**SerialXpress® SDX100 Advanced Jitter Generation Tool For AWG5000/B & AWG7000/B Series Waveform Generators**

**Programmer Manual**

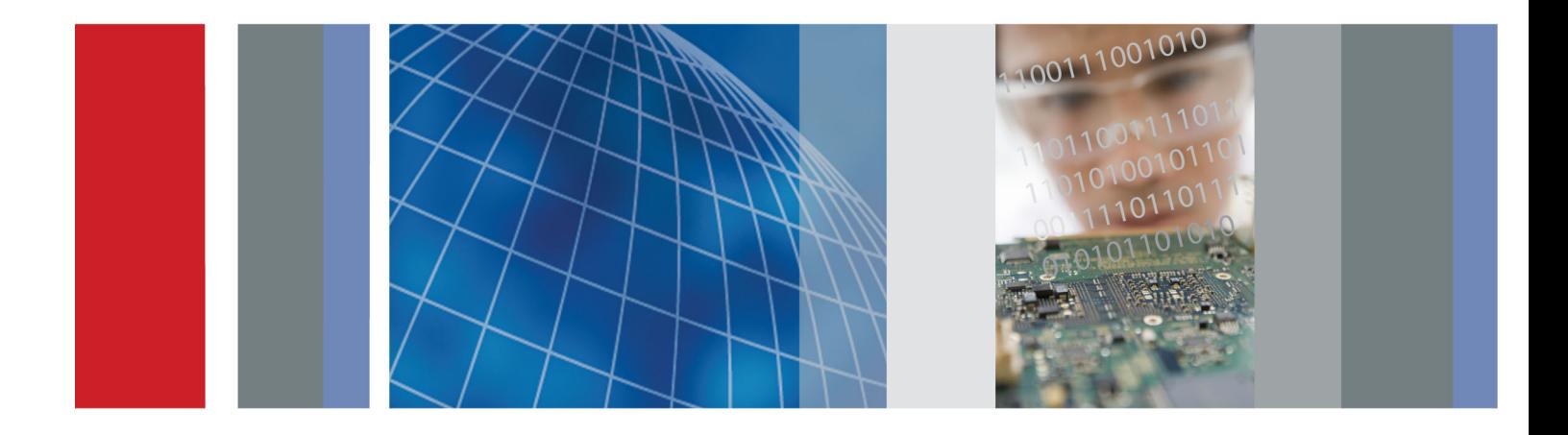

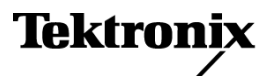

\*P077014402\* 077-0144-02

**SerialXpress® SDX100 Advanced Jitter Generation Tool For AWG5000/B & AWG7000/B Series Waveform Generators**

**Programmer Manual**

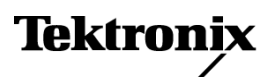

**www.tektronix.com** 077-0144-02

Copyright © Tektronix. All rights reserved. Licensed software products are owned by Tektronix or its subsidiaries or suppliers, and are protected by national copyright laws and international treaty provisions.

Tektronix products are covered by U.S. and foreign patents, issued and pending. Information in this publication supersedes that in all previously published material. Specifications and price change privileges reserved.

TEKTRONIX and TEK are registered trademarks of Tektronix, Inc.

SerialXpress® SDX100 is a registered trademark of Tektronix, Inc.

MATLAB®. Copyright 1984 - 2008 The MathWorks, Inc.

SerialXpress Programmer Online Help, part number 076-0166-02.

#### **Contacting Tektronix**

Tektronix, Inc. 14200 SW Karl Braun Drive P.O. Box 500 Beaverton, OR 97077 USA

For product information, sales, service, and technical support:

- In North America, call 1-800-833-9200. **College**
- Worldwide, visit [www.tektronix.com](http://www.tektronix.com/contact) to find contacts in your area.

# **Table of Contents**

# **Getting Started**

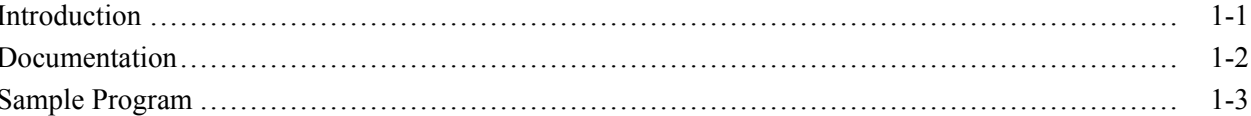

# **Syntax and Commands**

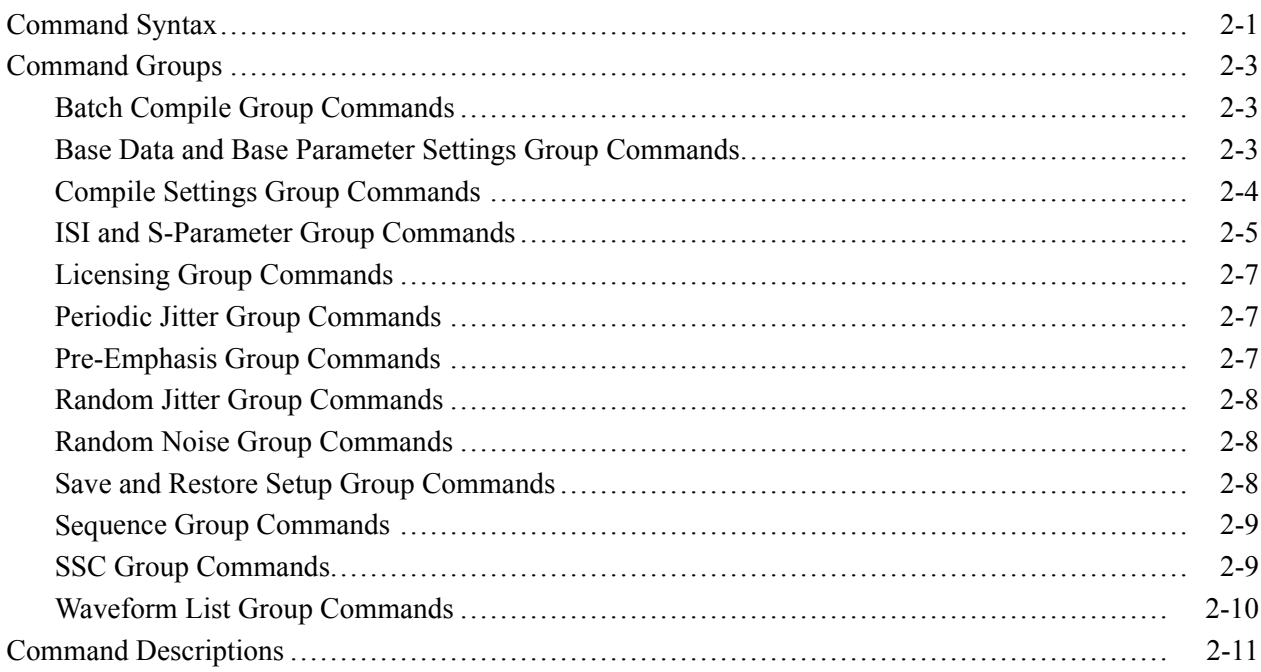

# <span id="page-6-0"></span>**Getting Started**

# <span id="page-8-0"></span>**Introduction**

This online programmer manual provides information on how to use commands for remotely controlling your instrument. With this information, you can write computer programs that will perform functions such as setting the random jitter magnitude or SSC parameters.

The programmer manual is divided into sections. Each section describes a closely related group of commands. For example, all the random jitter commands are in one section and all the compilation options are grouped in another section.

SerialXpress programmatic interface works seamlessly with the AWG5000B and AWG7000B series instruments programmatic interface. It supports all the interfaces of the AWG5000B/AWG7000B series instruments. Using a single VISA or raw socket session, it is possible to communicate with both SerialXpress and AWG.

For information on the Remote Control, GPIB Parameters, LAN Parameters, Connecting to the Instrument using GPIB, and Setting up GPIB Communication, refer to the *AWG5000B and AWG7000B Series Arbitrary Waveform Generators Programmer Manual*.

# <span id="page-9-0"></span>**Documentation**

In addition to this SerialXpress Programmer Online Guide, the following documentation is included with this application:

- SerialXpress Quick Start User Manual. The Quick Start User Manual has  $\blacksquare$ information about installing and operating your instrument.
- $\Box$ SerialXpress User Online Help. The online help provides in-depth operation and user interface help.

# <span id="page-10-0"></span>**Sample Program**

The sample program illustrates methods you can use to control the arbitrary waveform generator. This program sends waveform data and then starts waveform generation. You can access the sample program from Windows Start menu. Select **All Programs > Tektronix > SerialXpress > PI Examples**.

This program is also included on the Document CD.

# <span id="page-12-0"></span>**Syntax and Commands**

# <span id="page-14-0"></span>**Command Syntax**

For information on the Syntax Overview, Command and Query Structure, Clearing the Instrument, Command Entry, Parameter Types, and SCPI Commands and Queries, refer to the *AWG5000B and AWG7000B Series Arbitrary Waveform Generators Programmer Manual*.

# <span id="page-16-0"></span>**Command Groups**

## **Batch Compile Group Commands**

You can use the following commands to set the batch compile parameters.

#### **Table 2-1: Batch compile group commands**

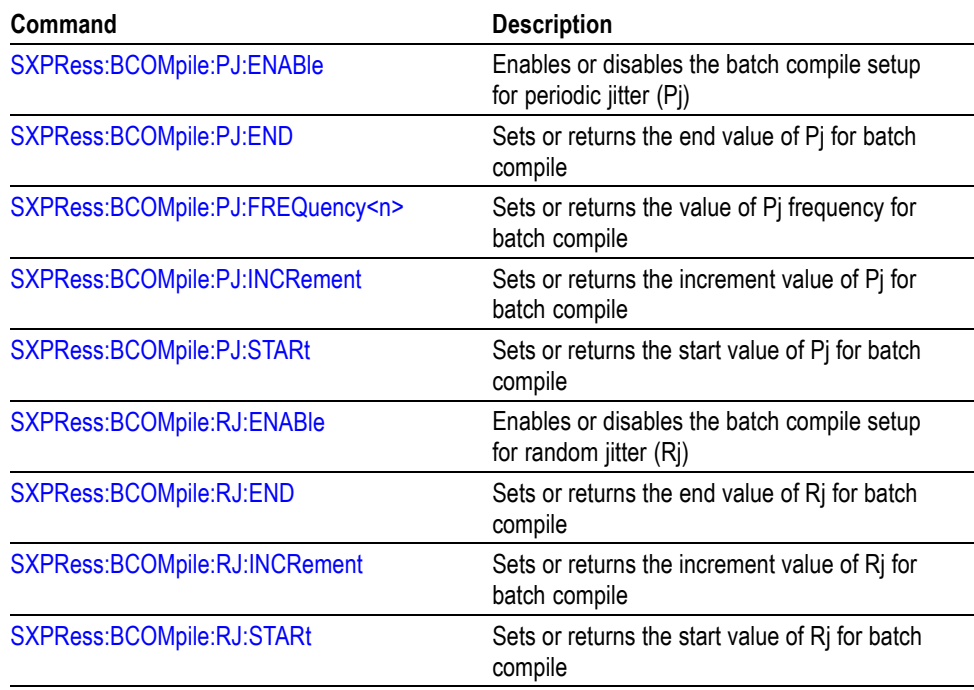

## **Base Data and Base Parameter Settings Group Commands**

You can use the following commands to set the base data and base parameters.

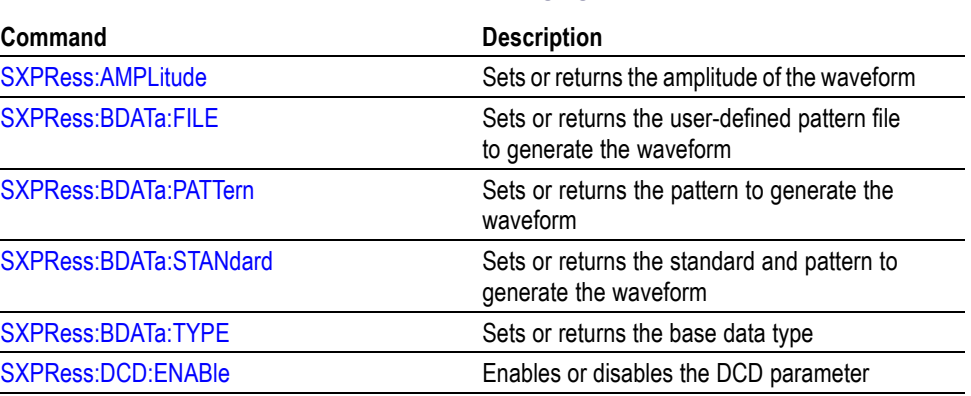

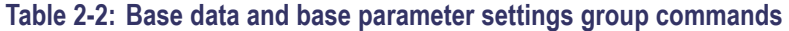

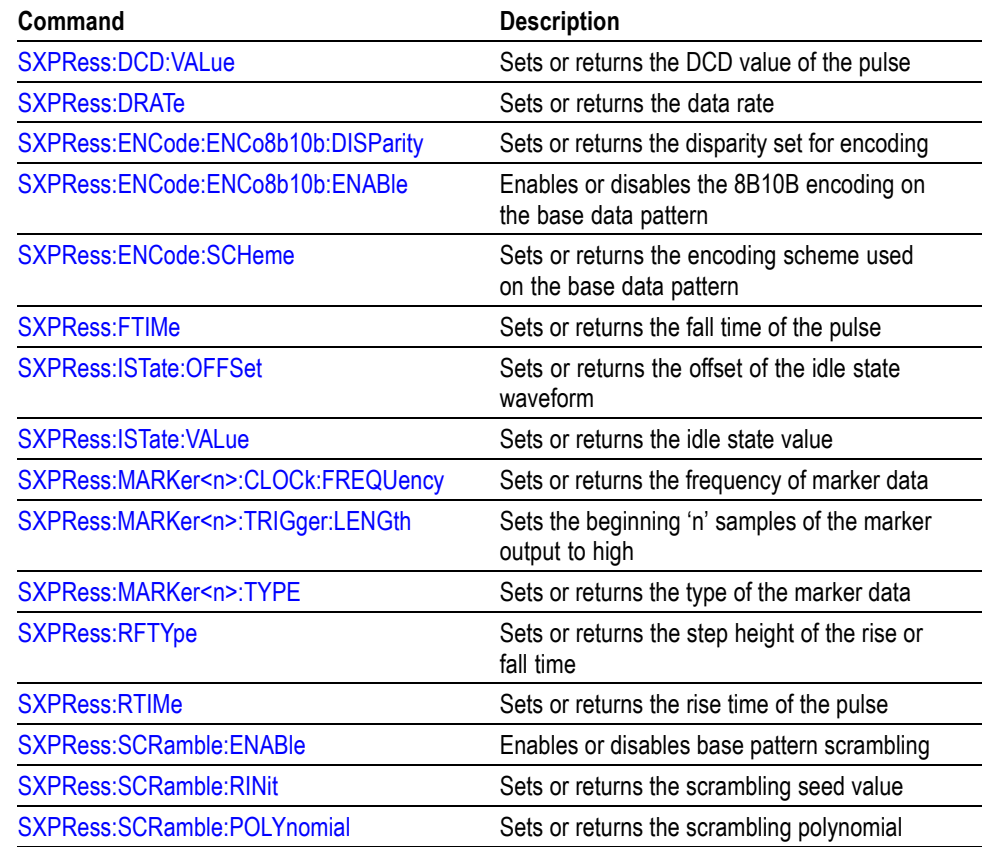

#### <span id="page-17-0"></span>**Table 2-2: Base data and base parameter settings group commands (cont.)**

## **Compile Settings Group Commands**

You can use the following commands to set the compile settings parameters.

#### **Table 2-3: Compile settings group commands**

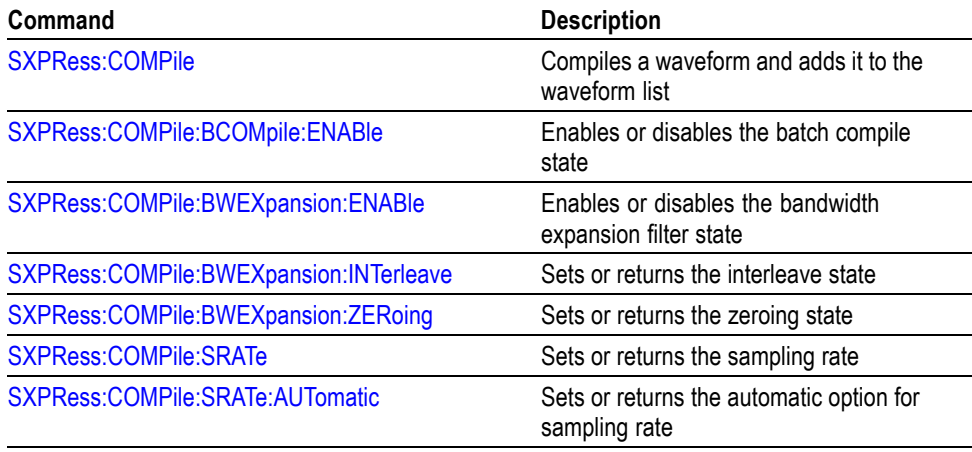

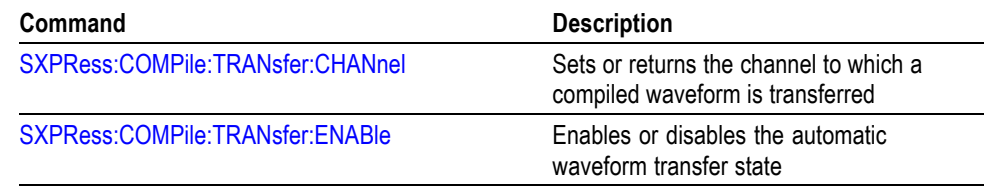

#### **Table 2-3: Compile settings group commands (cont.)**

## <span id="page-18-0"></span>**ISI and S-Parameter Group Commands**

You can use the following commands to set the ISI and S-Parameter parameters.

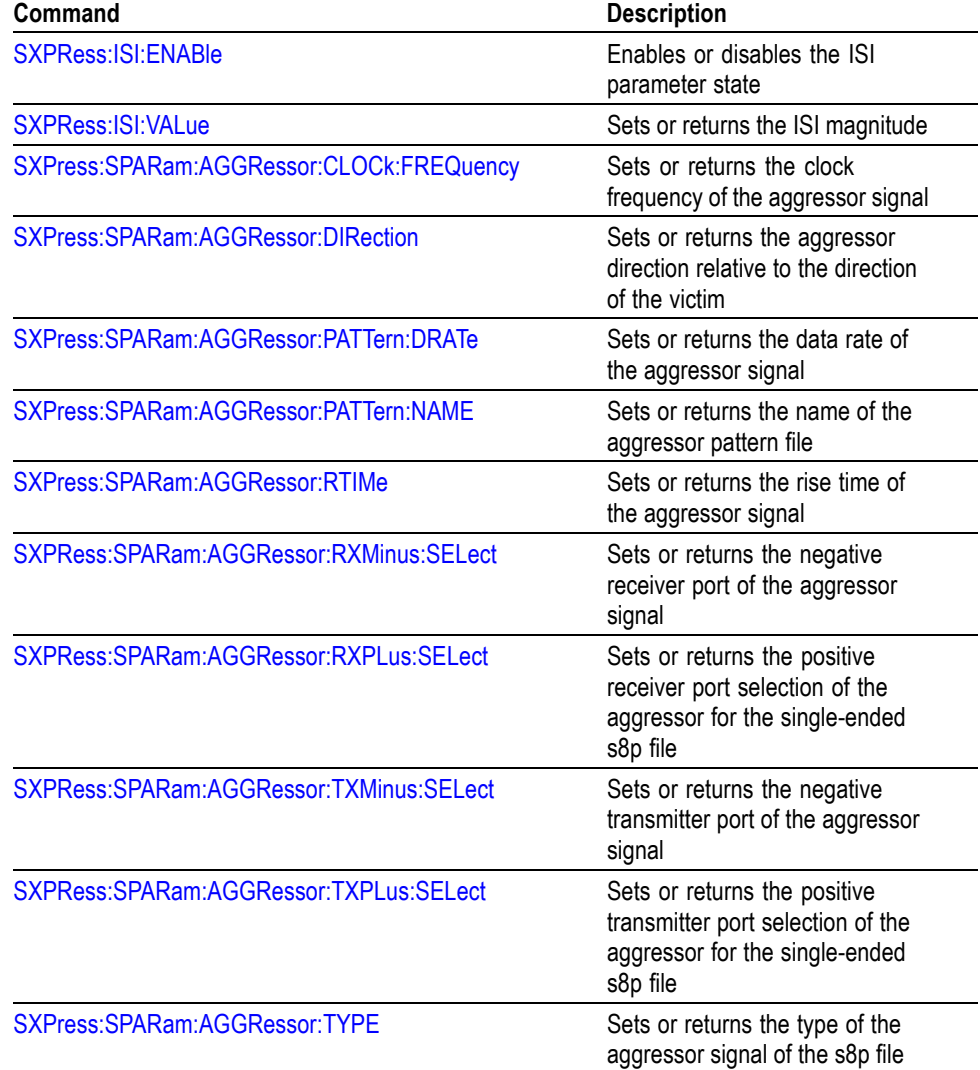

#### **Table 2-4: ISI and S-Parameter group commands**

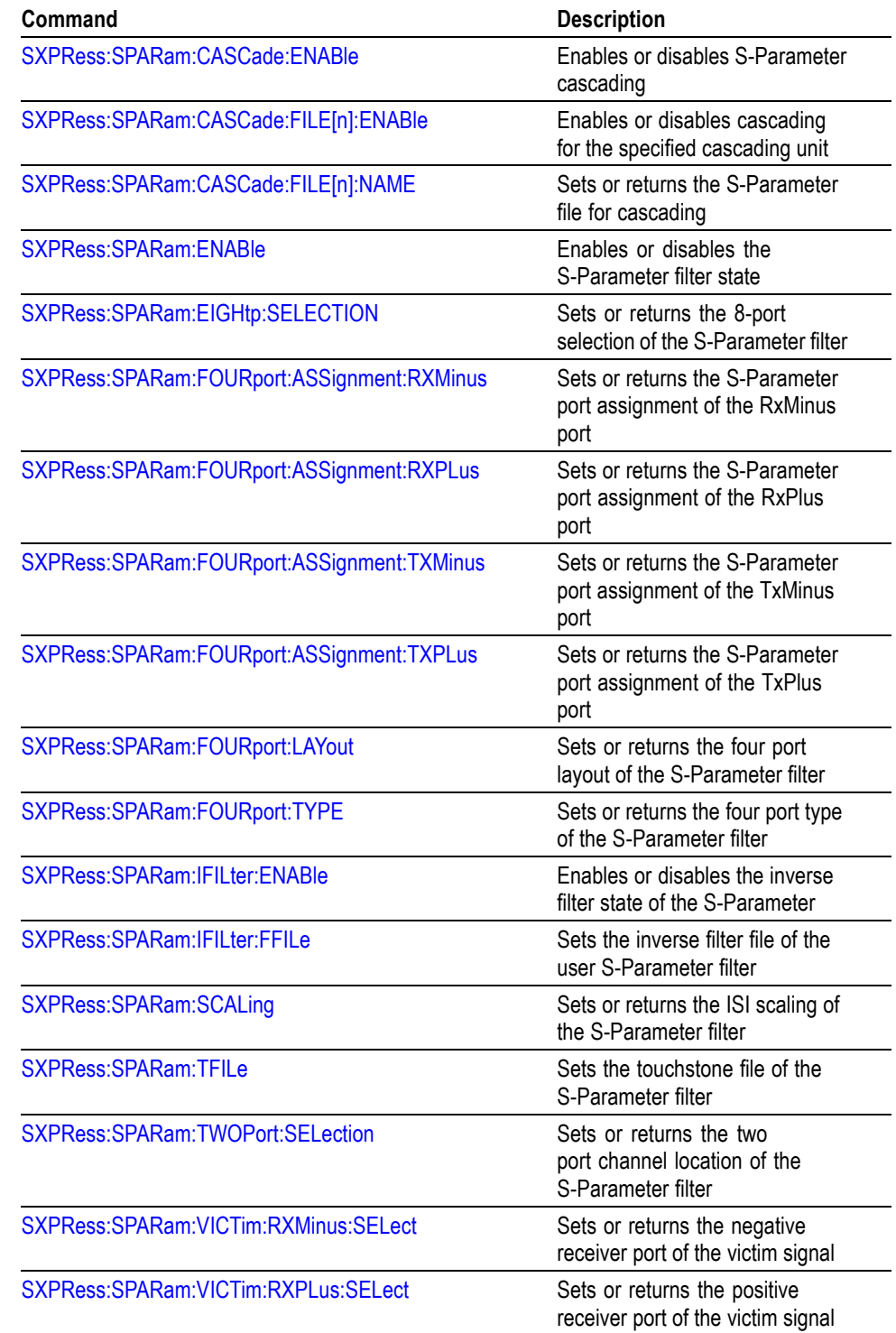

#### **Table 2-4: ISI and S-Parameter group commands (cont.)**

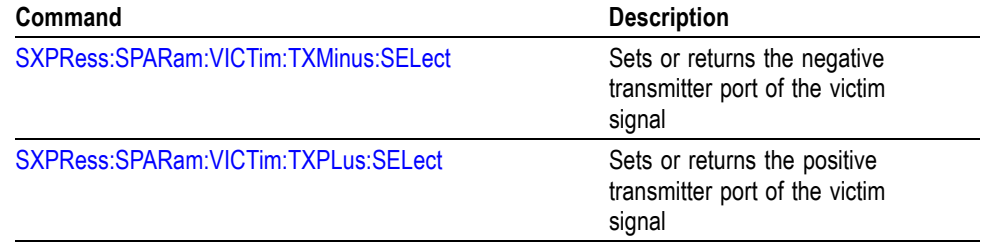

#### <span id="page-20-0"></span>**Table 2-4: ISI and S-Parameter group commands (cont.)**

#### **Licensing Group Commands**

You can use the following commands to set the licensing options.

#### **Table 2-5: Licensing group command**

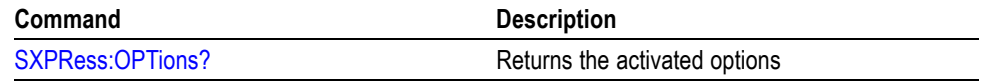

#### **Periodic Jitter Group Commands**

You can use the following commands to set the periodic jitter parameters.

#### **Table 2-6: Periodic jitter group commands**

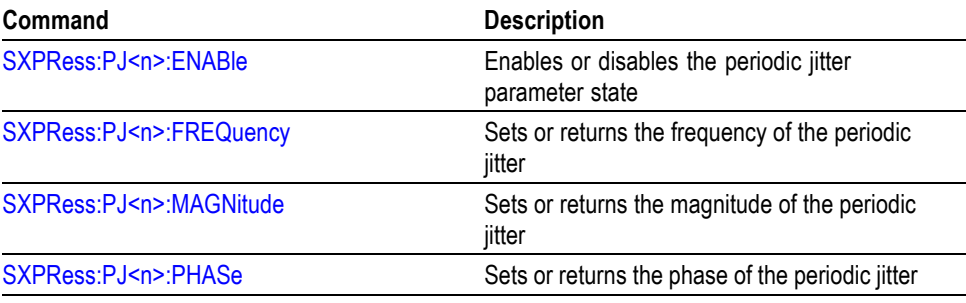

## **Pre-Emphasis Group Commands**

You can use the following commands to set the pre-emphasis parameters.

#### **Table 2-7: Pre-emphasis group commands**

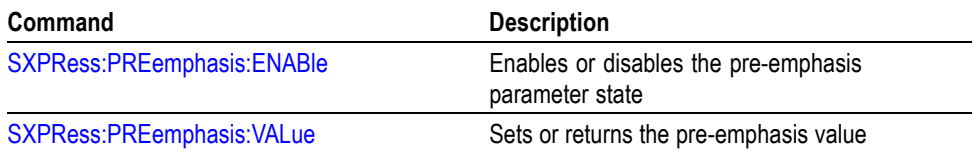

## <span id="page-21-0"></span>**Random Jitter Group Commands**

You can use the following commands to set the random jitter parameters.

**Table 2-8: Random jitter group commands**

| Command                            | <b>Description</b>                                                         |
|------------------------------------|----------------------------------------------------------------------------|
| SXPRess:RJ <n>:ENABle</n>          | Enables or disables the random jitter<br>parameter state                   |
| SXPRess:RJ <n>:FREQuency:END</n>   | Sets or returns the end frequency of the<br>random jitter frequency band   |
| SXPRess:RJ <n>:FREQuency:STARt</n> | Sets or returns the start frequency of the<br>random jitter frequency band |
| SXPRess:RJ <n>:MAGNitude</n>       | Sets or returns the magnitude of the random<br>jitter                      |
| SXPRess:RSEed:ENABle               | Enables or disables random seed state                                      |
| SXPRess:RSEed:VALue                | Sets or returns the value of the random seed                               |

### **Random Noise Group Commands**

You can use the following commands to set the random noise parameters.

#### **Table 2-9: Random noise group commands**

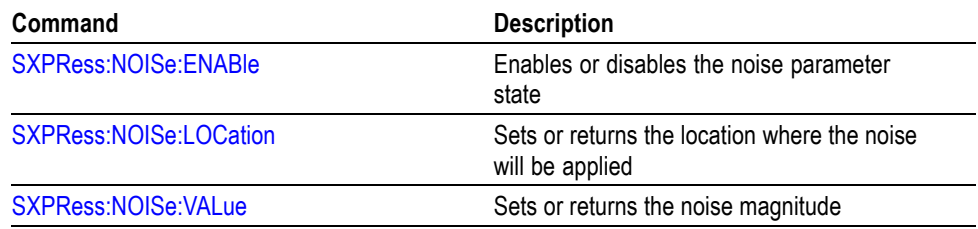

## **Save and Restore Setup Group Commands**

You can use the following commands to set the save and restore parameters.

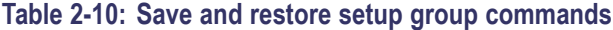

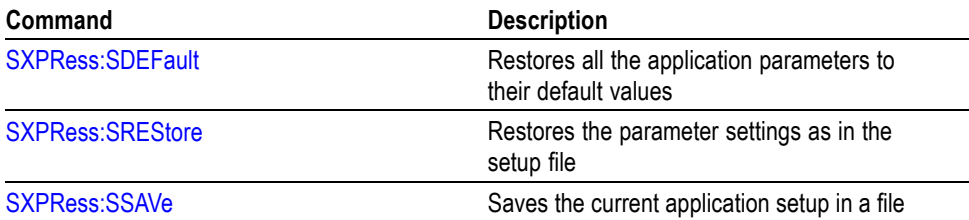

## <span id="page-22-0"></span>**Sequence Group Commands**

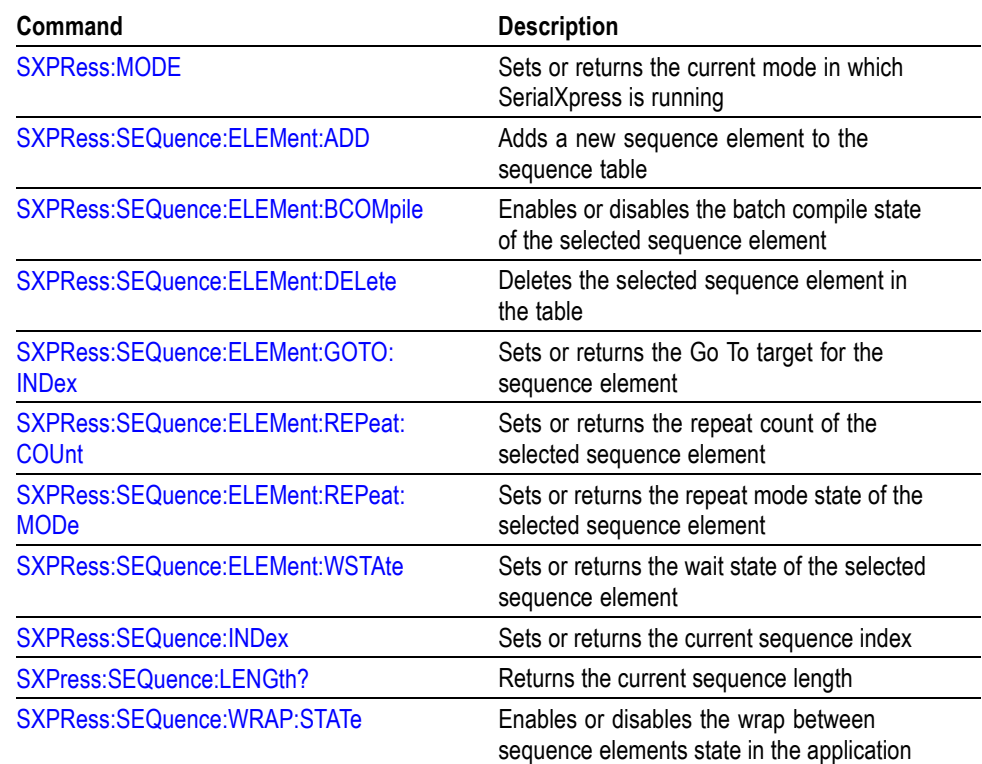

#### **Table 2-11: Sequence group commands**

## **SSC Group Commands**

You can use the following commands to set the SSC parameters.

#### **Table 2-12: SSC group commands**

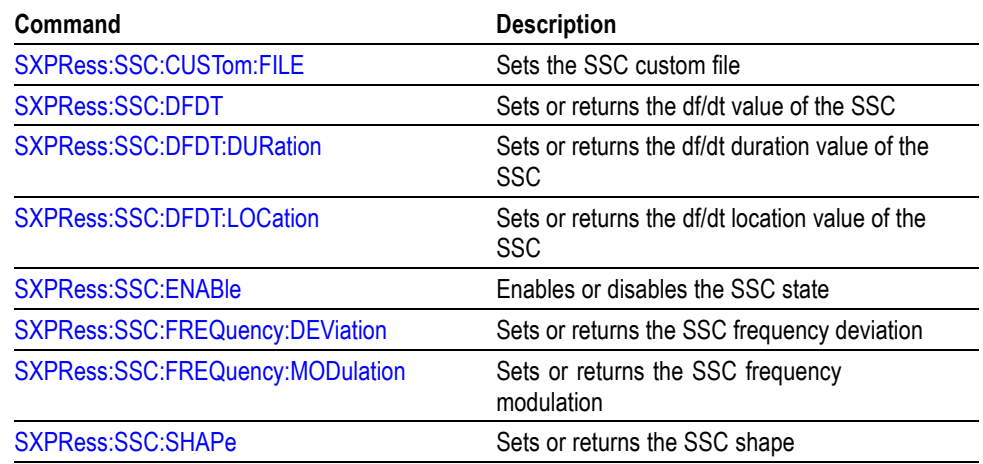

#### **Table 2-12: SSC group commands (cont.)**

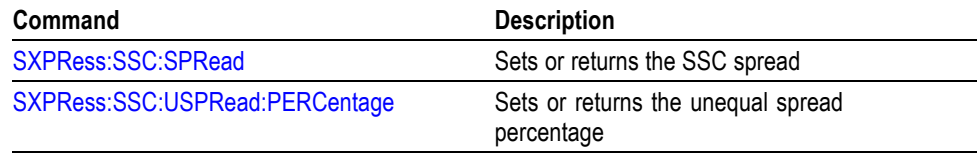

## <span id="page-23-0"></span>**Waveform List Group Commands**

You can use the following commands to set the waveform list parameters.

#### **Table 2-13: Waveform list group commands**

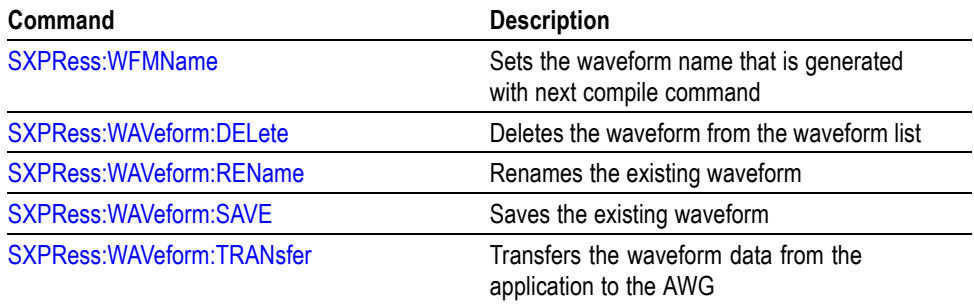

# <span id="page-24-0"></span>**Command Descriptions**

## **SXPRess:AMPLitude**

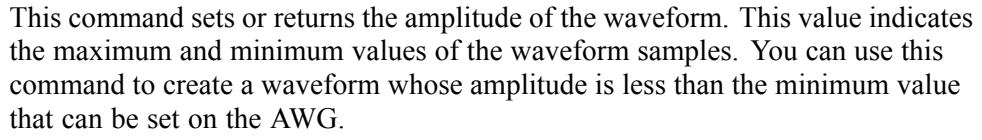

*NOTE. The amplitude set on the application is not same as the amplitude set on the instrument.*

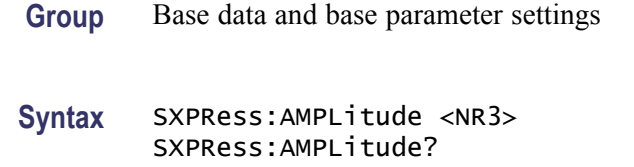

- **Arguments** <NR3> At SXPRess:SDEFault, this returns 1.0 V.
	- **Returns** <NR3>

**Examples** SXPRESS:AMPLITUDE 1 sets the amplitude of the waveform to 1 volt.

SXPRESS:AMPLITUDE? returns 1.00000000E+000, indicating that the waveform amplitude is 1 volt.

## **SXPRess:BCOMpile:PJ:ENABle**

This command enables or disables the batch compile setup for periodic jitter.

Batch compile generates waveforms with the Pj values varying from start value to end value with specified increment. Each waveform will be generated with one of the four frequencies.

**Group** Batch compile

**Syntax** SXPRess:BCOMpile:PJ:ENABle <state> SXPRess:BCOMpile:PJ:ENABle?

<span id="page-25-0"></span>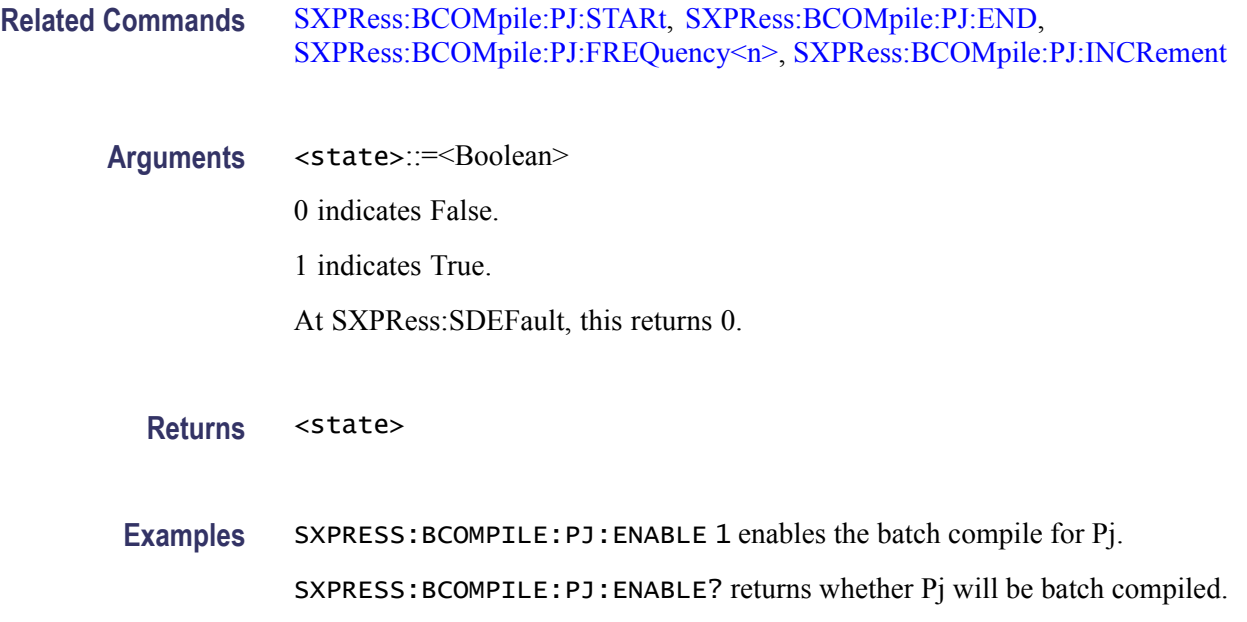

## **SXPRess:BCOMpile:PJ:END**

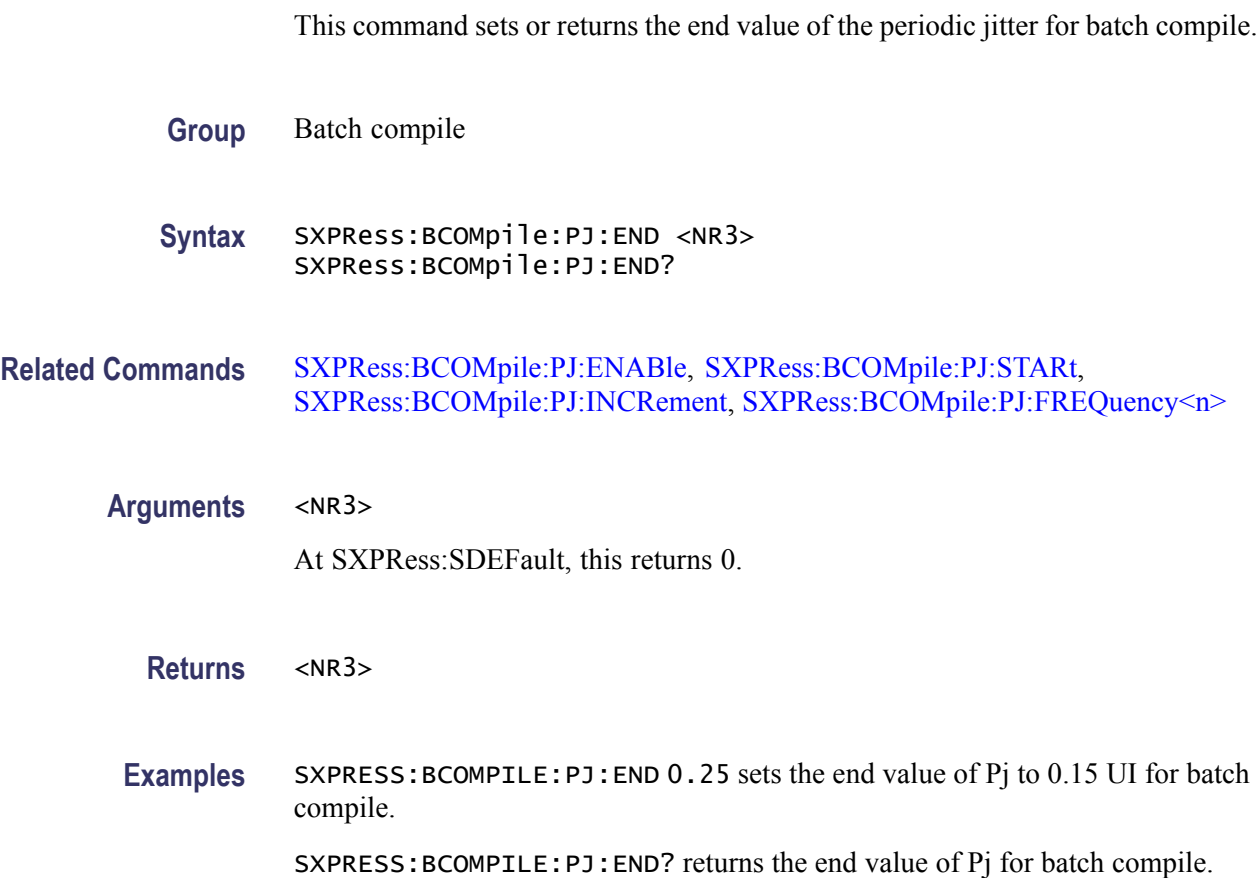

### <span id="page-26-0"></span>**SXPRess:BCOMpile:PJ:FREQuency<n>**

This command sets or returns the value of the periodic jitter frequency for batch compile.

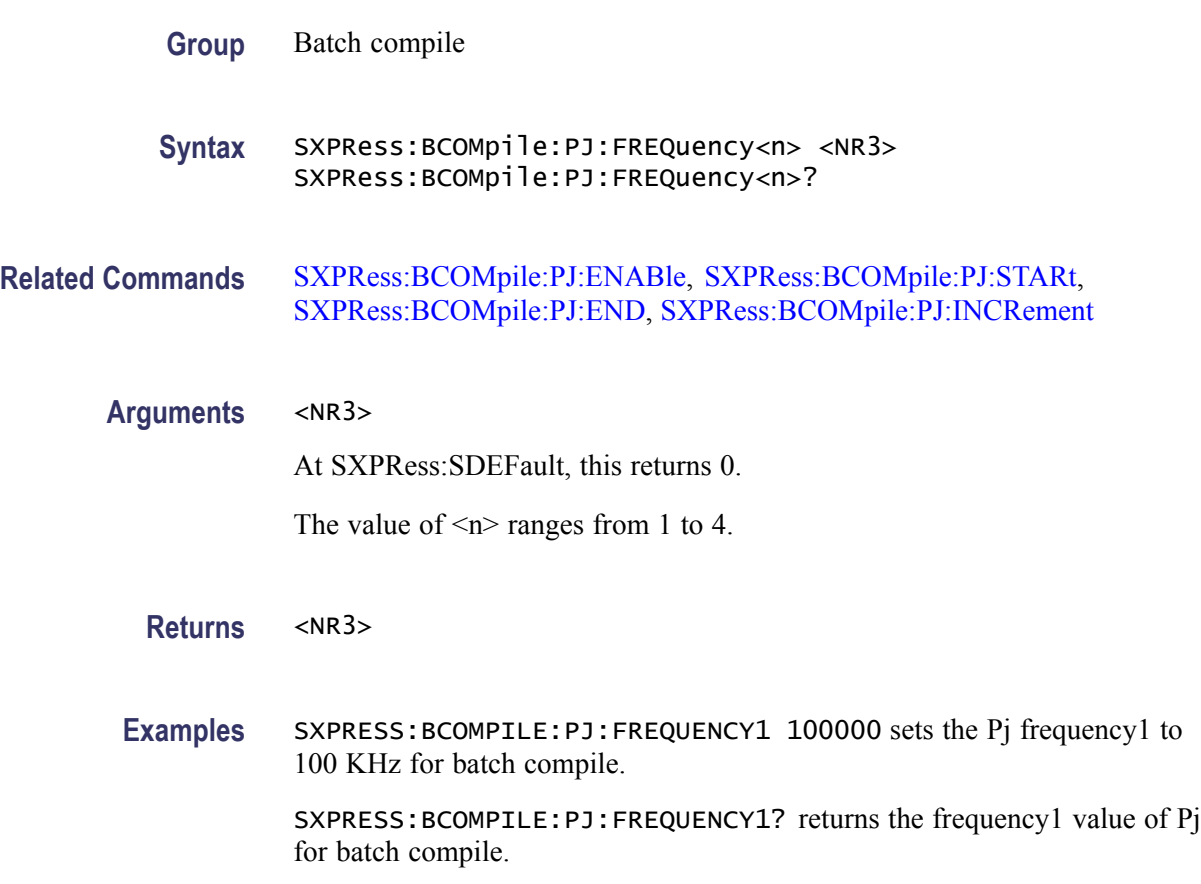

#### **SXPRess:BCOMpile:PJ:INCRement**

This command sets or returns the increment value of the periodic jitter for batch compile.

- **Group** Batch compile
- **Syntax** SXPRess:BCOMpile:PJ:INCRement <NR3> SXPRess:BCOMpile:PJ:INCRement?
- **Related Commands** [SXPRess:BCOMpile:PJ:ENABle,](#page-24-0) [SXPRess:BCOMpile:PJ:STARt](#page-27-0), [SXPRess:BCOMpile:PJ:END,](#page-25-0) SXPRess:BCOMpile:PJ:FREQuency<n>

<span id="page-27-0"></span>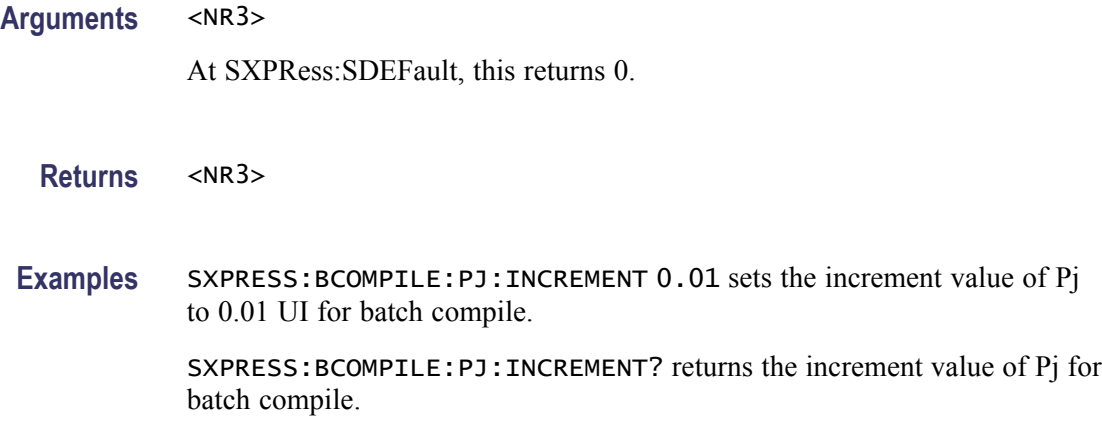

#### **SXPRess:BCOMpile:PJ:STARt**

This command sets or returns the start value of the periodic jitter for batch compile.

**Group** Batch compile

**Syntax** SXPRess:BCOMpile:PJ:STARt <NR3> SXPRess:BCOMpile:PJ:STARt?

- **Related Commands** [SXPRess:BCOMpile:PJ:ENABle,](#page-24-0) [SXPRess:BCOMpile:PJ:END](#page-25-0), [SXPRess:BCOMpile:PJ:INCRement,](#page-26-0) [SXPRess:BCOMpile:PJ:FREQuency<n>](#page-26-0)
	- **Arguments** <NR3>

At SXPRess:SDEFault, this returns 0.

- **Returns** <NR3>
- **Examples** SXPRESS:BCOMPILE:PJ:START 0.15 sets the start value of Pj to 0.15 UI for batch compile. SXPRESS:BCOMPILE:PJ:START? returns the start value of Pj for batch compile.

## **SXPRess:BCOMpile:RJ:ENABle**

This command enables or disables the batch compile setup for random jitter.

<span id="page-28-0"></span>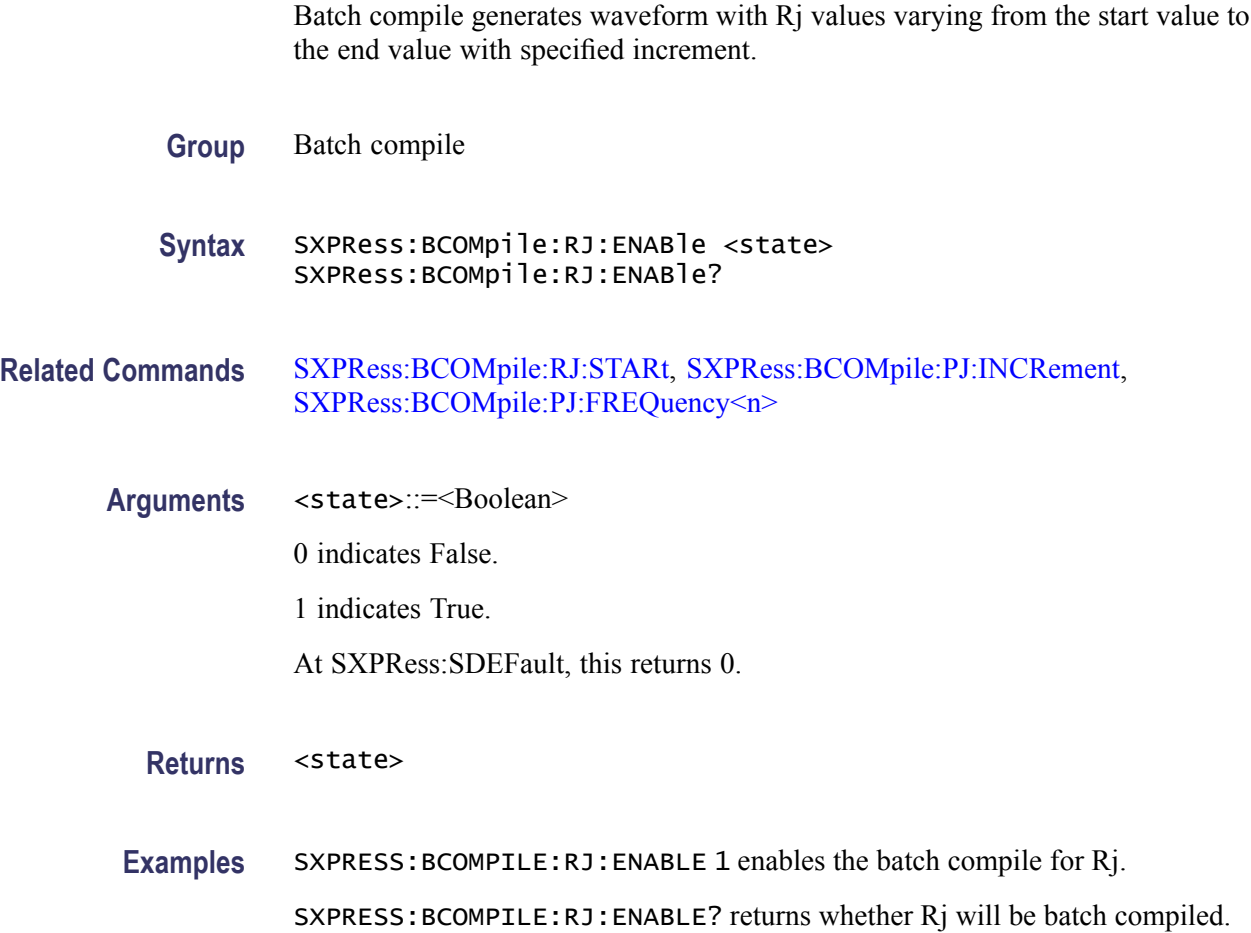

## **SXPRess:BCOMpile:RJ:END**

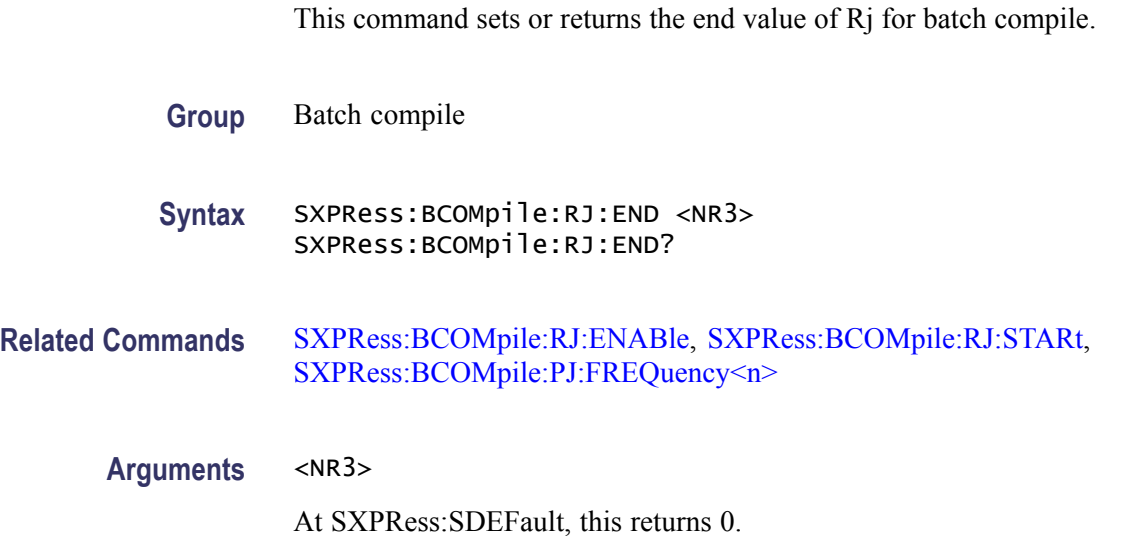

<span id="page-29-0"></span>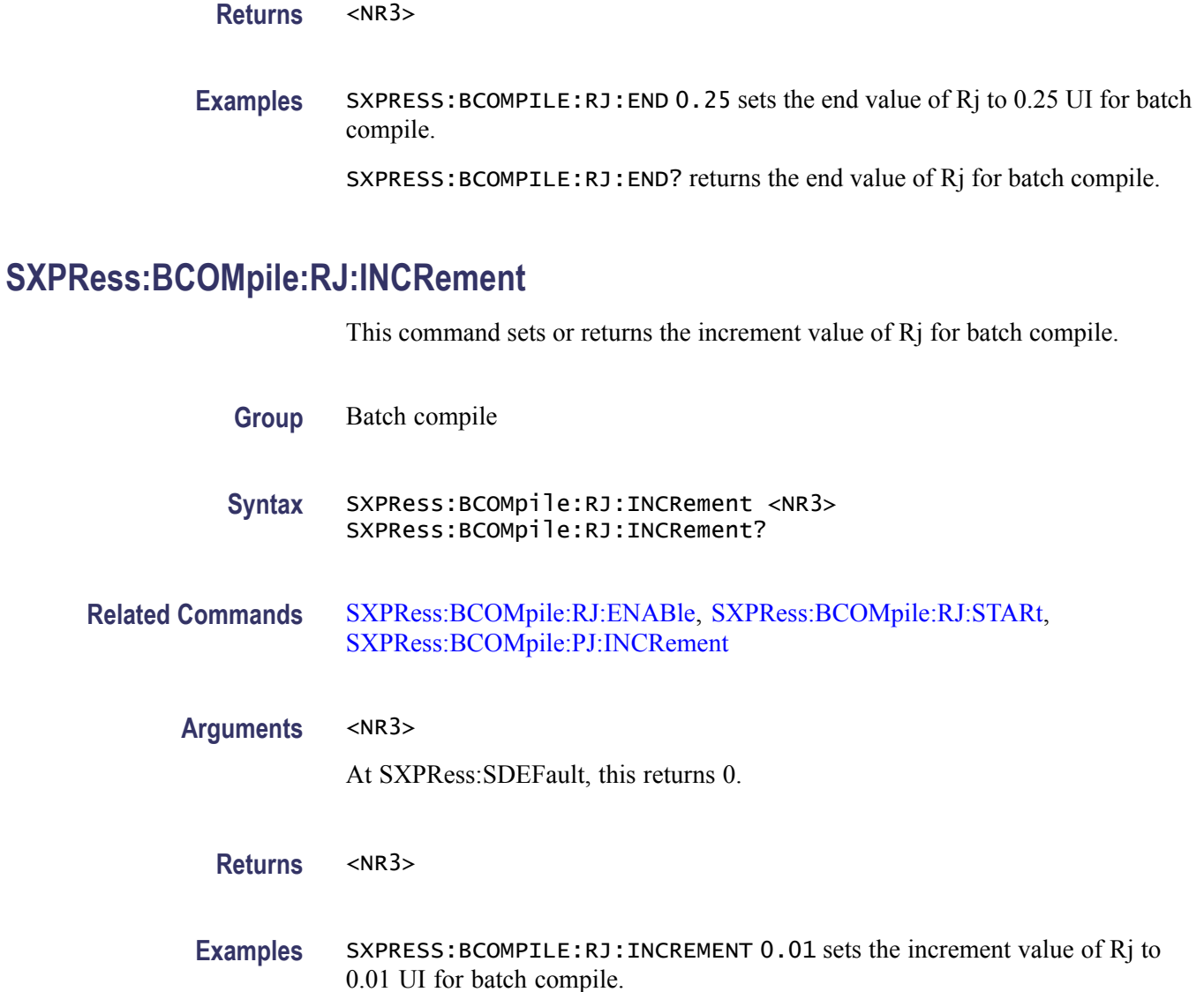

SXPRESS:BCOMPILE:RJ:INCREMENT? returns the increment value of Rj for batch compile.

## **SXPRess:BCOMpile:RJ:STARt**

This command sets or returns the start value of Rj for batch compile.

**Group** Batch compile

**Syntax** SXPRess:BCOMpile:RJ:STARt <NR3> SXPRess:BCOMpile:RJ:STARt?

<span id="page-30-0"></span>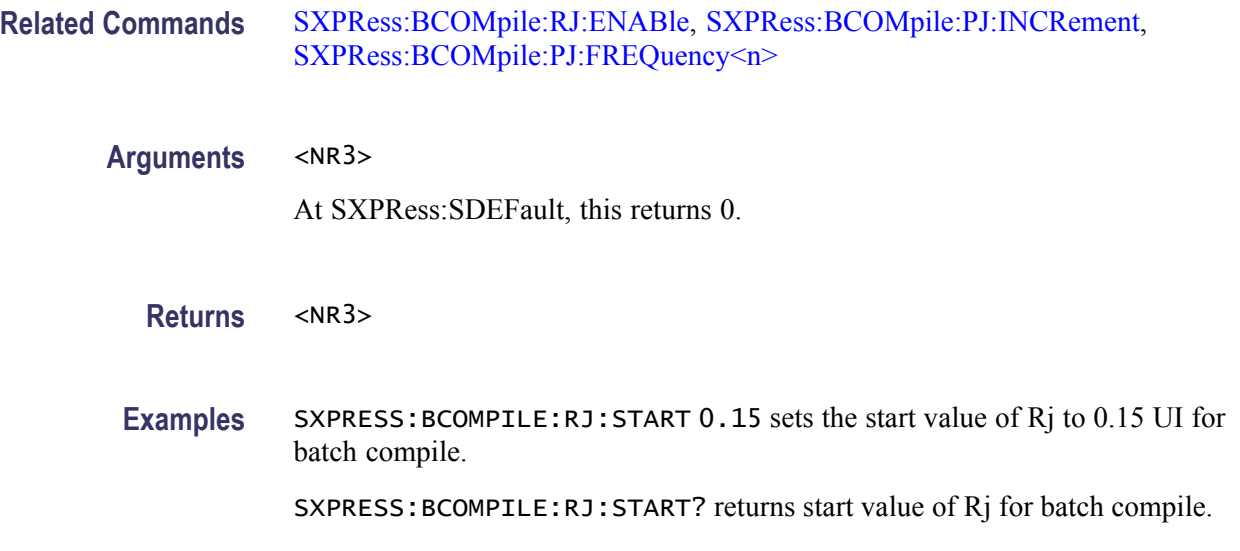

#### **SXPRess:BDATa:FILE**

This command sets or returns the user-defined pattern file used to generate the waveform.

- The file name should be according to the Windows file naming conventions. n.
- $\overline{\phantom{a}}$ The file should have a pre-defined format.
- The file name should contain the full path of the file. If the path is not  $\overline{\phantom{a}}$ specified, the application executable path is assumed.
- $\overline{\phantom{a}}$ If the file format is wrong or not available, the error flags are set.
- **Group** Base data and base parameter settings
- **Syntax** SXPRess:BDATa:FILE <file\_name>
- **Related Commands** SXPRess:BDATa:FILE
	- Arguments <file\_name>::=<string>
	- **Examples** SXPRESS:BDATA:FILE "C:\Samples\Pattern.txt" sets the file path in the application. When waveform generation begins, the application opens the pattern from that location.

SXPRESS:BDATA:FILE? returns the file path.

## <span id="page-31-0"></span>**SXPRess:BDATa:PATTern**

This command sets and returns the pattern for waveform generation.

Pre-defined patterns are different for each standard. Individual patterns may be different even if their names are same. For example, CJTPAT is available for both Display Port and SAS standards with different patterns of zeroes and ones.

- **Group** Base data and base parameter settings
- **Syntax** SXPRess:BDATa:PATTern <pattern\_name>
- **Related Commands** SXPRess:BDATa:STANdard, [SXPRess:BDATa:TYPE](#page-33-0)
	- Arguments <pattern\_name>::=<string>

It is the name of the pre-defined patterns supported by the application.

At SXPRess:SDEFault, this returns the pattern based on the standard selected.

**Examples** SXPRESS:BDATA:STANDARD "DISPLAYPORT"

SXPRESS:BDATA:PATTERN "PRBS7"

The commands sets the standard to DisplayPort and then sets the pattern to PRBS7.

If the pattern is not available for the standard, an error message is displayed.

SXPRESS:BDATA:PATTERN? returns the selected pattern.

#### **SXPRess:BDATa:STANdard**

This command sets or returns the name of the standard whose pattern is used for creating waveforms.

When the standard is set, a group of corresponding patterns are available for the settings. The default patterns for each standard are listed below:

- $\mathcal{L}_{\mathcal{A}}$ SATA – MFTP
- SAS JTPAT\_RD+  $\mathcal{L}_{\mathcal{A}}$
- L. DisplayPort – PRBS7
- Fibre Channel CJTPAT  $\mathcal{C}$
- n. PCI-Express – CompliancePat
- General Clock  $\mathcal{L}$
- USB CP0  $\mathcal{L}_{\mathcal{A}}$

When the standards are set, the data rate is changed automatically. For more information on the signal standards and their default data rates, refer to the *SerialXpress online help*.

- **Group** Base data and base parameter settings
- Syntax SXPRess: BDATa: STANdard <name>

**Related Commands** [SXPRess:BDATa:STANdard,](#page-31-0) [SXPRess:BDATa:TYPE](#page-33-0)

Arguments <name>::=<string>

"SATA" – SATA standard is used (common for all generations)

"USB" – USB 3.0 standard is used

"PCI-Express"

"Fibre Channel"

"SAS"

"DisplayPort" – DisplayPort is used (high bit rate is assumed)

"General" – Other pattern such as PRBS and clock are used

At SXPRess:SDEFault, this returns "General".

**Examples** SXPRESS:BDATA:STANDARD "SATA" sets the Standard to SATA. This will also set the Pattern to MFTP to generate the waveform unless the other patterns are specified.

SXPRESS:BDATA:STANDARD? returns the selected standard.

## <span id="page-33-0"></span>**SXPRess:BDATa:TYPE**

This command sets or returns the base data type. Base data type determines if you can assign the pattern input in the same file or use pre-defined files.

This command can be used to resolve the pattern name conflicts when the created file has the same file name as that of the pre-defined pattern files.

- **Group** Base data and base parameter settings
- **Syntax** SXPRess:BDATa:TYPE <input\_type> SXPRess:BDATa:TYPE?

#### **Related Commands** [SXPRess:BDATa:STANdard,](#page-31-0) [SXPRess:BDATa:FILE](#page-30-0), SXPRess:COMPile

Arguments <input\_type>::={FILE | STANdard | USER}

FILE indicates that the input pattern set with the SXPRess:BDATa:FILE command is used for waveform generation.

STANdard indicates that the input pattern set with the SXPRess:BDATa:PATTern command is used for waveform generation.

USER indicates that the input pattern set with the SXPRess:BDATa:TYPE USER command is used for waveform generation.

At SXPRess:SDEFault, this returns STANdard.

**Returns** <input type>

**Examples** SXPRESS:BDATA:TYPE STANDARD selects Standard as the base data type.

SXPRESS:BDATA:TYPE FILE selects the user-defined file as the base data type.

#### **SXPRess:COMPile (No Query Form)**

This command compiles a waveform and adds it to the waveform list.

It adds the distortion as necessary and names the waveform depending on the settings, using the [SXPRess:WFMName](#page-94-0) command. If no waveform name is set, the base data file name is used. Base data file name is set using the [SXPRess:BDATa:FILE](#page-30-0) or [SXPRess:BDATa:STANdard](#page-31-0) command.

**Group** Compile settings

**Syntax** SXPRess:COMPile

<span id="page-34-0"></span>**Related Commands** [SXPRess:BDATa:STANdard,](#page-31-0) [SXPRess:BDATa:FILE](#page-30-0), SXPRess:COMPile: BCOMpile:ENABle

**Examples** SXPRESS:BDATA:STANDARD "SATA"

SXPRESS:BDATA:PATTERN "HFTP"

SXPRESS:COMPILE

These commands sets the Standard to SATA, Pattern to HFTP, and compiles a waveform with the waveform name "HFTP".

#### **SXPRess:COMPile:BCOMpile:ENABle**

This command enables or disables the batch compile state in the **Compile Settings** dialog box. If batch compile is enabled, the [SXPRess:COMPile](#page-33-0) command triggers a batch compile instead of a normal compile.

Batch compile creates multiple waveforms with a combination of random jitter and periodic jitter. It is used to create more than one waveform with incremental increase in Rj or Pj values. Depending on the number of parameters chosen and the amount of increment for each parameter, the number of waveforms created by a single COMPile command varies from one to several hundreds. For more description on the Batch Compile, refer to the *SerialXpress online help*.

*NOTE. Check the value of this command before using the [SXPRess:COMPile](#page-33-0) command to ensure that batch compile is not started unintentionally. Once the compile operation is started, it cannot be stopped.*

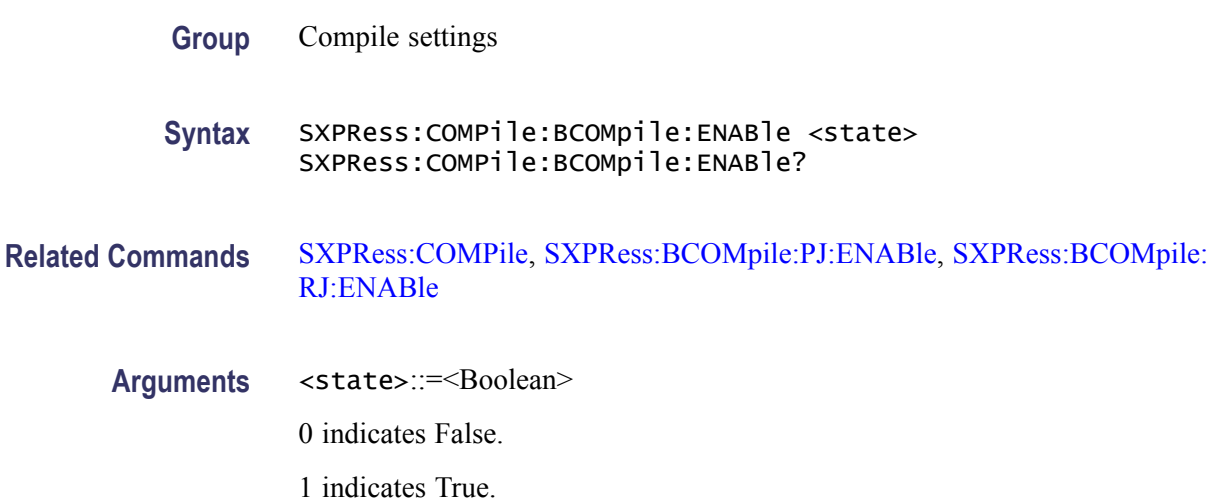

At SXPRess:SDEFault, this returns 0.

<span id="page-35-0"></span>**Returns** <state>

**Examples** SXPRESS:COMPILE:BCOMPILE:ENABLE 1 enables the batch compile option. SXPRESS:COMPILE:BCOMPILE:ENABLE 0 disables the batch compile option. SXPRESS:COMPILE:BOMPILE:ENABLE? returns 0.

#### **SXPRess:COMPile:BWEXpansion:ENABle**

This command enables or disables the bandwidth expansion filter state.

The bandwidth expansion filter is used to increase the spectral flatness of the AWG at higher data rates  $(> 4 \text{ Gbps})$ .

**Group** Compile settings

**Syntax** SXPRess:COMPile:BWEXpansion:ENABle <state> SXPRess:COMPile:BWEXpansion:ENABle?

- **Related Commands** [SXPRess:COMPile](#page-33-0), [SXPRess:DRATe](#page-41-0)
	- Arguments <state>::=<Boolean>

0 indicates False.

1 indicates True.

At SXPRess:SDEFault, this returns 0.

**Returns** <state>

**Examples** SXPRESS:COMPILE:BWEXPANSION:ENABLE 1 enables the bandwidth expansion filter option.

> SXPRESS:COMPILE:BWEXPANSION:ENABLE? returns 1, indicating that the bandwidth expansion filter is enabled.
### <span id="page-36-0"></span>**SXPRess:COMPile:BWEXpansion:INTerleave**

This command sets or returns the interleave state.

Interleave is used to either suppress or activate the interleave option when the bandwidth expansion filter is used. The interleave option is available only when the value of [SXPRess:COMPile:SRATe](#page-37-0) is set to a value greater than or equal to 12 GS/s. It is useful only when the resultant waveform is loaded on an AWG with option 2 installed.

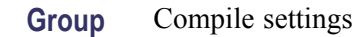

**Syntax** SXPRess:COMPile:BWEXpansion:INTerleave <state> SXPRess:COMPile:BWEXpansion:INTerleave?

**Related Commands** [SXPRess:COMPile:BWEXpansion:ENABle](#page-35-0), [SXPRess:COMPile:SRATe,](#page-37-0) [SXPRess:COMPile](#page-33-0)

Arguments <state>::=<Boolean>

0 indicates False.

1 indicates True.

At SXPRess:SDEFault, this returns 0.

- **Returns** <state>
- **Examples** SXPRESS:COMPILE:BWEXPANSION:INTERLEAVE 1 sets the bandwidth expansion filter interleave option. SXPRESS:COMPILE:BWEXPANSION:INTERLEAVE? returns 1.

# **SXPRess:COMPile:BWEXpansion:ZERoing**

This command sets or returns the zeroing state.

Zeroing option is used during bandwidth expansion operation and can be set only when the interleave flag is set to 1.

**Group** Compile settings

<span id="page-37-0"></span>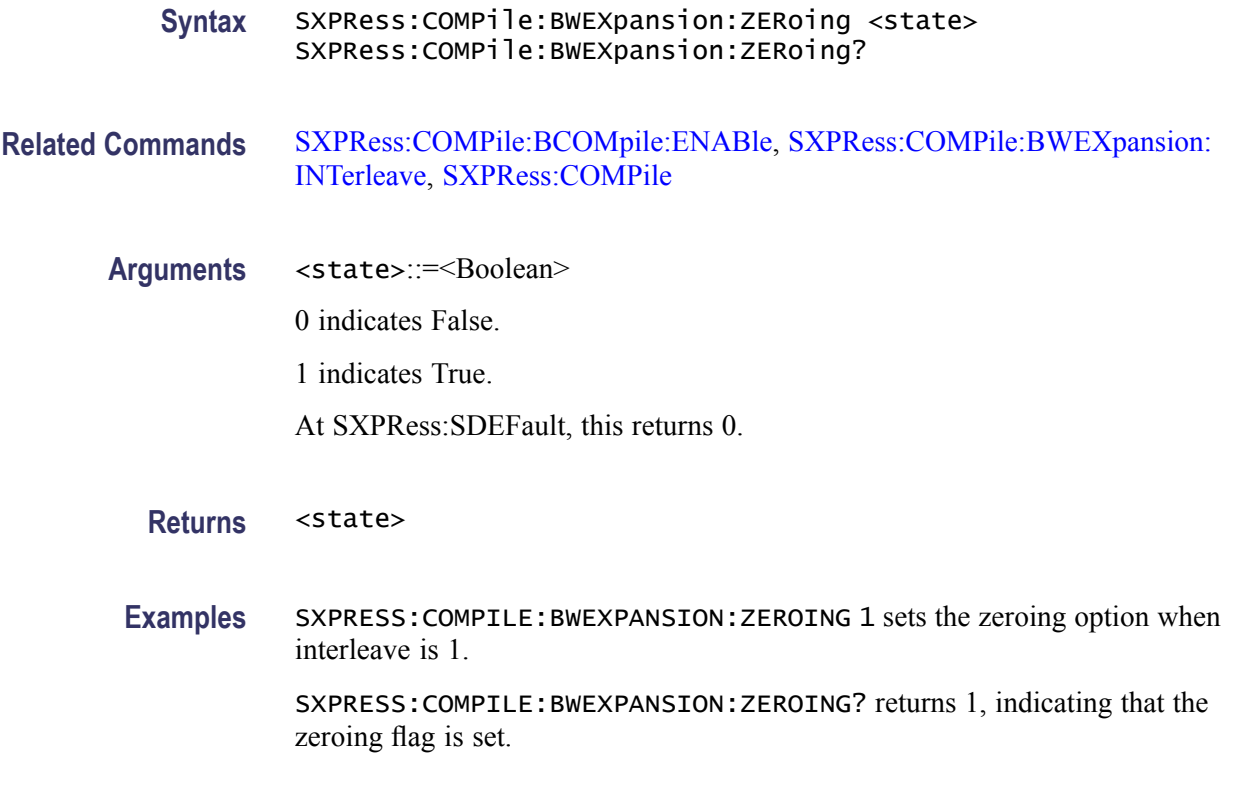

# **SXPRess:COMPile:SRATe**

This command sets or returns the sampling rate set in the application. This value is not the same as the sampling rate set on the AWG.

The maximum or minimum value of the sampling rate is automatically adjusted based on the AWG on which the application is running.

When the waveforms are created in the application, the sampling rate specified in this command is used. When waveforms are transferred to the instrument, the same sampling rate is set on the AWG.

**Group** Compile settings

**Syntax** SXPRess:COMPile:SRATe <NR3> SXPRess:COMPile:SRATe?

**Related Commands** [SXPRess:COMPile](#page-33-0), [SXPRess:COMPile:SRATe:AUTomatic](#page-38-0)

**Arguments** <NR3>

At SXPRess:SDEFault, this returns 6 GS/s.

<span id="page-38-0"></span>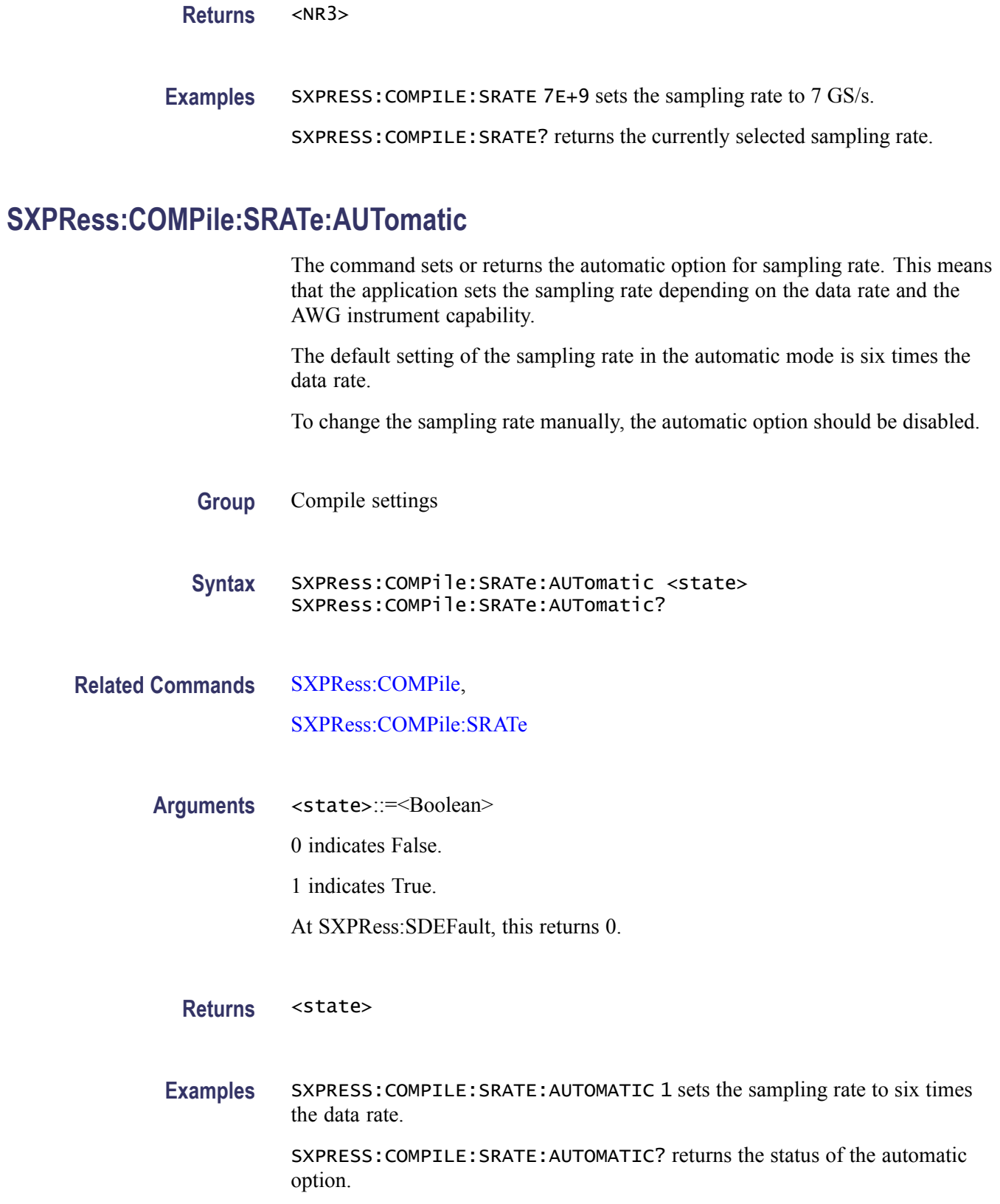

# <span id="page-39-0"></span>**SXPRess:COMPile:TRANsfer:CHANnel**

This command sets or returns the channel to which a compiled waveform is transferred.

To transfer a waveform to the AWG, use the SXPRess:COMPile:TRANsfer: ENABle command.

*NOTE. You cannot transfer the waveforms when the application is started without the AWG software running (offline mode).*

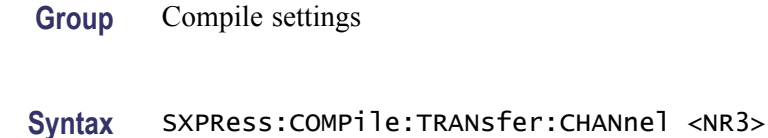

SXPRess:COMPile:TRANsfer:CHANnel?

- **Related Commands** SXPRess:COMPile:TRANsfer:ENABle, [SXPRess:COMPile](#page-33-0)
	- **Arguments** <NR3>

At SXPRess:SDEFault, this returns 1.

**Returns** <NR3>

**Examples** SXPRESS:COMPILE:TRANSFER:CHANNEL 1 transfers the waveform to Channel 1 (Ch 1) of the AWG.

SXPRESS:COMPILE:TRANSFER:CHANNEL? returns 1.

*NOTE. When the value of the sampling rate set in the application is greater than the maximum sampling rate of the AWG for the non-interleave mode, the application automatically enables the Interleave option on the AWG. In such cases, trying to transfer the waveform to Ch 2 on the instrument will result in an error.*

### **SXPRess:COMPile:TRANsfer:ENABle**

This commands enables or disables the automatic waveform transfer state (**Compiles and Sends To** option in the **Compile Settings** dialog box). When this option is enabled, the waveforms are automatically transferred to the AWG after compilation.

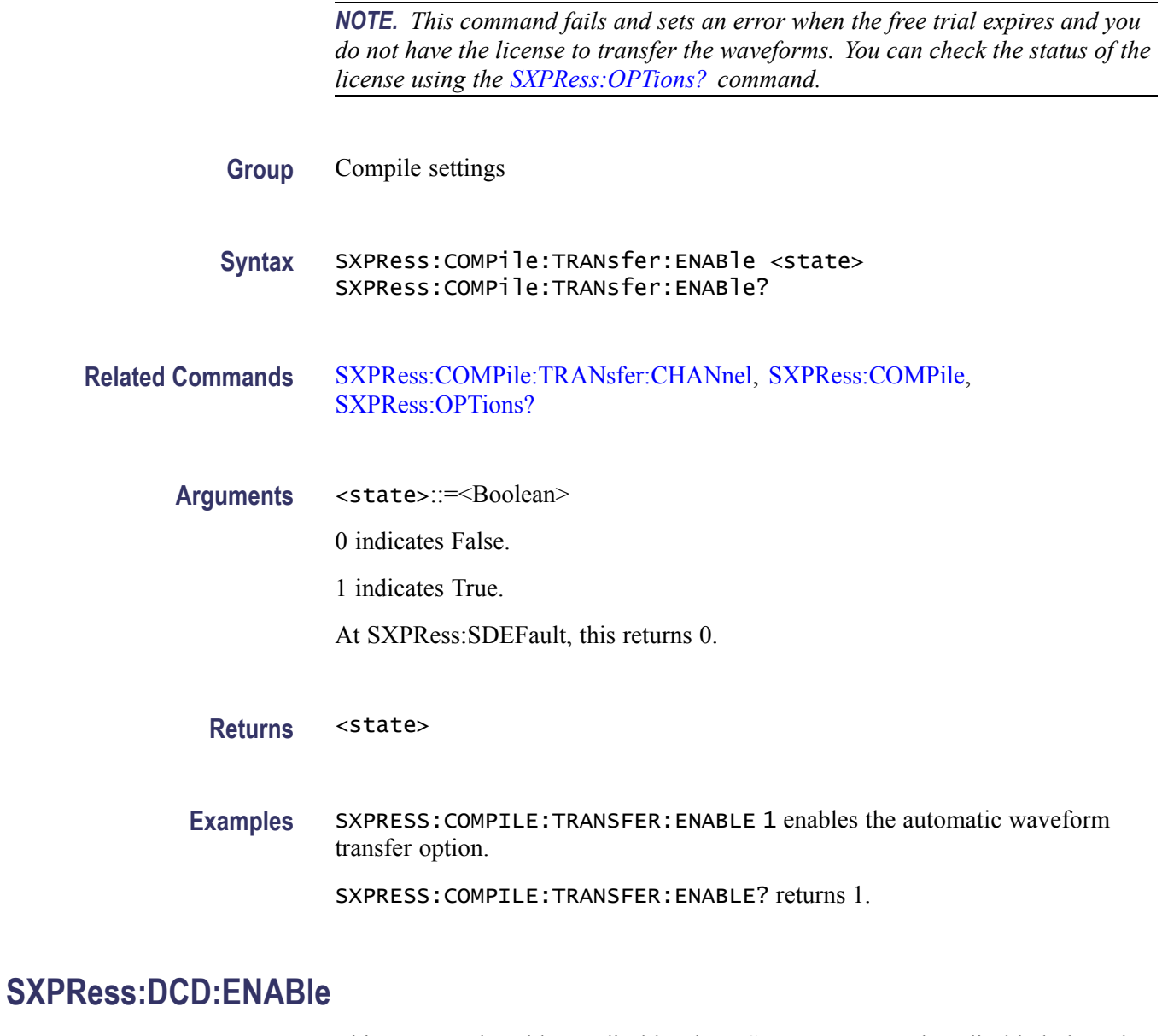

This command enables or disables the DCD parameter. When disabled, the value of the DCD is ignored.

- **Group** Base data and base parameter settings
- Syntax SXPRess:DCD:ENABle <state> SXPRess:DCD:ENABle?

**Related Commands** [SXPRess:DCD:VALue](#page-41-0)

<span id="page-41-0"></span>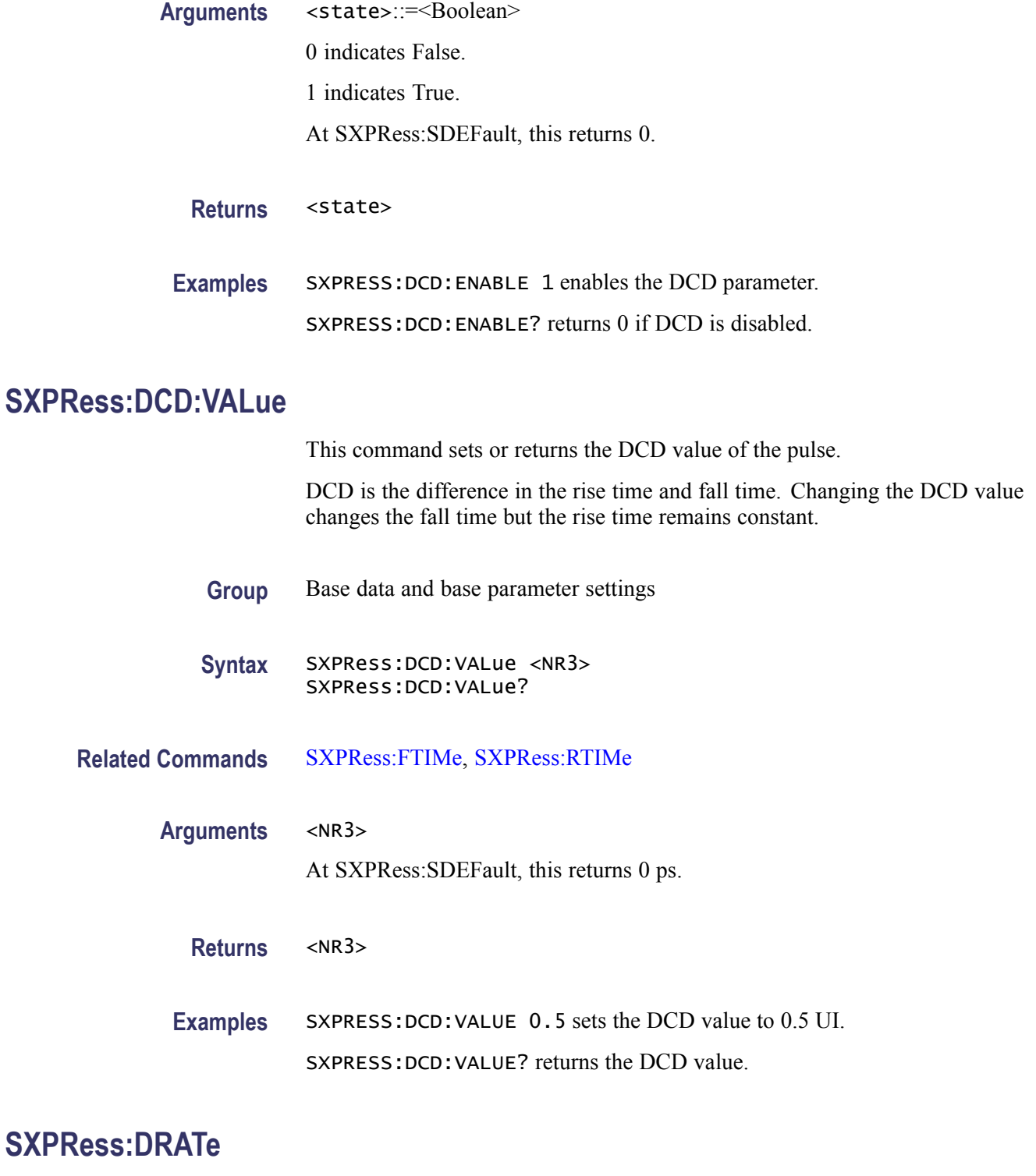

This command sets or returns the data rate. Changing the data rate may affect the sampling rate, sample per UI (SPUI), rise time, fall time, and range of Rj bandwidth. These values are automatically reset to the nearest values if required.

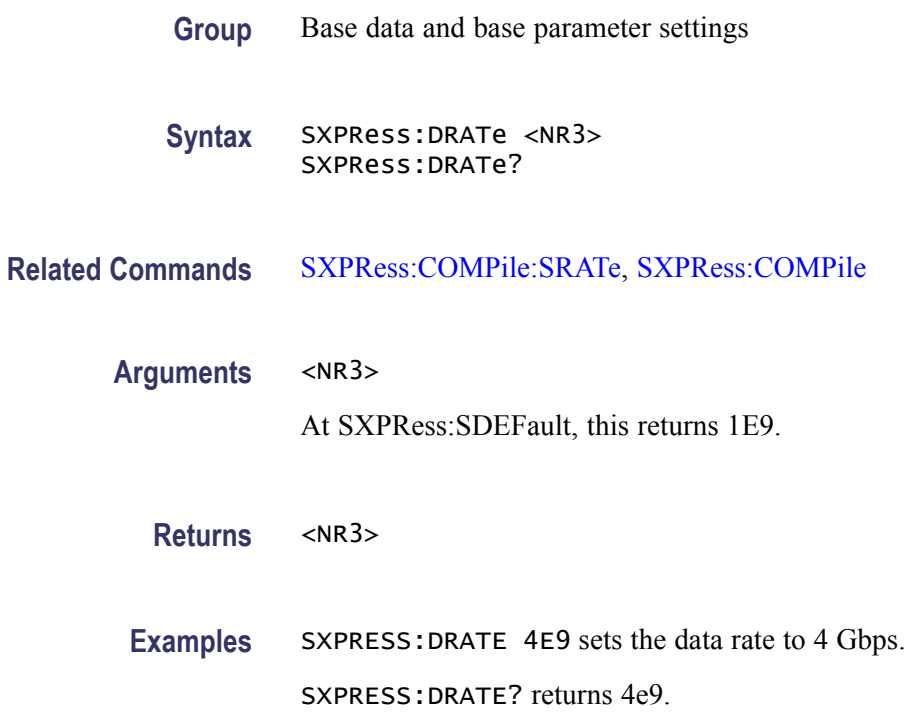

# **SXPRess:ENCode:ENCo8b10b:DISParity**

This command sets or returns the disparity set for encoding.

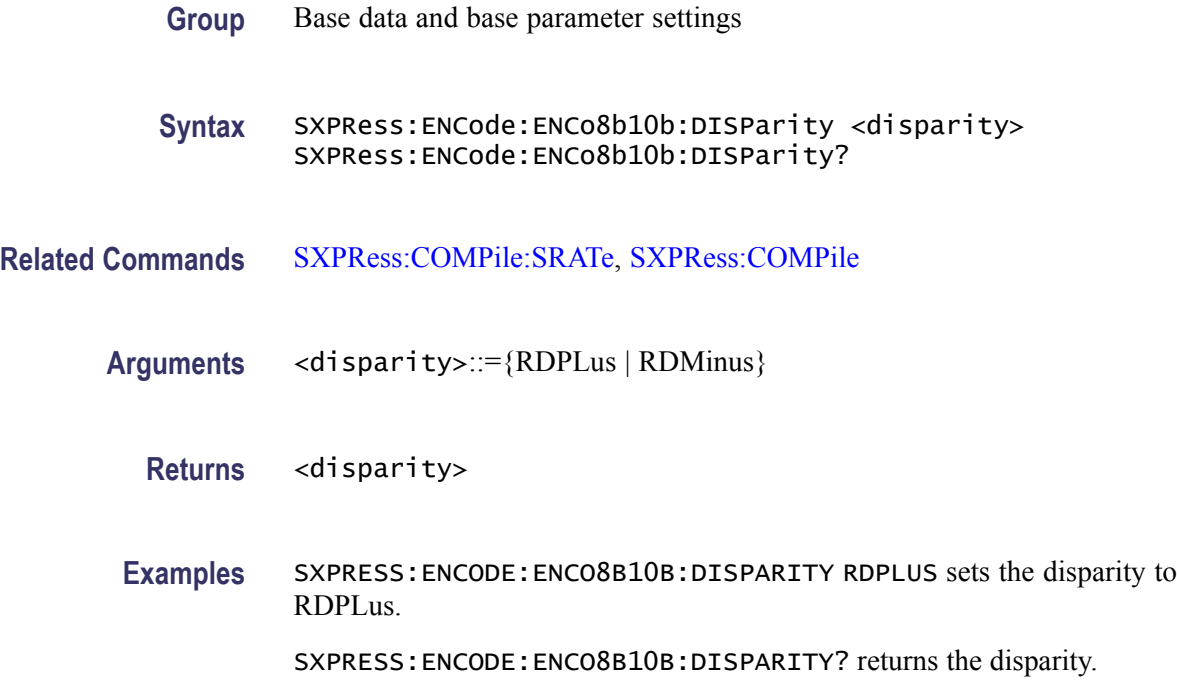

# **SXPRess:ENCode:ENCo8b10b:ENABle**

This command enables or disables the 8B10B encoding state on the base data pattern. This option can be enabled with or without other encoding types.

**Group** Base data and base parameter settings

**Syntax** SXPRess:ENCode:ENCo8b10b:ENABle <state> SXPRess:ENCode:ENCo8b10b:ENABle?

Arguments <state>::=<Boolean>

0 indicates False.

1 indicates True.

At SXPRess:SDEFault, this returns 0.

- **Returns** <state>
- **Examples** SXPRESS:ENCODE:ENCO8B10B:ENABLE 1 enables the 8B10B encoding option. SXPRESS:ENCODE:ENCO8B10B:ENABLE? returns 0 if the 8B10B encoding is disabled.

### **SXPRess:ENCode:SCHeme**

This command sets or returns the encoding scheme on the base data pattern.

**Group** Base data and base parameter settings

**Syntax** SXPRess:ENCode:SCHeme <scheme> SXPRess:ENCode:SCHeme?

**Arguments** <scheme>::={NRZ | NRZI}

At SXPRess:SDEFault, this returns NRZ.

**Returns** <scheme>

<span id="page-44-0"></span>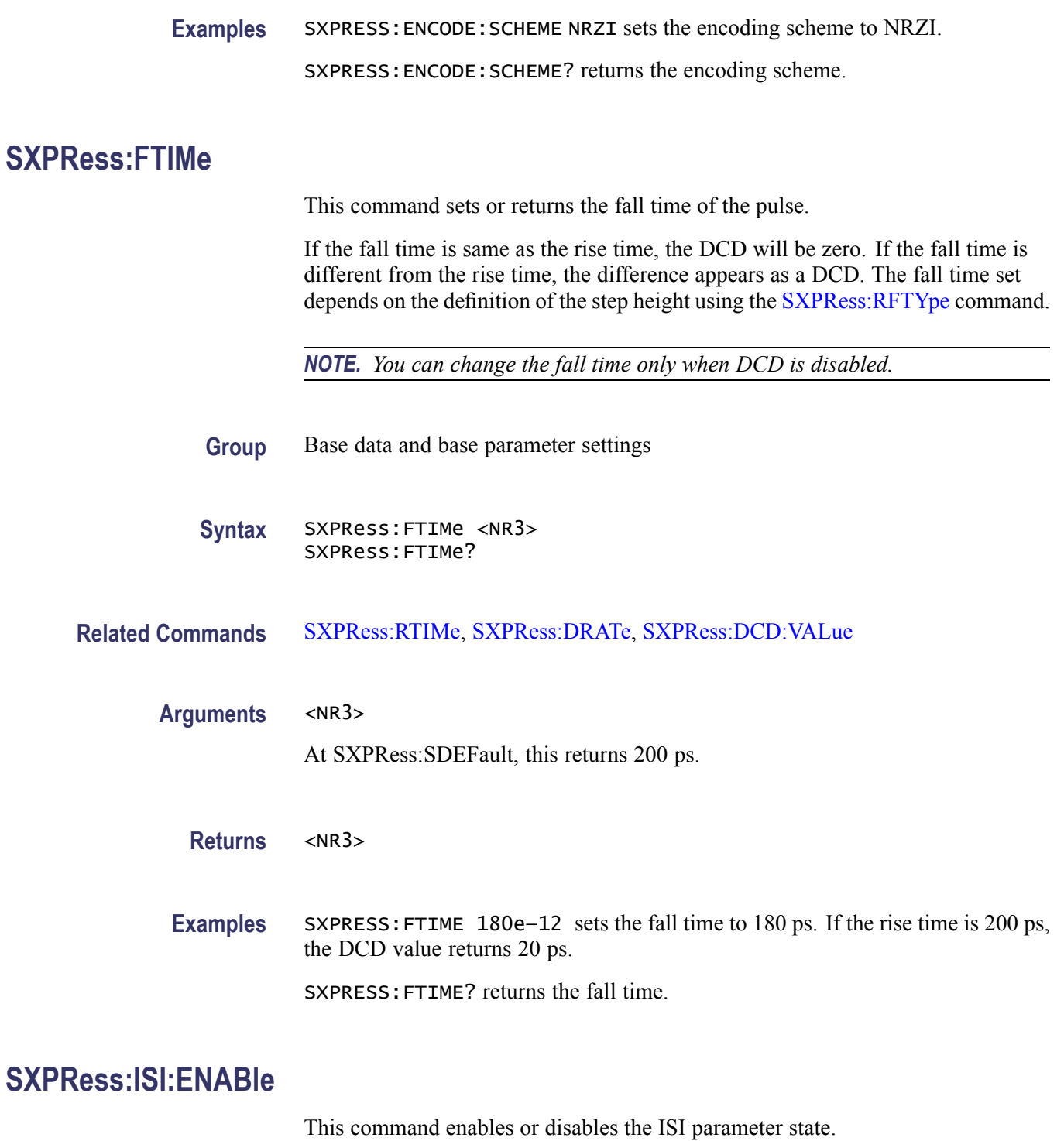

When disabled, ISI will not be considered for waveform compilation.

**Group** ISI and S-Parameter

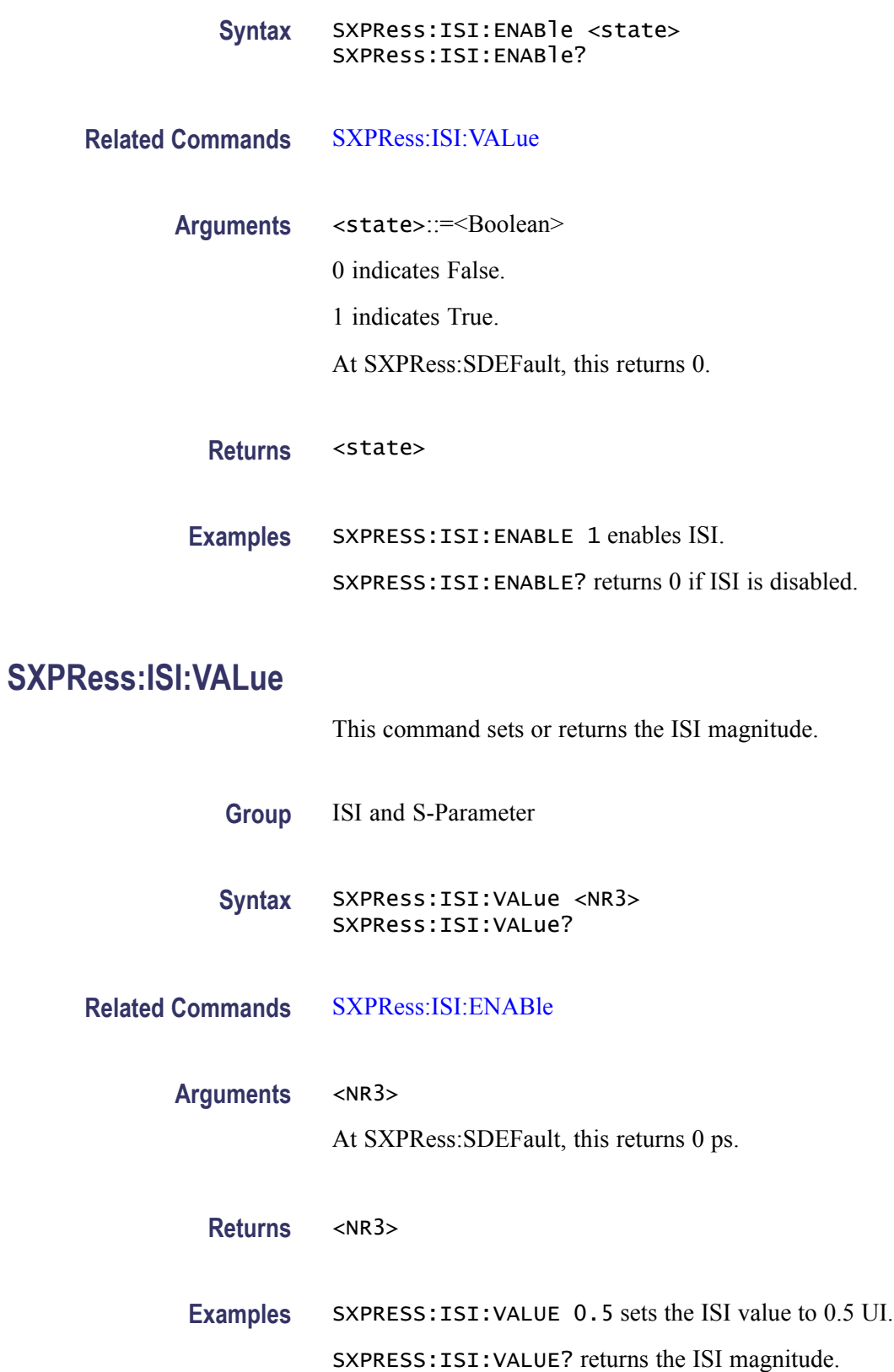

# **SXPRess:ISTate:OFFSet**

This command sets or returns the offset of the idle state waveform.

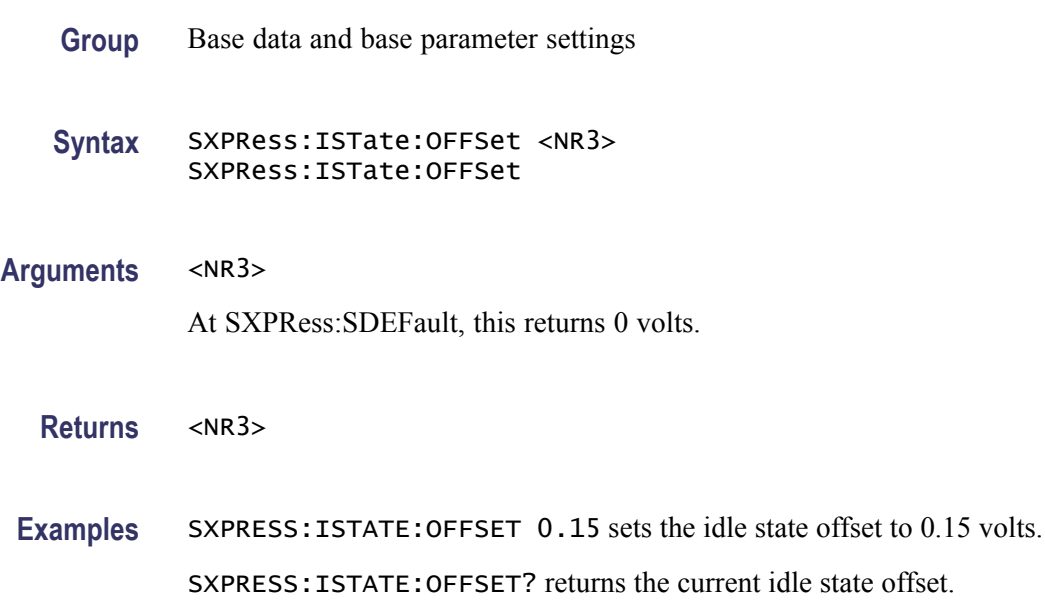

# **SXPRess:ISTate:VALue**

This command sets or returns the idle state value to generate an idle state waveform for that duration. You can use this command to create an idle state waveform by setting the pattern to Idle State.

**Group** Base data and base parameter settings

**Syntax** SXPRess:ISTate:VALue <NR3> SXPRess:ISTate:VALue?

- **Arguments** <NR3> At SXPRess:SDEFault, this returns 320 ns.
	- **Returns** <NR3>
	- **Examples** SXPRESS:ISTATE:VALUE 240e-7 sets the idle state value to 24 μs. SXPRESS:ISTATE:VALUE? returns the current value of the idle state.

# **SXPRess:MARKer<n>:CLOCk:FREQUency**

This command sets or returns the frequency of marker data when the marker type is set to clock.

The value of  $\leq n$  is either 1 or 2.

- **Group** Base data and base parameter settings
- **Syntax** SXPRess:MARKer<n>:CLOCk:FREQUency <NR3> SXPRess:MARKer<n>:CLOCk:FREQUency?
- **Arguments** <NR3> At SXPRess:SDEFault, this returns 10 MHz.
	- **Returns** <NR3>
	- **Examples** SXPRESS:MARKER1:CLOCK:FREQUENCY 10000000 sets the frequency of the marker1 data to 10 MHz.

SXPRESS:MARKER1:CLOCK:FREQUENCY? returns the frequency of the marker1 data.

# **SXPRess:MARKer<n>:TRIGger:LENGth**

This command sets the beginning 'n' samples of the marker output to high. It returns the length of the marker output that is set to high.

The value of  $\leq n$  is either 1 or 2.

- **Group** Base data and base parameter settings
- **Syntax** SXPRess:MARKer<n>:TRIGger:LENGth <NR1>

**Arguments** <NR1>

At SXPRess:SDEFault, this returns 50.

**Returns** <NR1>

<span id="page-48-0"></span>**Examples** SXPRESS:MARKER1:TRIGGER:LENGTH 10 sets the beginning 10 samples of the marker output to high.

> SXPRESS:MARKER1:TRIGGER:LENGTH? returns the length of the marker1 output that is set to high.

#### **SXPRess:MARKer<n>:TYPE**

This command sets or returns the type of the marker data.

The value of  $\leq n$  is either 1 or 2.

If the marker is set to 1, the marker output of the pattern will be a digital output from the marker channel.

**Group** Base data and base parameter settings

**Syntax** SXPRess:MARKer<n>:TYPE <type> SXPRess:MARKer<n>:TYPE?

Arguments <type>::=<numeric>

1 indicates that the marker is the same as the base data bits.

- 2 indicates that the marker has clock pattern.
- 3 indicates that the marker type is set to trigger.
- 4 indicates that all markers are set to high.

5 indicates that all markers are set to low.

At SXPRess:SDEFault, this returns 1.

**Returns** <type>

**Examples** SXPRESS:MARKER1:TYPE 4 sets all the marker1 output to high. SXPRESS:MARKER1:TYPE? returns the marker1 type.

### **SXPRess:MODE**

This command sets or returns the current mode in which SerialXpress is running. This command must be sent first to run SerialXpress in the sequence mode.

<span id="page-49-0"></span>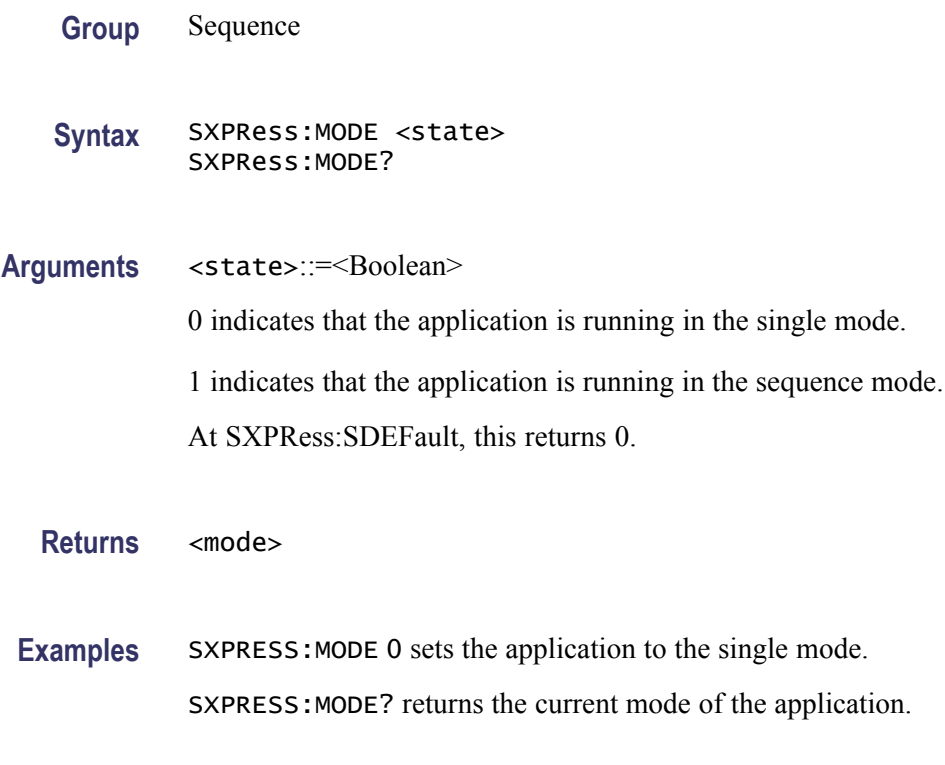

# **SXPRess:NOISe:ENABle**

This command enables or disables the noise parameter state.

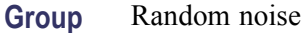

Syntax SXPRess:NOISe:ENABle <state> SXPRess:NOISe:ENABle?

- **Related Commands** [SXPRess:NOISe:VALue](#page-50-0)
	- Arguments <state>::=<Boolean>
		- 0 indicates False.
		- 1 indicates True.
		- At SXPRess:SDEFault, this returns 0.

**Returns** <state>

**Examples** SXPRESS:NOISE:ENABLE 1 enables the noise parameter. SXPRESS:NOISE:ENABLE? returns 0 if noise is disabled.

### <span id="page-50-0"></span>**SXPRess:NOISe:LOCation**

This command sets or returns the location where the noise will be applied.

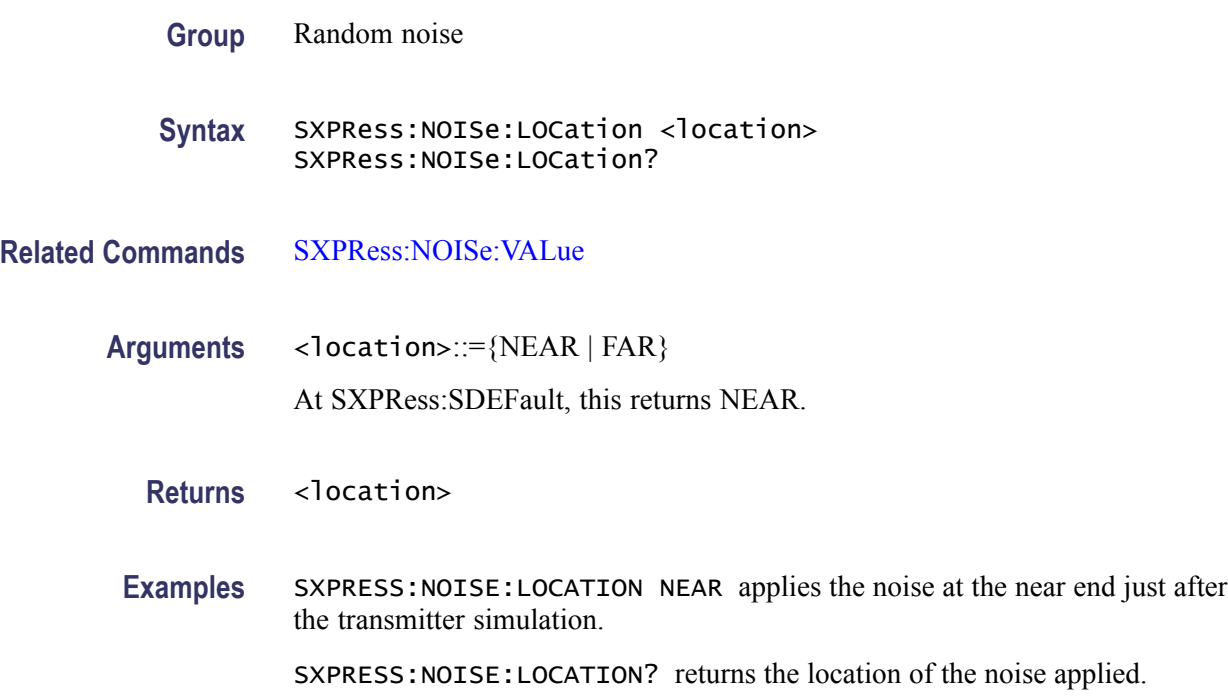

# **SXPRess:NOISe:VALue**

This command sets or returns the noise magnitude.

**Group** Random noise **Syntax** SXPRess:NOISe:VALue <NR3> SXPRess:NOISe:VALue? **Related Commands** [SXPRess:NOISe:ENABle](#page-49-0) **Arguments** <NR3> At SXPRess:SDEFault, this returns 0 volts.

<span id="page-51-0"></span>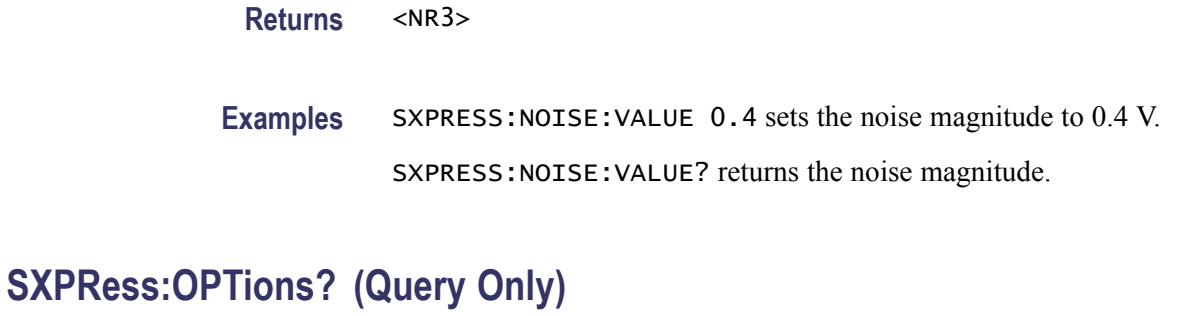

The command returns the activated options.

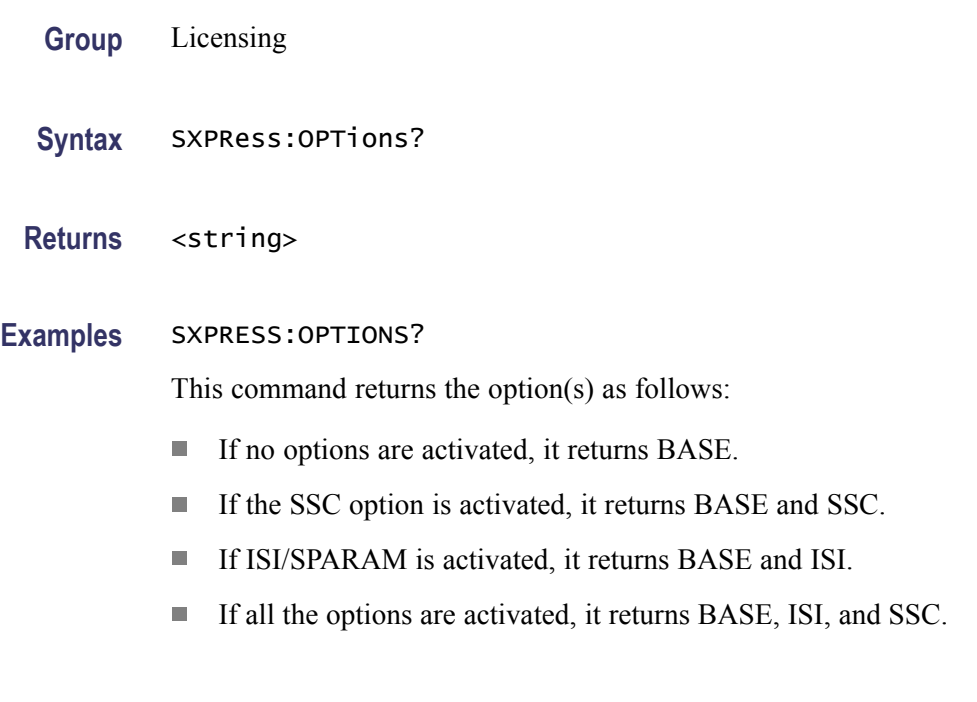

# **SXPRess:PJ<n>:ENABle**

This command enables or disables the periodic jitter parameter state.

When disabled, the value of corresponding periodic jitter is ignored. It retains the previous settings of magnitude, frequency, and phase but is not considered for waveform compilation.

The value of  $\leq n$  ranges from 1 to 4.

**Group** Periodic jitter

Syntax SXPRess:PJ<n>:ENABle <state> SXPRess:PJ<n>:ENABle?

<span id="page-52-0"></span>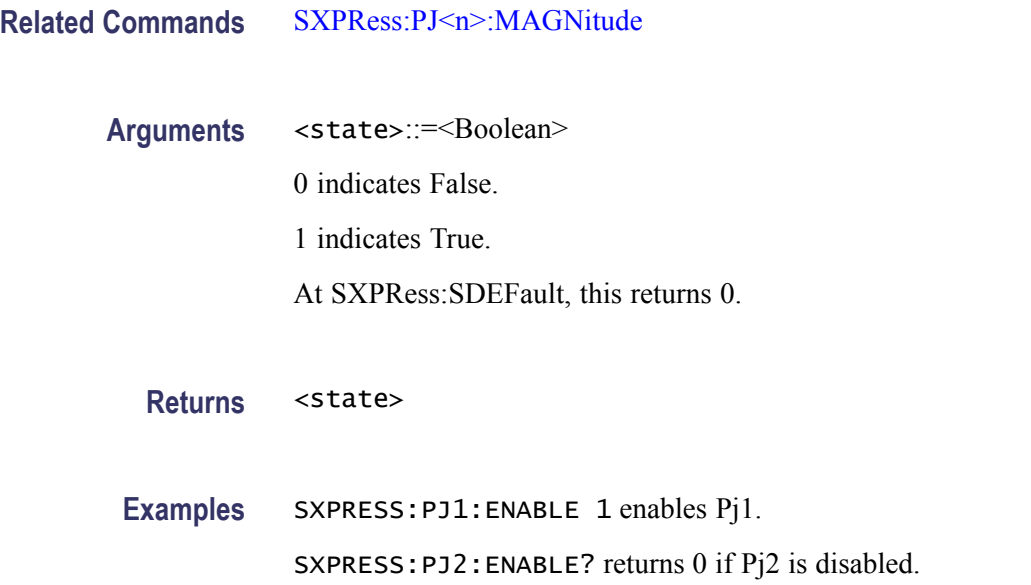

# **SXPRess:PJ<n>:FREQuency**

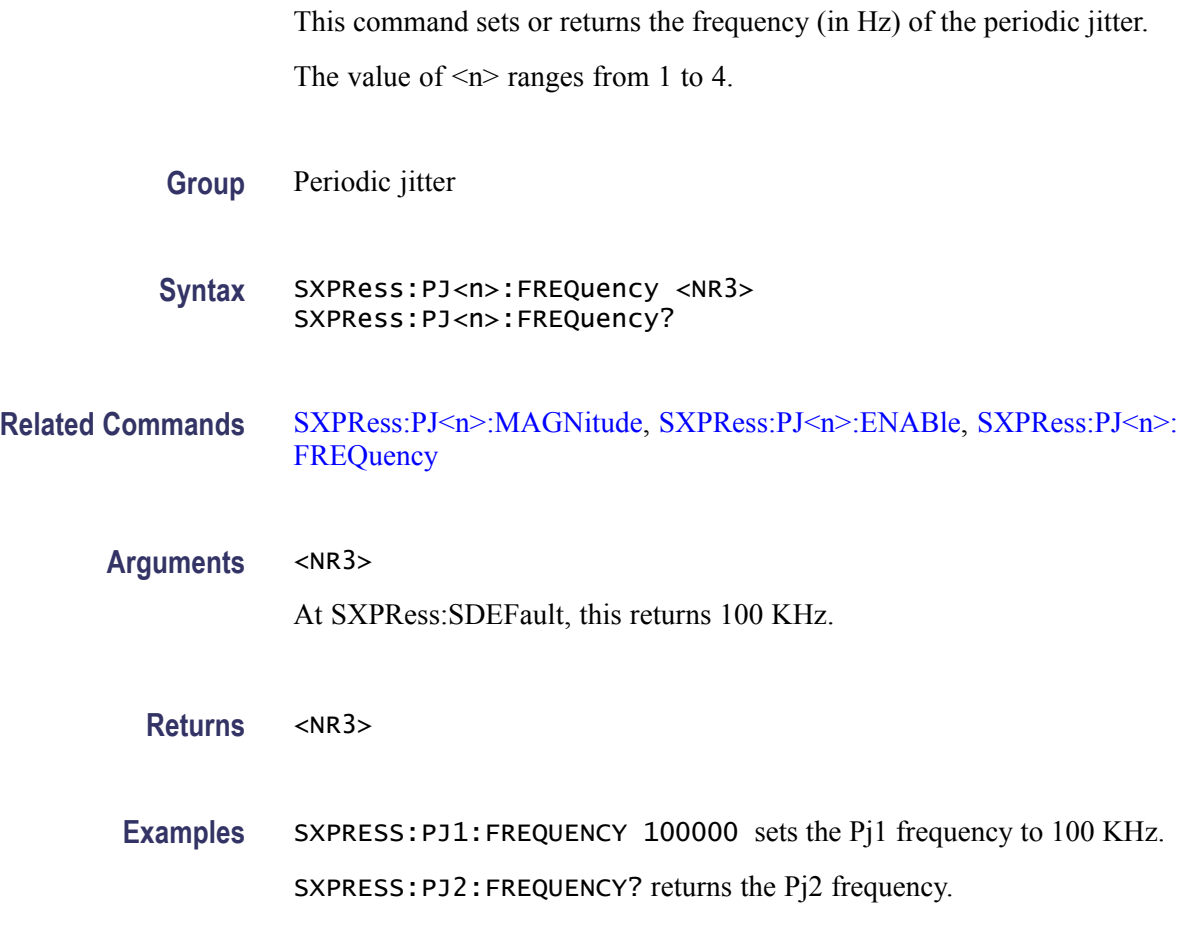

# <span id="page-53-0"></span>**SXPRess:PJ<n>:MAGNitude**

This command sets or returns the periodic jitter magnitude (in ps). If Pj is enabled, it will be applied in the next compilation.

The value of  $\leq n$  ranges from 1 to 4.

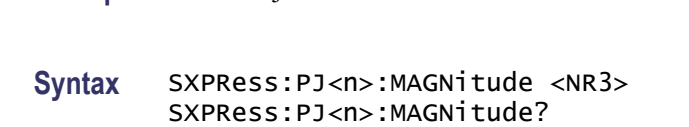

- **Related Commands** [SXPRess:PJ<n>:ENABle](#page-51-0), [SXPRess:PJ<n>:FREQuency](#page-52-0), SXPRess:PJ<n>:PHASe
	- **Arguments** <NR3> At SXPRess:SDEFault, this returns 0 ps.

**Group** Periodic jitter

- **Returns** <NR3>
- **Examples** SXPRESS:PJ1:MAGNITUDE 50 sets the Pj1 magnitude to 50 UI. SXPRESS:PJ1:MAGNITUDE? returns the Pj1 magnitude.

# **SXPRess:PJ<n>:PHASe**

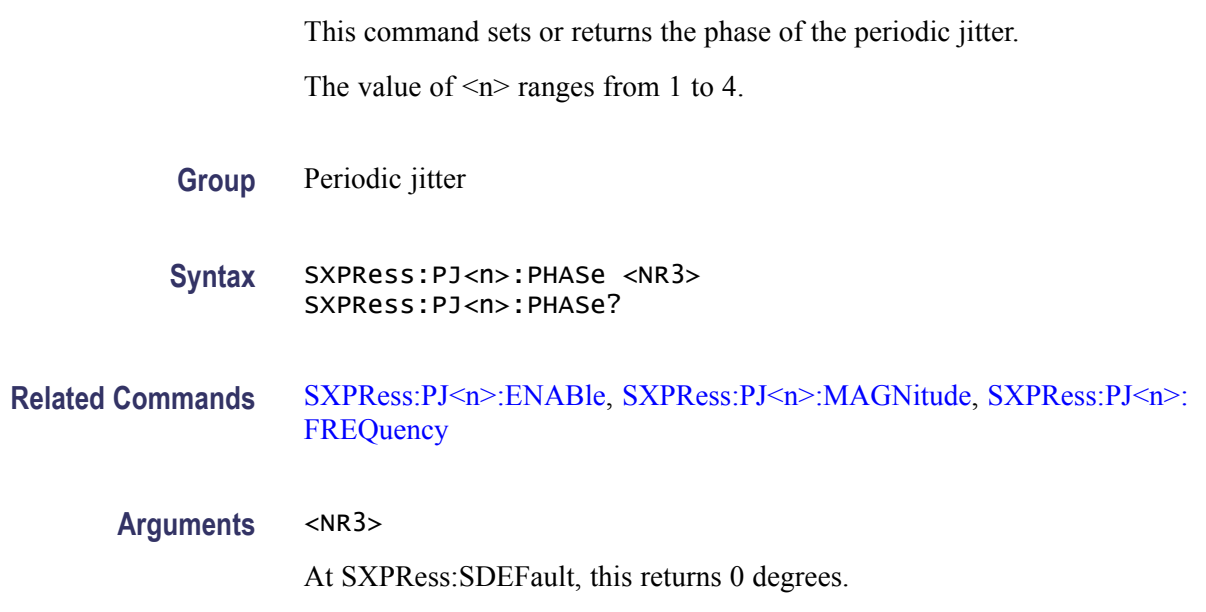

<span id="page-54-0"></span>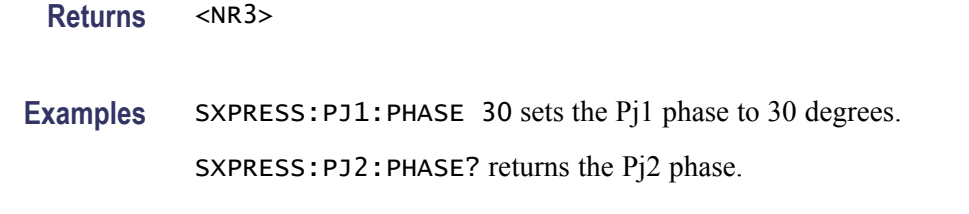

# **SXPRess:PREemphasis:ENABle**

This command enables or disables the pre-emphasis parameter state. When disabled, the value of pre-emphasis is ignored.

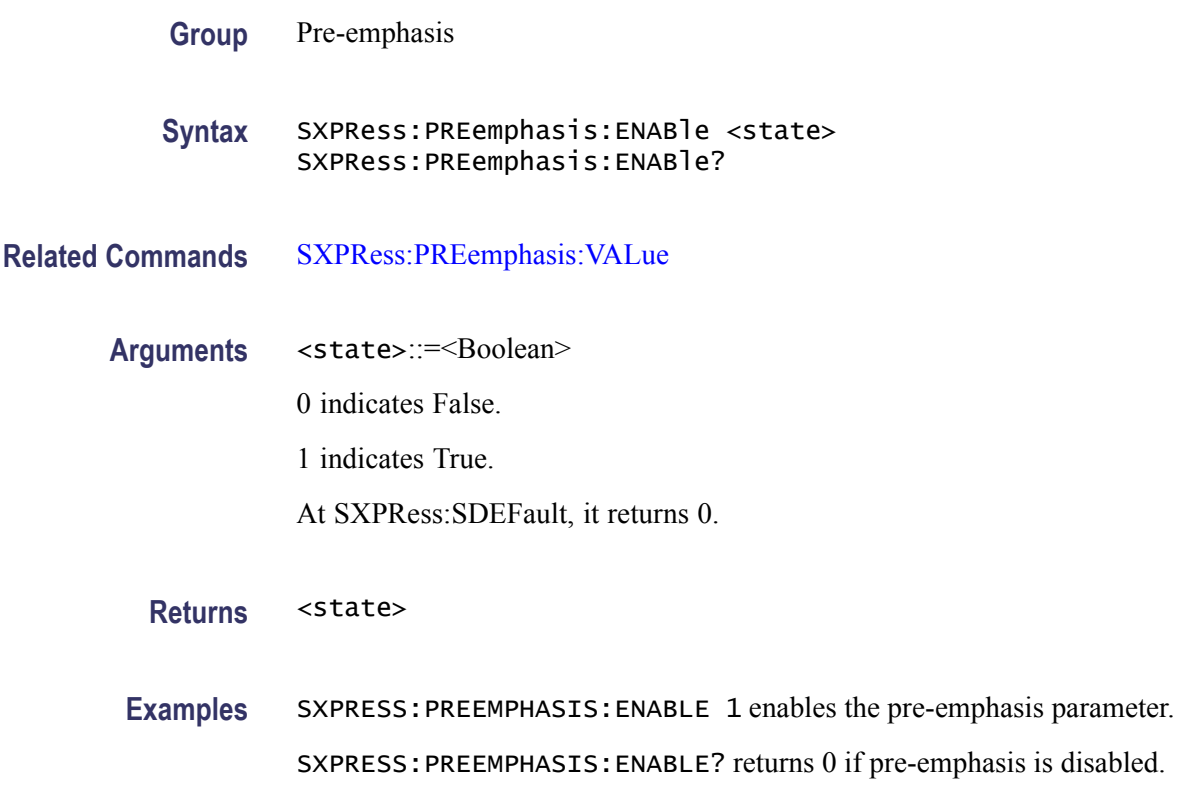

# **SXPRess:PREemphasis:VALue**

This command sets or returns the pre-emphasis value.

**Group** Pre-emphasis **Syntax** SXPRess:PREemphasis:VALue <NR3> SXPRess:PREemphasis:VALue?

<span id="page-55-0"></span>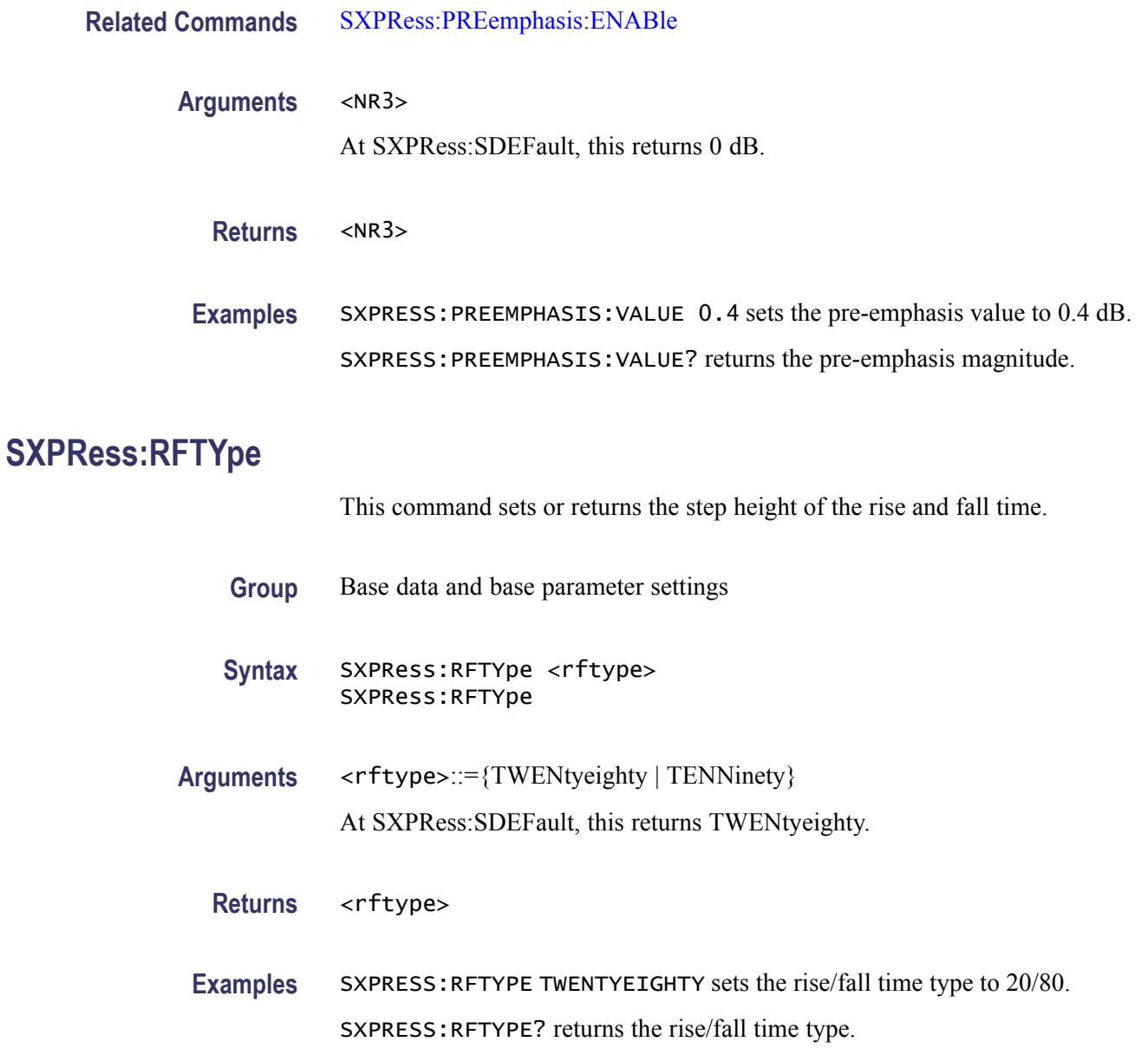

# **SXPRess:RJ<n>:ENABle**

This command enables or disables the random jitter parameter state. When disabled, the value of the corresponding random jitter is ignored. It retains the previous settings of magnitude and low/high frequencies but is not considered for waveform compilation.

The value of  $\leq n$  is 1, 2, and/or 3.

**Group** Random jitter

<span id="page-56-0"></span>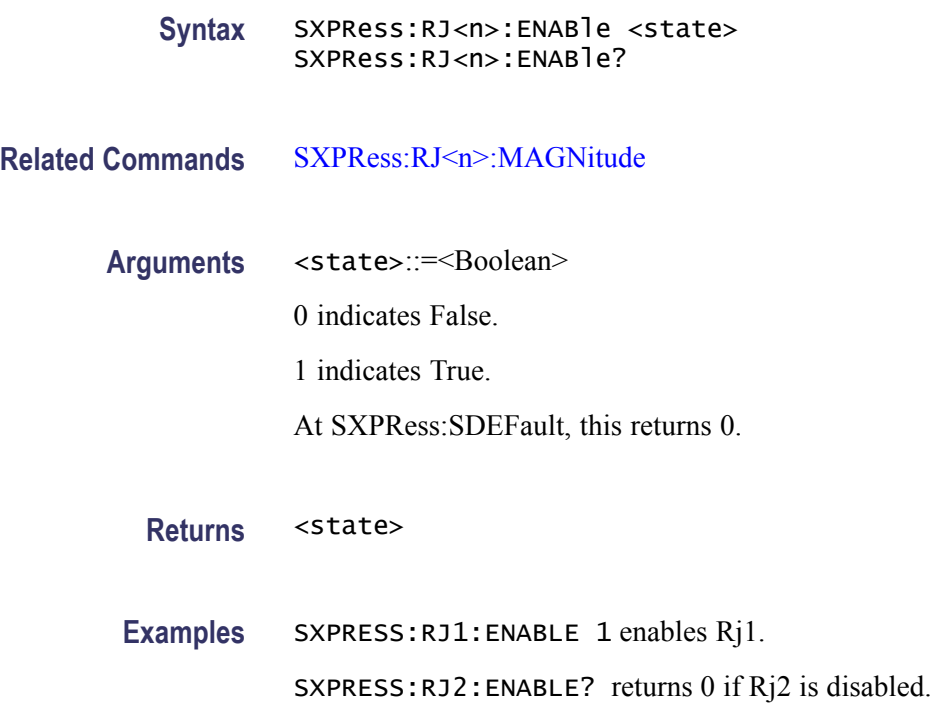

# **SXPRess:RJ<n>:FREQuency:END**

This command sets or returns the end frequency of the random jitter frequency band. The random jitter start and end frequencies will define a band over which the Rj will be applied.

The value of  $\leq n$  is 1 to 3.

**Group** Random jitter

**Syntax** SXPRess:RJ<n>:FREQuency:END <NR3> SXPRess:RJ<n>:FREQuency:END?

**Related Commands** [SXPRess:RJ<n>:ENABle](#page-55-0), [SXPRess:RJ<n>:MAGNitude](#page-57-0), [SXPRess:RJ<n>:](#page-57-0) [FREQuency:STARt](#page-57-0)

**Arguments** <NR3>

At SXPRess:SDEFault, this returns data rate/2.

**Returns** <NR3>

<span id="page-57-0"></span>**Examples** SXPRESS:RJ1:FREQUENCY:END 100000 sets the Rj1 end frequency to 100 KHz.

SXPRESS:RJ1:FREQUENCY:END? returns the Rj1 end frequency.

# **SXPRess:RJ<n>:FREQuency:STARt**

This command sets or returns the start frequency of the random jitter frequency band.

The value of  $\leq n$  is 1 to 3.

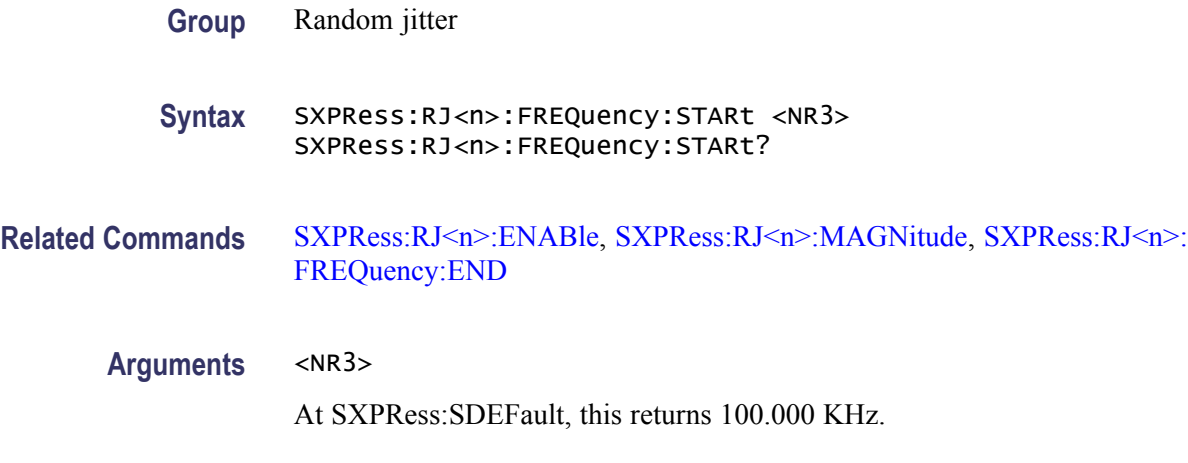

**Returns** <NR3>

**Examples** SXPRESS:RJ1:FREQUENCY:START 100000 sets the Rj1 start frequency to 100 KHz. SXPRESS:RJ1:FREQUENCY:START? returns the Rj1 start frequency.

### **SXPRess:RJ<n>:MAGNitude**

This command sets or returns the magnitude of the random jitter. If  $Rj \le n >$  is enabled, the values set will be applied to the data in the next compile.

The value of  $\leq n$  is 1 to 3.

**Group** Random jitter

Syntax SXPRess:RJ<n>:MAGNitude <NR3> SXPRess:RJ<n>:MAGNitude?

<span id="page-58-0"></span>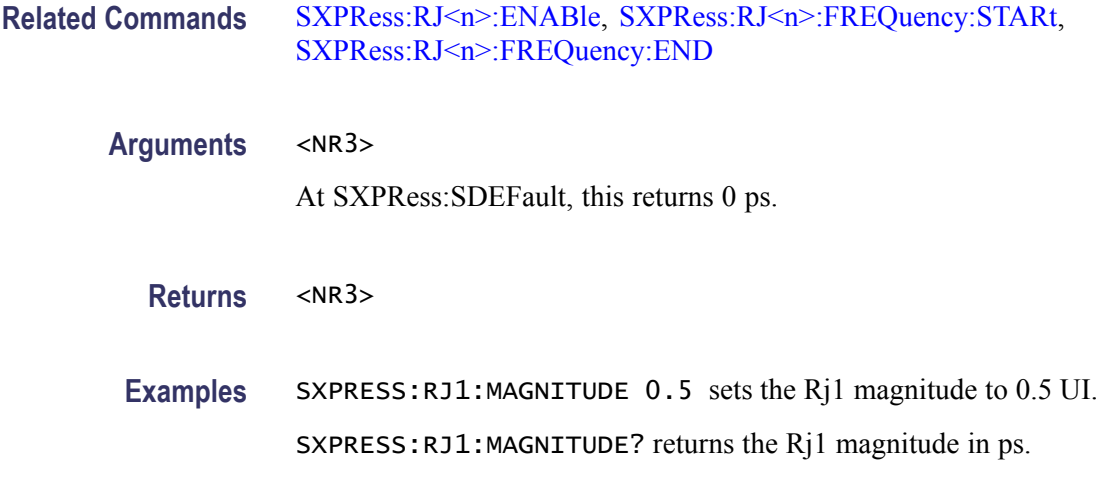

# **SXPRess:RSEed:ENABle**

This command enables or disables the random seed state.

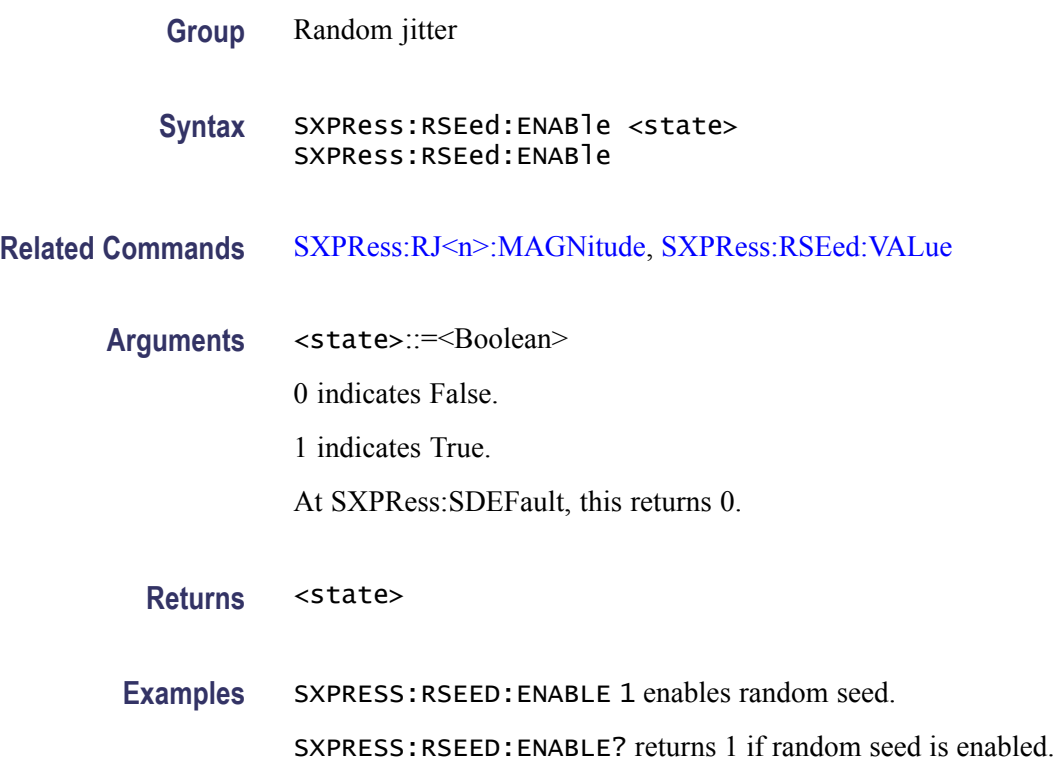

# **SXPRess:RSEed:VALue**

This command sets or returns the value of the random seed.

<span id="page-59-0"></span>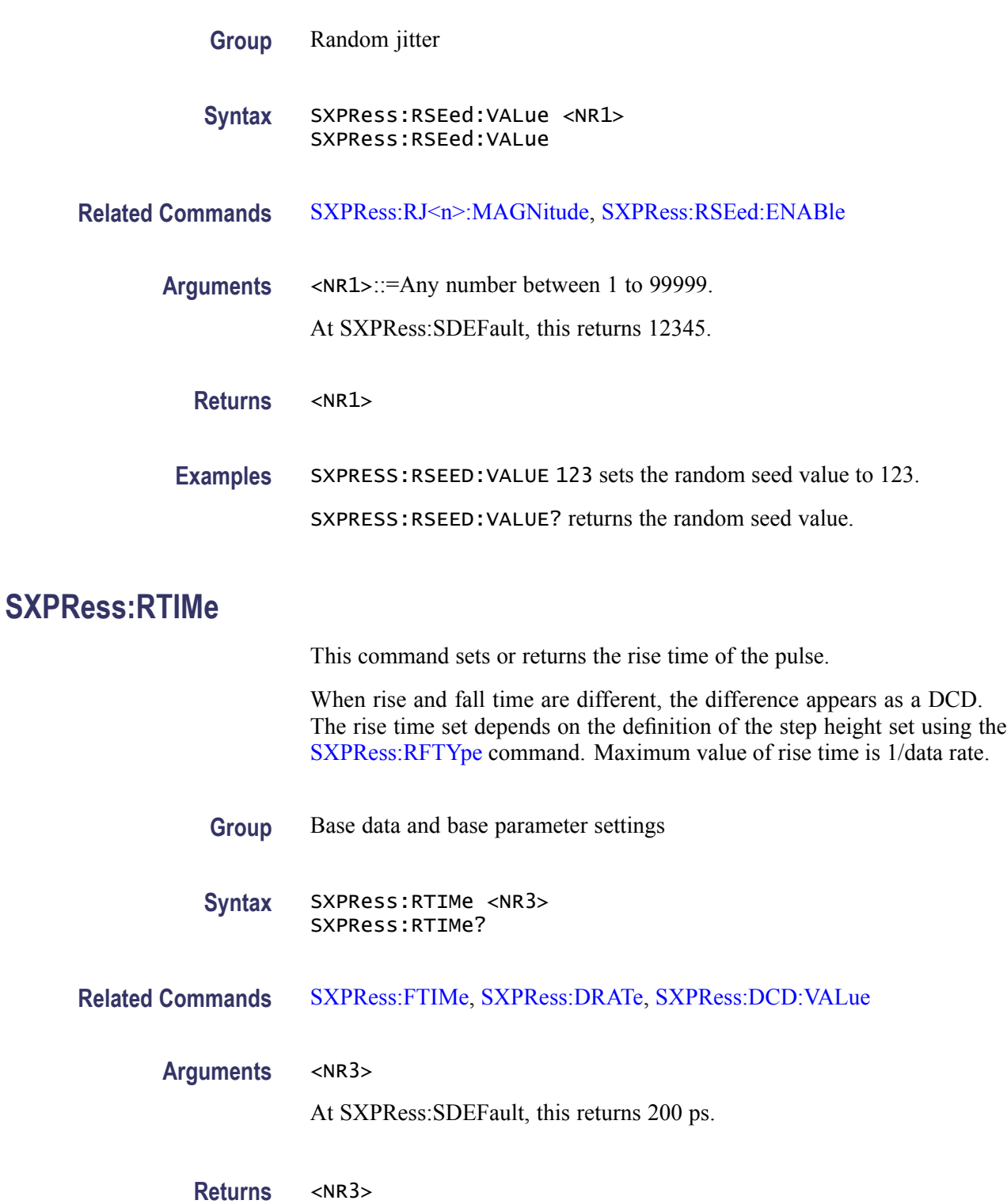

**Examples** SXPRESS:RTIME 220E-12 sets the rise time to 220 ps. If the fall time is 200 ps, the difference appears as a DCD.

SXPRESS:RTIME? returns the rise time.

# <span id="page-60-0"></span>**SXPRess:SCRamble:ENABle**

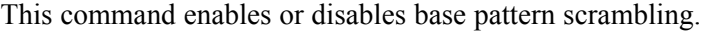

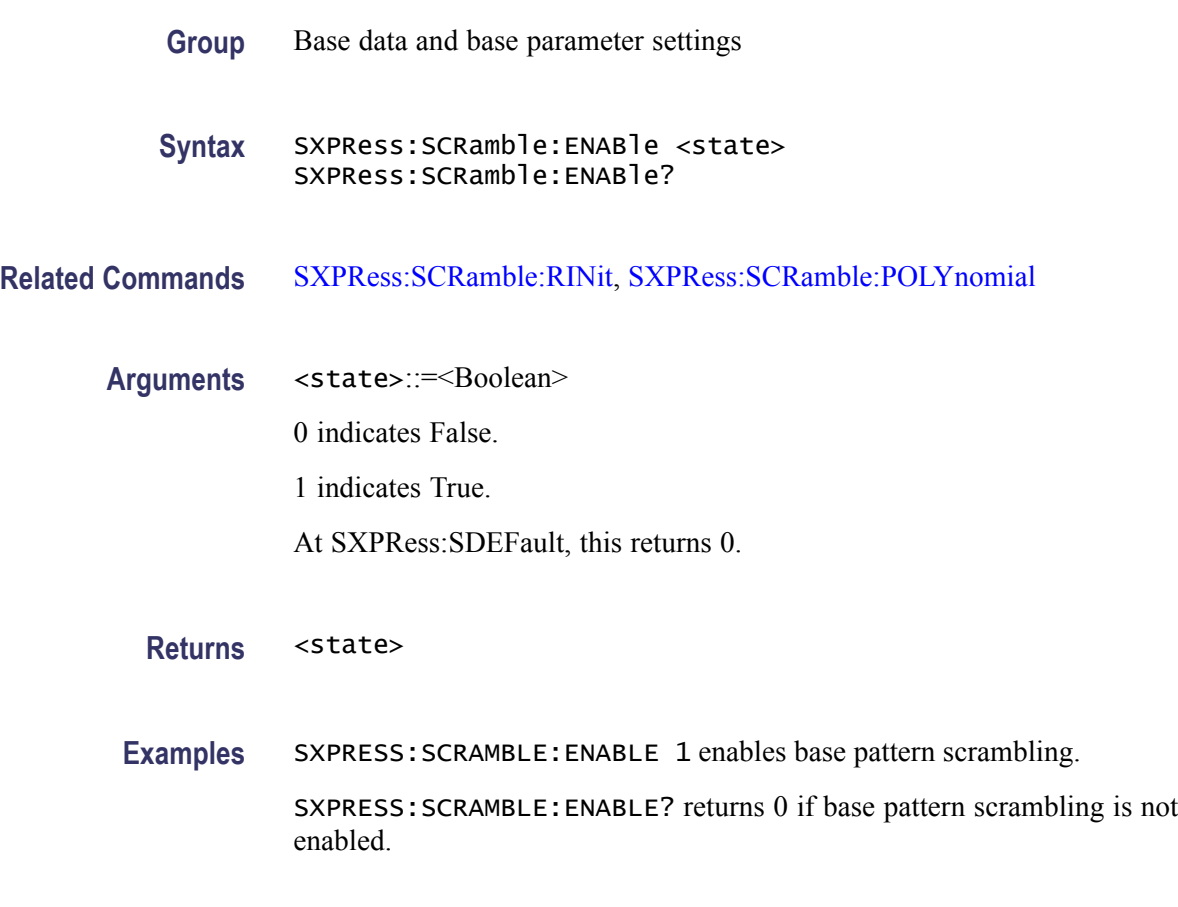

# **SXPRess:SCRamble:POLYnomial**

This command sets or returns the scrambling polynomial.

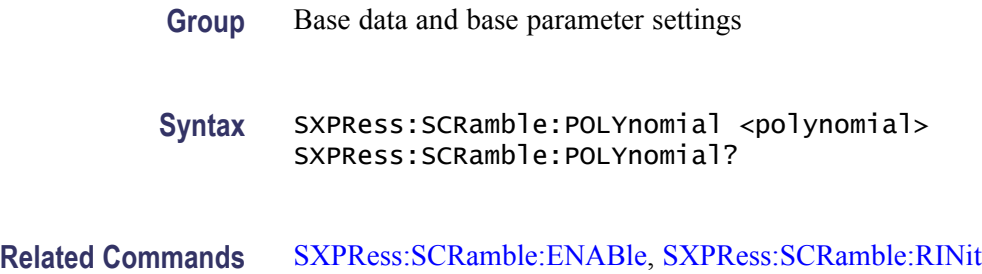

<span id="page-61-0"></span>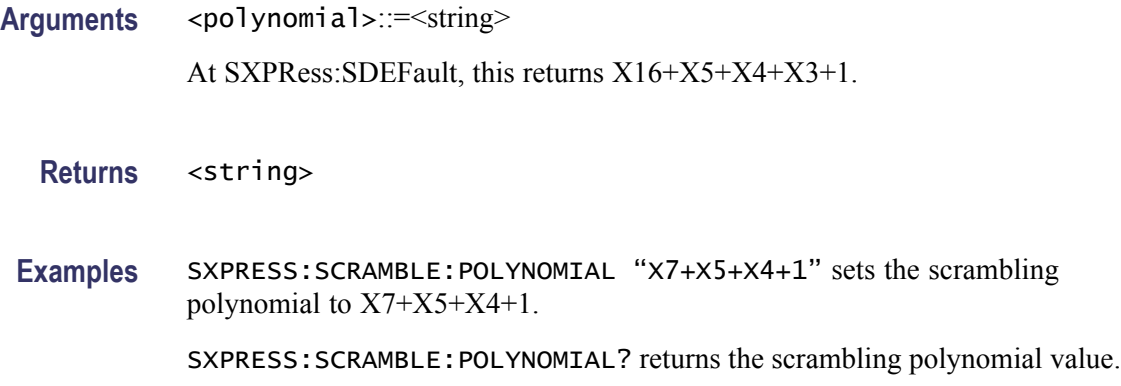

### **SXPRess:SCRamble:RINit**

This command sets or returns the scrambling seed value. It contains a binary number like 11001101.

*NOTE. The length of the register must be equal to the degree of the polynomial.*

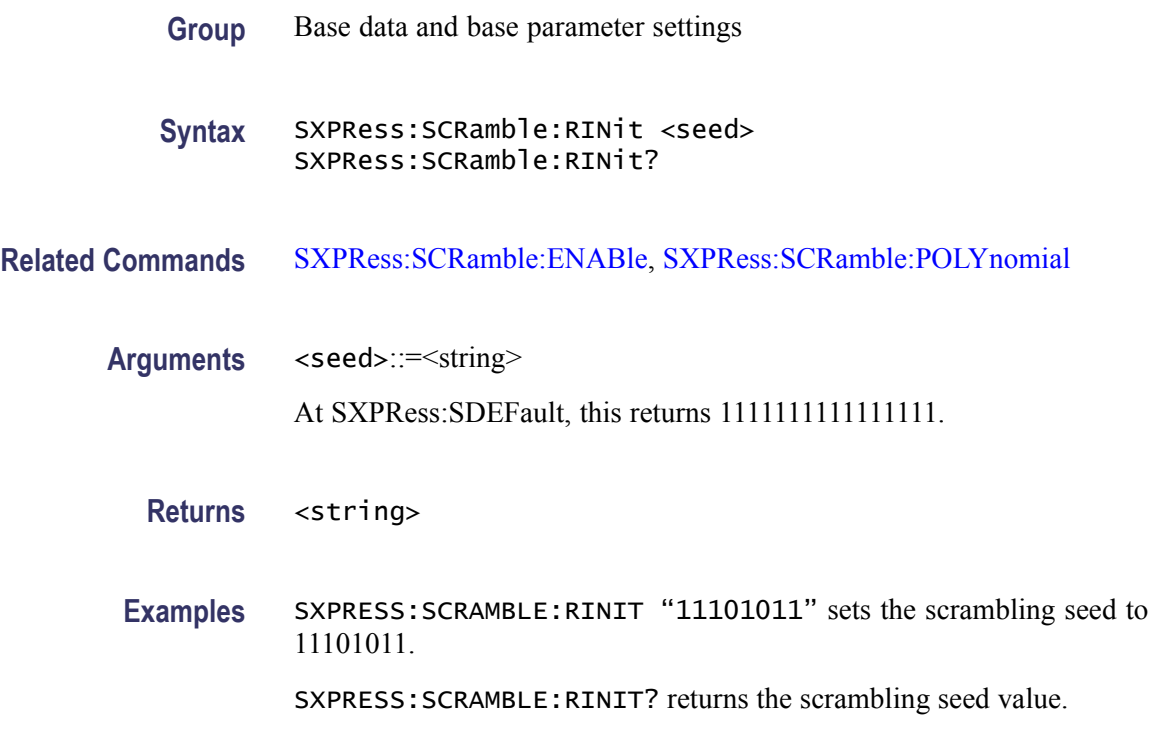

# **SXPRess:SDEFault (No Query Form)**

This command restores all the application parameters to their default values.

<span id="page-62-0"></span>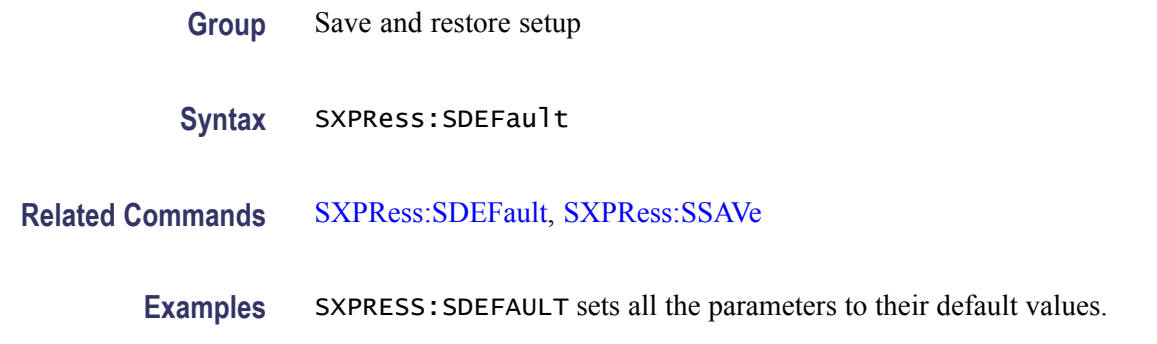

### **SXPRess:SEQuence:ELEMent:ADD (No Query Form)**

This command adds a new sequence element to the end of the sequence table and increments the sequence length.

You cannot insert an element using this command. The newly added element will have all the parameters set in the Base pattern tab. The selected pattern is added to the Base pattern column in the sequence table. If this is the first sequence element, all the other sequence element parameters in the table are set to the default value. Else, the values will be same as the currently selected index. When you add a sequence element, the index points to the newly added element. This command does not work in the Standard mode and returns an error.

- **Group** Sequence
- **Syntax** SXPRess:SEQuence:ELEMent:ADD
- **Related Commands** [SXPRess:MODE](#page-48-0), [SXPRess:BDATa:FILE,](#page-30-0) [SXPRess:BDATa:PATTern,](#page-31-0) [SXPRess:](#page-31-0) [BDATa:STANdard](#page-31-0), [SXPRess:BDATa:TYPE,](#page-33-0) [SXPress:SEQuence:LENGth?](#page-67-0)
	- **Examples** SXPRESS:BDATA:STANDARD "DISPLAYPORT"

SXPRESS:BDATA:PATTERN "PRBS7"

SXPRESS:SEQUENCE:ELEMENT:ADD

These commands adds the standard DisplayPort and pattern PRBS7 to the sequence table.

# **SXPRess:SEQuence:ELEMent:BCOMpile**

This command sets or returns the sequence element number to which the batch compile is applied. Use the [SXPRess:COMPile:BCOMpile:ENABle](#page-34-0) command to enable or disable batch setup.

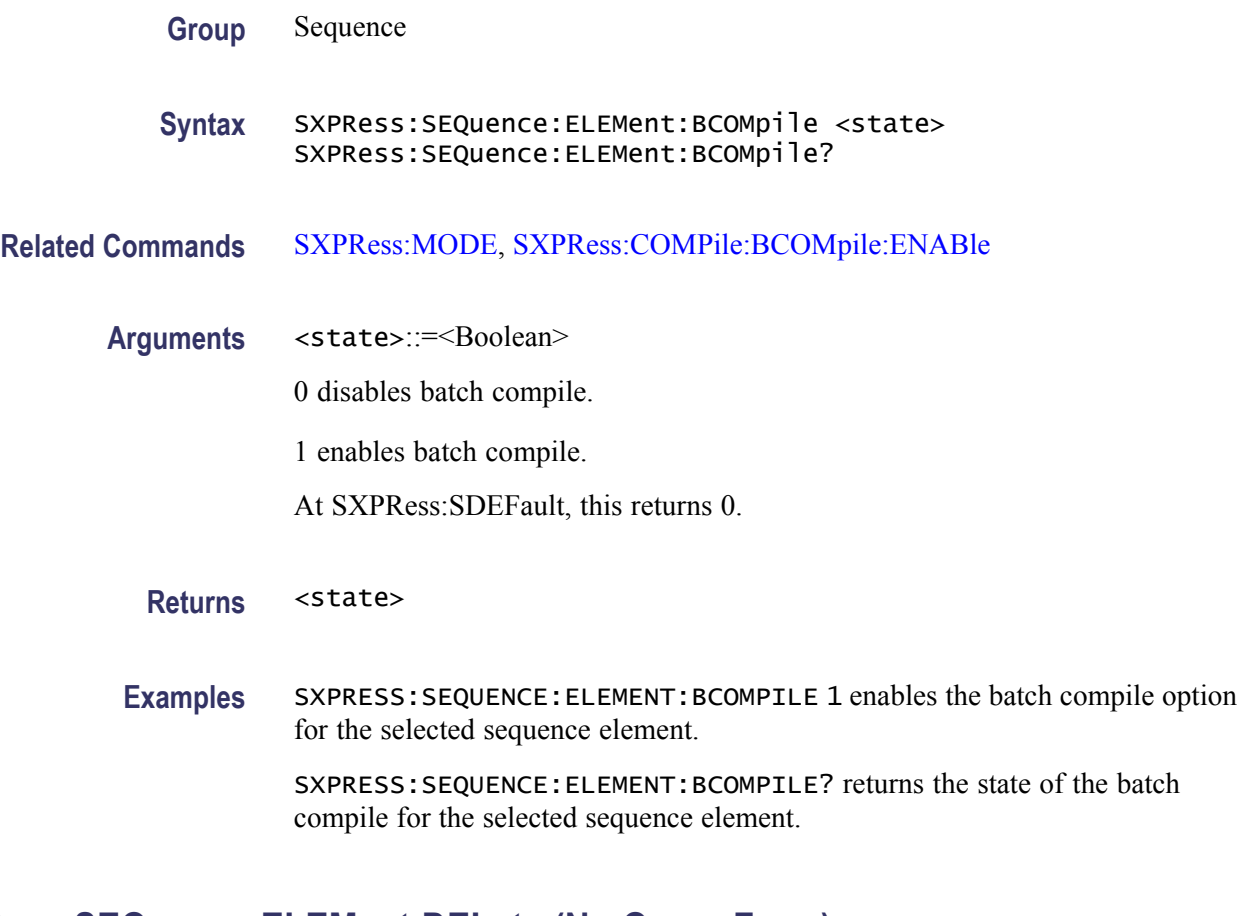

# **SXPRess:SEQuence:ELEMent:DELete (No Query Form)**

This command deletes the selected sequence element or all the sequence elements in the table.

This command is applicable only in the Sequence mode. In the Standard mode, an error message is displayed.

- **Group** Sequence
- **Syntax** SXPRess:SEQuence:ELEMent:DELete

**Related Commands** [SXPRess:MODE,](#page-48-0) [SXPress:SEQuence:LENGth?,](#page-67-0) [SXPRess:SEQuence:ELEMent:](#page-62-0) [ADD](#page-62-0)

**Examples** SXPRESS:SEQUENCE:INDEX 4

SXPRESS:SEQUENCE:ELEMENT:DELETE deletes the fourth element in the sequence table.

# <span id="page-64-0"></span>**SXPRess:SEQuence:ELEMent:GOTO:INDex**

This command sets or returns the Go To target for the sequence element.

The Go To index should be less than or equal to the sequence length and cannot be same as the selected sequence index.

**Group** Sequence

Syntax SXPRess: SEQuence: ELEMent: GOTO: INDex <index> SXPRess:SEQuence:ELEMent:GOTO:INDex?

- **Related Commands** [SXPRess:SEQuence:INDex](#page-66-0), [SXPress:SEQuence:LENGth?](#page-67-0)
	- Arguments <index>::=<NR1>

At SXPRess:SDEFault, this returns 1.

Returns <index>

**Examples** SXPRESS:SEQUENCE:ELEMENT:GOTO:INDEX 4 will cause the sequencer to jump to the fourth element.

SXPRESS:SEQUENCE:ELEMENT:GOTO:INDEX? returns 4.

# **SXPRess:SEQuence:ELEMent:REPeat:COUnt**

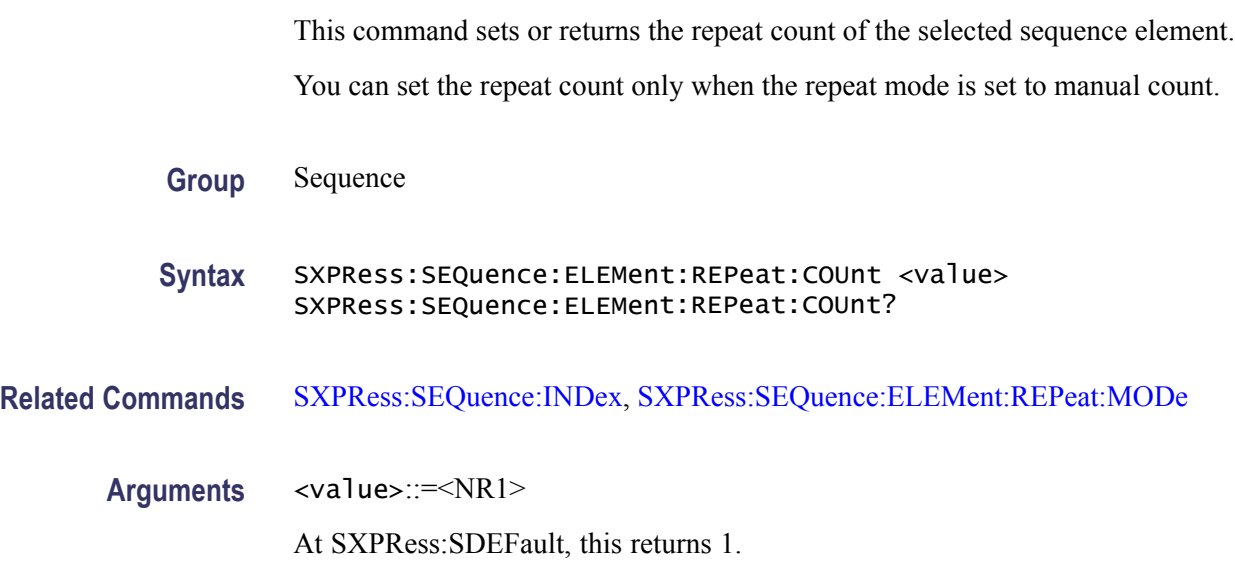

#### <span id="page-65-0"></span>**Returns** <value>

**Examples** SXPRESS:SEQUENCE:ELEMENT:REPEAT:COUNT 1000 sets the repeat count of the selected sequence element to 1000.

> SXPRESS:SEQUENCE:ELEMENT:REPEAT:COUNT? returns the repeat count of the selected sequence element.

#### **SXPRess:SEQuence:ELEMent:REPeat:MODe**

This command sets or returns the repeat mode state of the selected sequence element.

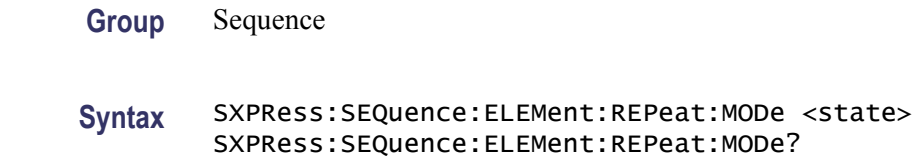

- **Related Commands** [SXPRess:SEQuence:INDex,](#page-66-0) [SXPRess:SEQuence:ELEMent:REPeat:COUnt](#page-64-0)
	- **Arguments** <state>::={COUNt | TIME | AUTO | INFinite}
		- At SXPRess:SDEFault, this returns AUTO.
		- **Returns** <state>
	- **Examples** SXPRESS:SEQUENCE:ELEMENT:REPEAT:MODE AUTO sets the repeat mode of the selected sequence element to auto.

SXPRESS:SEQUENCE:ELEMENT:REPEAT:MODE? returns the repeat mode state of the selected sequence element.

# **SXPRess:SEQuence:ELEMent:WSTAte**

This command sets or returns the wait state of the selected sequence element.

**Group** Sequence

**Syntax** SXPRess:SEQuence:ELEMent:WSTAte <state> SXPRess:SEQuence:ELEMent:WSTAte?

<span id="page-66-0"></span>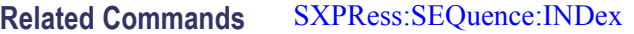

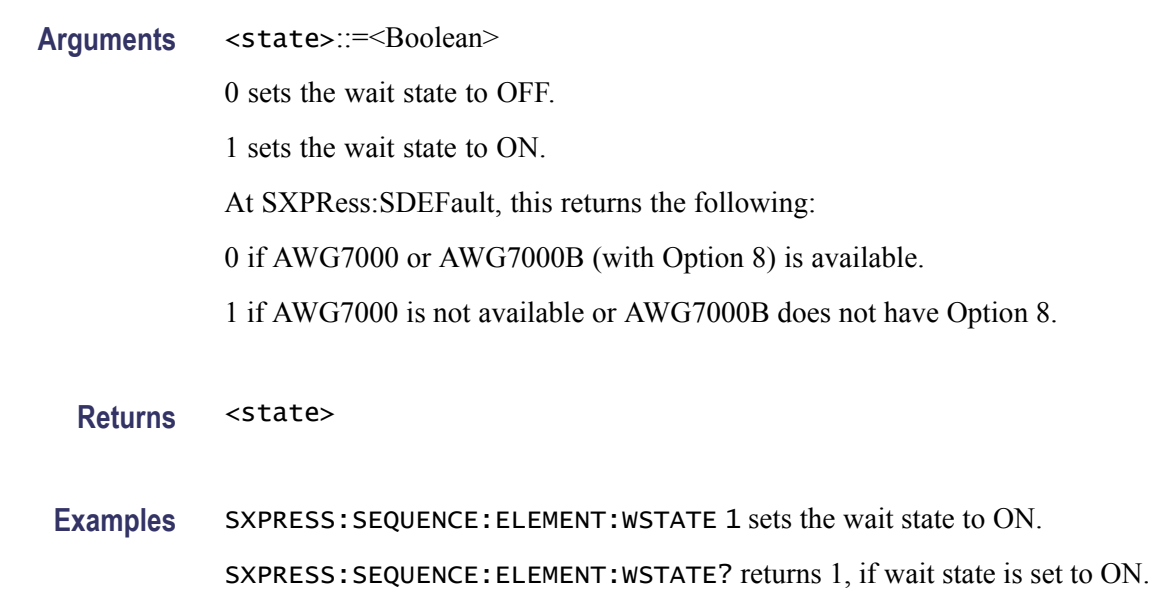

### **SXPRess:SEQuence:INDex**

This command sets or returns the current sequence index. The sequence index number starts from zero.

The current sequence index indicates the selected sequence element.

The sequence index should be within the current sequence length and cannot be less than 1.

**Group** Sequence

**Syntax** SXPRess:SEQuence:INDex <NR1> SXPRess:SEQuence:INDex?

- **Related Commands** [SXPRess:MODE](#page-48-0), [SXPress:SEQuence:LENGth?](#page-67-0)
	- **Arguments** <NR1>

At SXPRess:SDEFault, this returns 0.

**Returns** <NR1>

**Examples** SXPRESS: SEQUENCE: INDEX 3 sets the sequence index to the third sequence element.

# <span id="page-67-0"></span>**SXPress:SEQuence:LENGth? (Query Only)**

This command returns the current sequence length.

Sequence length indicates the number of sequence elements in the SerialXpress sequence.

This command works even in the Standard mode. It returns 0 if no sequence element is present.

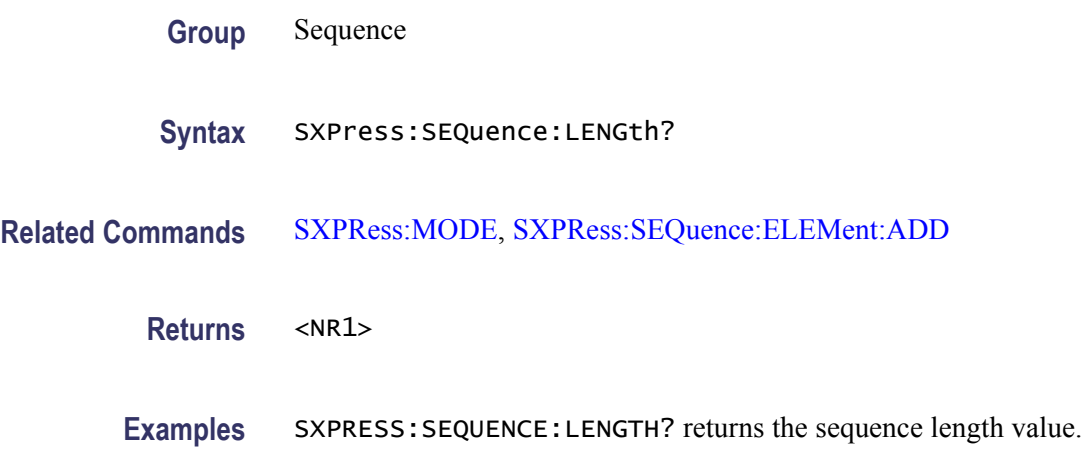

# **SXPRess:SEQuence:WRAP:STATe**

This command enables or disables the wrap between sequence elements state in the application.

When enabled, the continuity of the waveform sample is ensured when the sequence execution moves from one sequence element to another.

When disabled, the continuity of the waveforms is not ensured. However, the sequence elements are created and may be sent to the AWG.

This command will not have any effect in standard mode. However, you can set or return the command without any error.

**Group** Sequence

**Syntax** SXPRess:SEQuence:WRAP:STATe <state> SXPRess:SEQuence:WRAP:STATe?

#### **Related Commands** [SXPRess:MODE](#page-48-0)

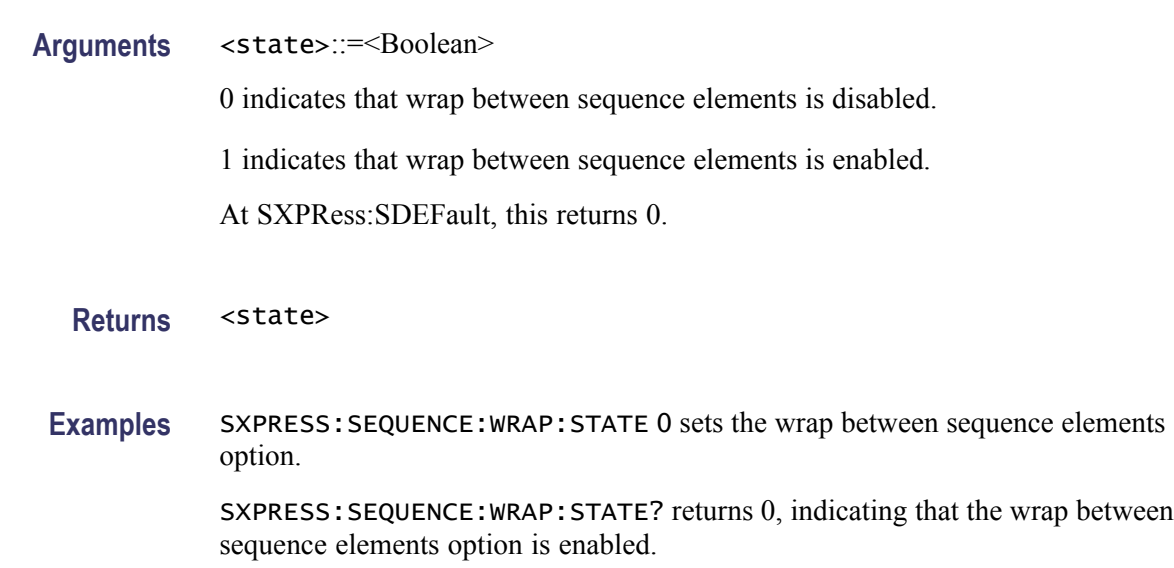

# **SXPress:SPARam:AGGRessor:CLOCk:FREQuency**

This command sets or returns the clock frequency of the aggressor signal. This is applicable only when [SXPress:SPARam:AGGRessor:TYPE](#page-73-0) is set to Clock.

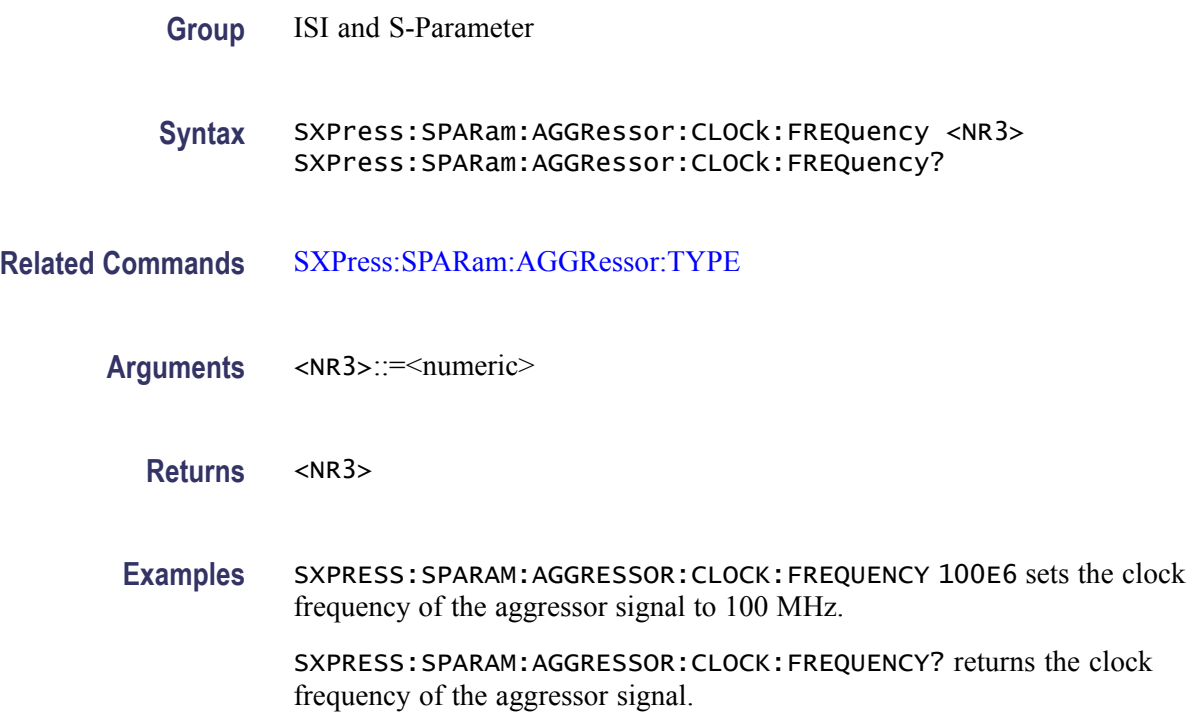

# **SXPress:SPARam:AGGRessor:DIRection**

This command sets or returns the aggressor direction relative to the direction of the victim.

- **Group** ISI and S-Parameter
	- **Syntax** SXPress:SPARam:AGGRessor:DIRection <direction> SXPress:SPARam:AGGRessor:DIRection?
- **Related Commands** [SXPress:SPARam:AGGRessor:TYPE](#page-73-0)

**Arguments** <direction>::={FORWard | REVerse} FORWard indicates that the signal flow of the aggressor is same as the victim. REVerse indicates that the signal flow of the aggressor is opposite to the victim.

**Returns** <type>

**Examples** SXPRESS:SPARAM:AGGRESSOR:DIRECTION FORWARD sets the direction of the aggressor signal to be same as the victim signal.

> SXPRESS:SPARAM:AGGRESSOR:DIRECTION? returns the direction of the aggressor signal.

# **SXPress:SPARam:AGGRessor:PATTern:DRATe**

This command sets or returns the data rate of the aggressor signal. This is applicable only when [SXPress:SPARam:AGGRessor:TYPE](#page-73-0) is set to Pattern.

- **Group** ISI and S-Parameter
- **Syntax** SXPress:SPARam:AGGRessor:PATTern:DRATe <NR3> SXPress:SPARam:AGGRessor:PATTern:DRATe?
- **Related Commands** [SXPress:SPARam:AGGRessor:TYPE,](#page-73-0) [SXPress:SPARam:AGGRessor:PATTern:](#page-70-0) [NAME](#page-70-0)

Arguments <NR3>::=<numeric>

<span id="page-70-0"></span>**Returns** <NR3>

**Examples** SXPRESS:SPARAM:AGGRESSOR:PATTERN:DRATE 3E9 sets the data rate of the aggressor signal to 3 Gbps.

> SXPRESS:SPARAM:AGGRESSOR:PATTERN:DRATE? returns the data rate of the aggressor signal.

### **SXPress:SPARam:AGGRessor:PATTern:NAME**

This command sets or returns the name of the aggressor pattern file.

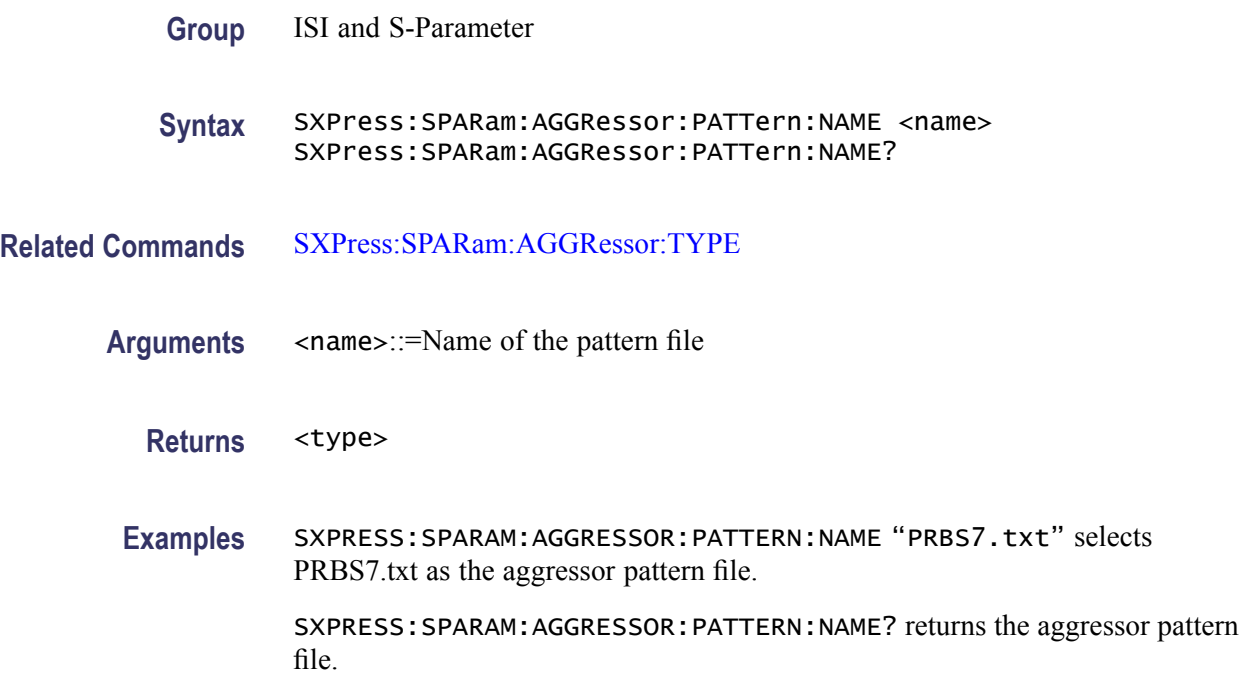

### **SXPress:SPARam:AGGRessor:RTIMe**

This command sets or returns the rise time of the aggressor signal. This is applicable only when [SXPress:SPARam:AGGRessor:TYPE](#page-73-0) is set to Pattern or Clock.

**Group** ISI and S-Parameter

**Syntax** SXPress:SPARam:AGGRessor:RTIMe <NR3> SXPress:SPARam:AGGRessor:RTIMe?

**Related Commands** [SXPress:SPARam:AGGRessor:TYPE](#page-73-0)

Arguments <NR3>::=<numeric>

**Returns** <NR3>

**Examples** SXPRESS:SPARAM:AGGRESSOR:RTIME 75E-12 sets the rise time of the aggressor signal to 75 ps. SXPRESS:SPARAM:AGGRESSOR:RTIME? returns the rise time of the aggressor signal.

### **SXPRess:SPARam:AGGRessor:RXMinus:SELect**

This command sets or returns the negative receiver port of the aggressor signal.

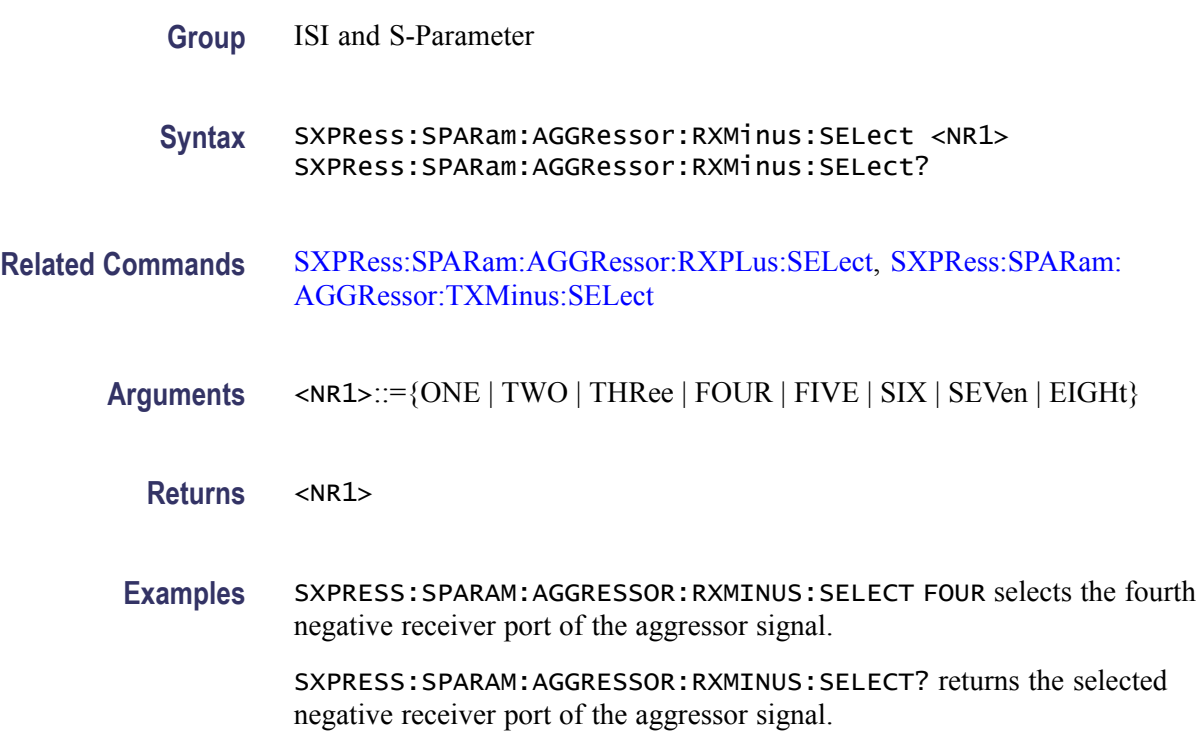

# **SXPRess:SPARam:AGGRessor:RXPLus:SELect**

This command sets or returns the positive receiver port selection of the aggressor for the single-ended s8p file.
<span id="page-72-0"></span>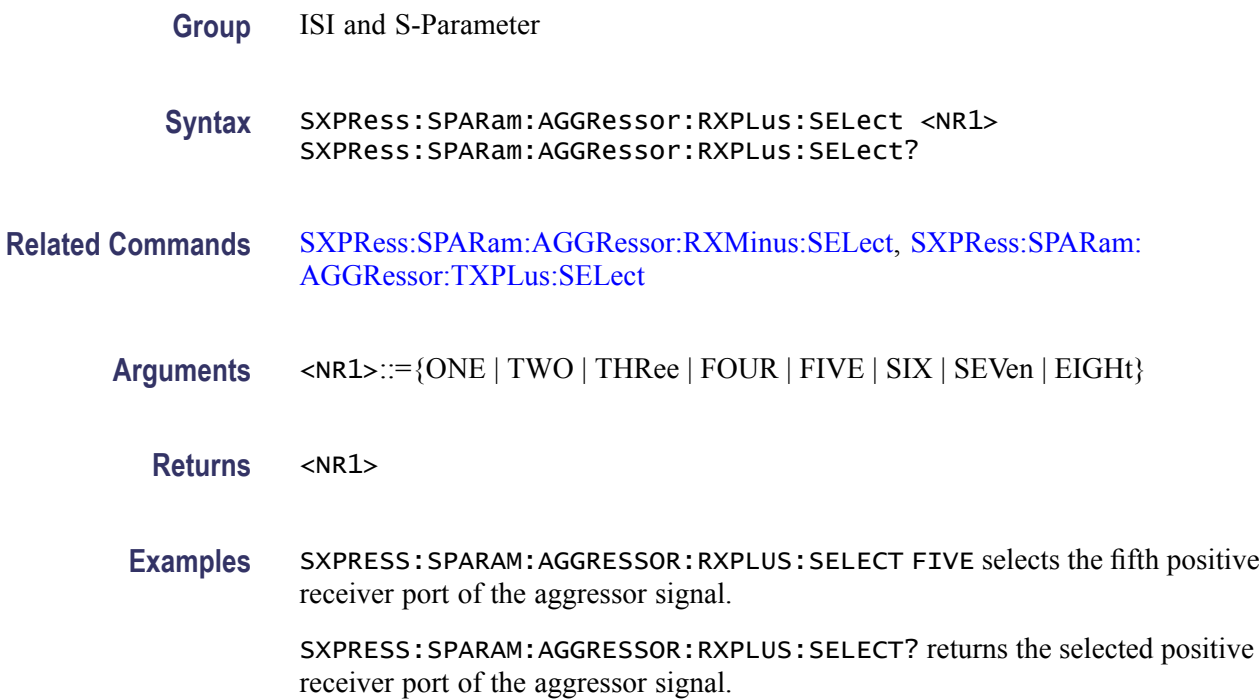

# **SXPRess:SPARam:AGGRessor:TXMinus:SELect**

This command sets or returns the negative transmitter port of the aggressor signal.

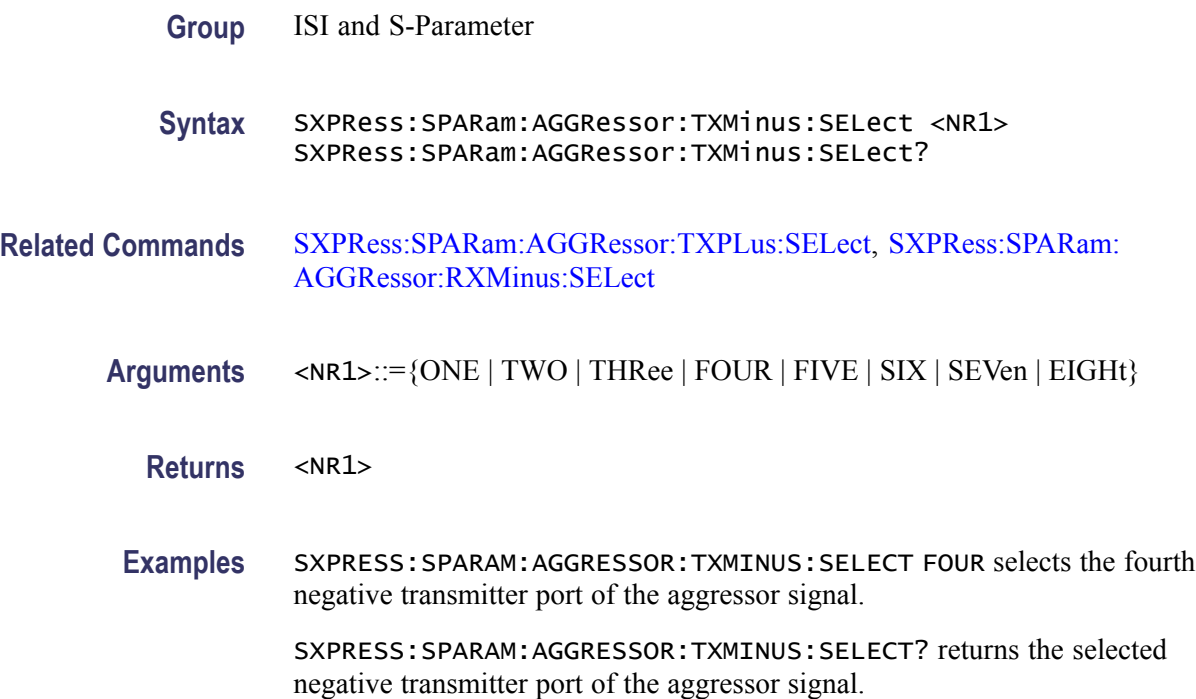

#### <span id="page-73-0"></span>**SXPRess:SPARam:AGGRessor:TXPLus:SELect**

This command sets or returns the positive transmitter port selection of the aggressor for the single-ended s8p file.

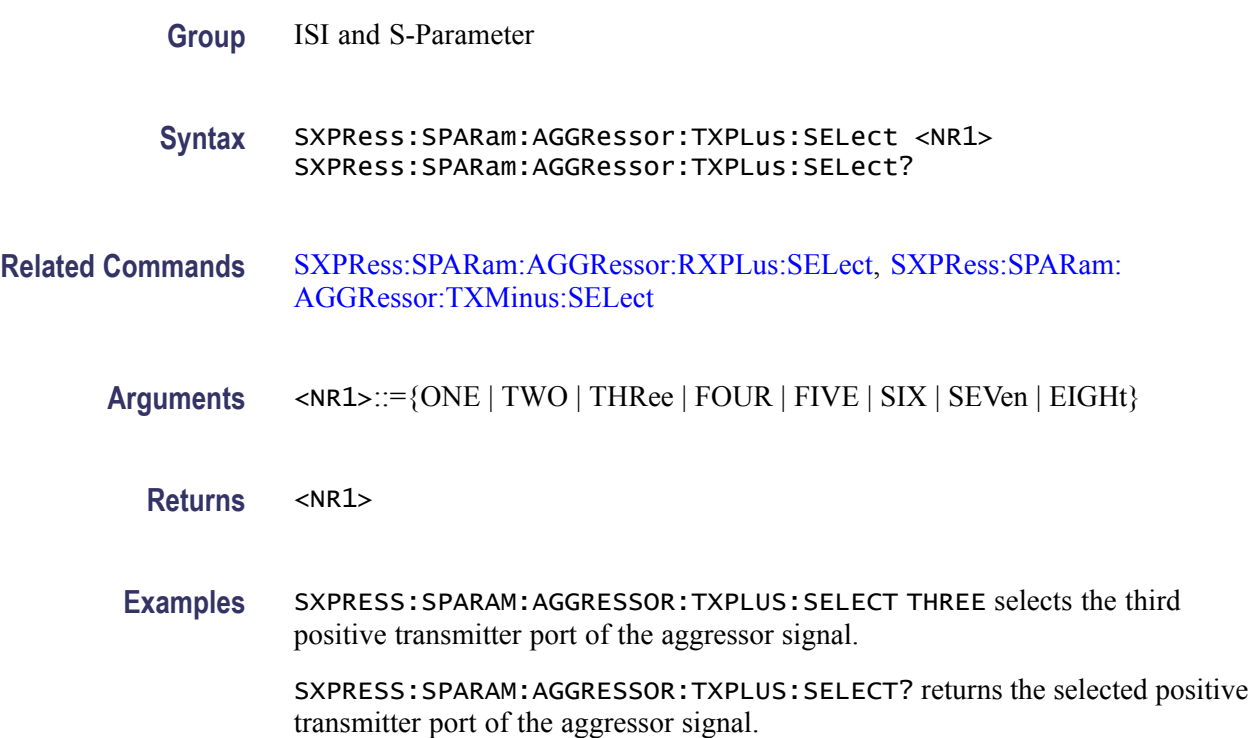

#### **SXPress:SPARam:AGGRessor:TYPE**

This command sets or returns the type of the aggressor signal of the s8p file.

**Group** ISI and S-Parameter **Syntax** SXPress:SPARam:AGGRessor:TYPE <type> SXPress:SPARam:AGGRessor:TYPE? **Arguments** <type>::={PATTern | CLOCk | VICTim} PATTern indicates that the aggressor signal is another pattern file. CLOCk indicates that the aggressor signal is a clock pattern. VICTim indicates that the aggressor signal is same as the victim signal and has all the characteristics of the victim signal.

<span id="page-74-0"></span>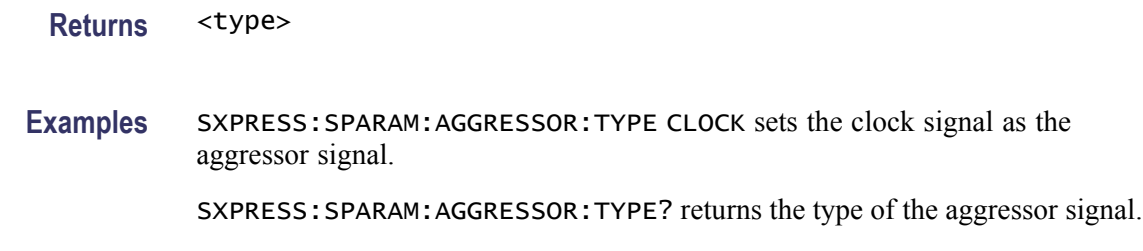

### **SXPRess:SPARam:CASCade:ENABle**

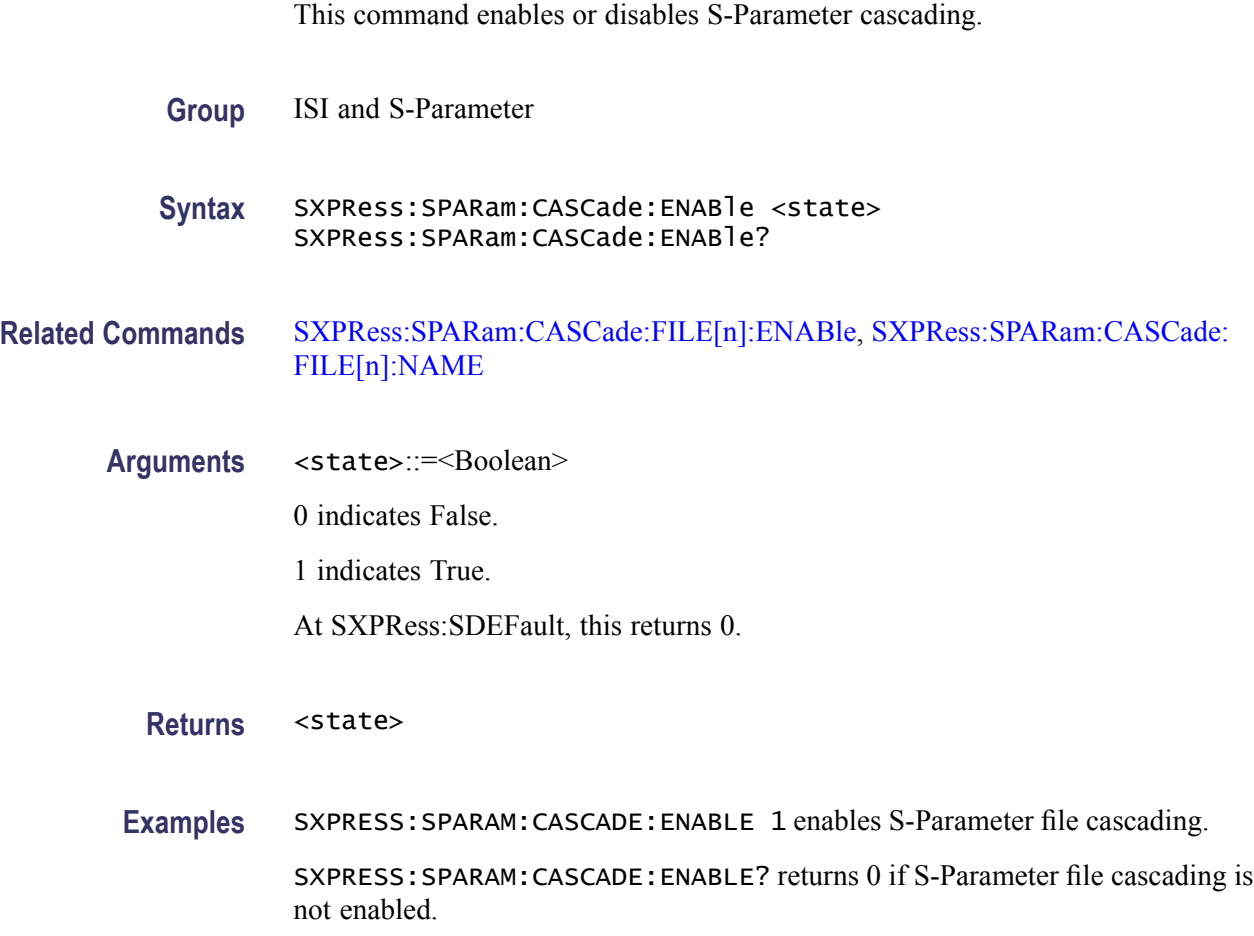

# **SXPRess:SPARam:CASCade:FILE[n]:ENABle**

This command enables or disables cascading for the specified cascading unit.

The value of n is  $1 \mid 2 \mid 3 \mid 4 \mid 5 \mid 6$ .

**Group** ISI and S-Parameter

<span id="page-75-0"></span>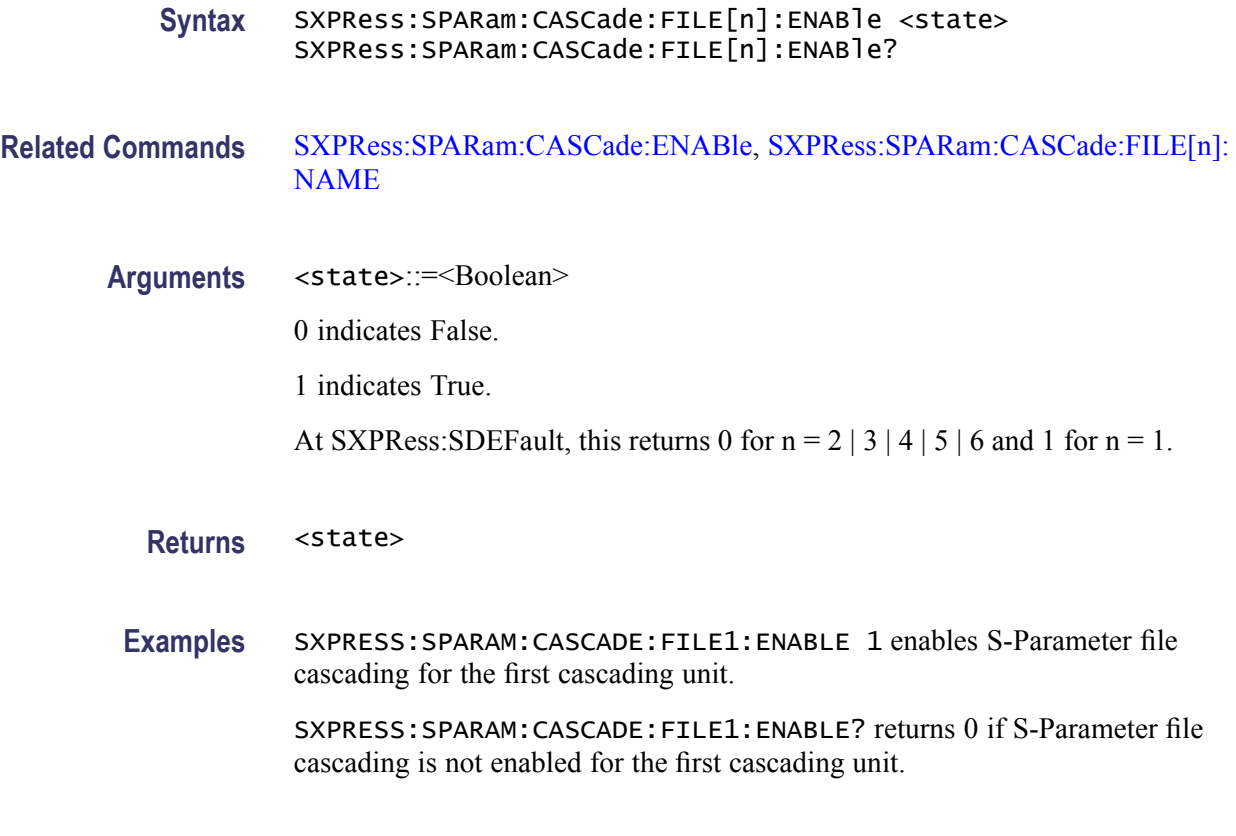

# **SXPRess:SPARam:CASCade:FILE[n]:NAME**

This command sets or returns the S-Parameter file for cascading. The drive may be a local or a network drive. If the full path is not specified, the command sets the file in the current path.

The value of  $n = 1 | 2 | 3 | 4 | 5 | 6$ .

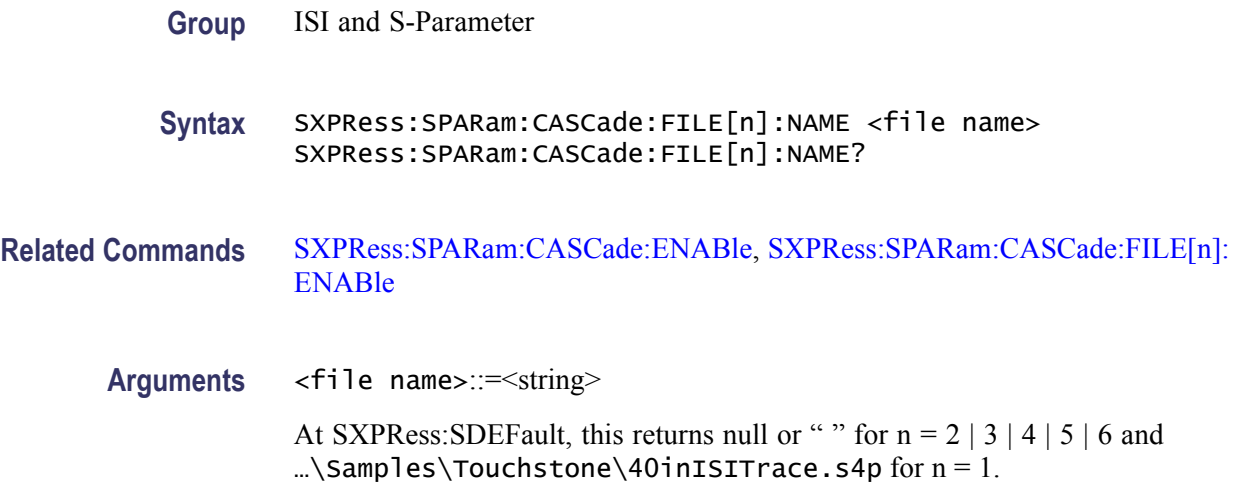

<span id="page-76-0"></span>**Returns** <string>

**Examples** SXPRESS:SPARAM:CASCADE:FILE1:NAME "C:\SParam\Cable.s4p" sets the S-Parameter file of the first cascading unit as **Cable.s4p** in the C:\SParam directory.

> SXPRESS:SPARAM:CASCADE:FILE2:NAME? returns the S-Parameter file of the second cascading unit.

# **SXPRess:SPARam:EIGHtp:SELECTION**

This command sets or returns the 8-port selection (s8p) of the S-Parameter filter.

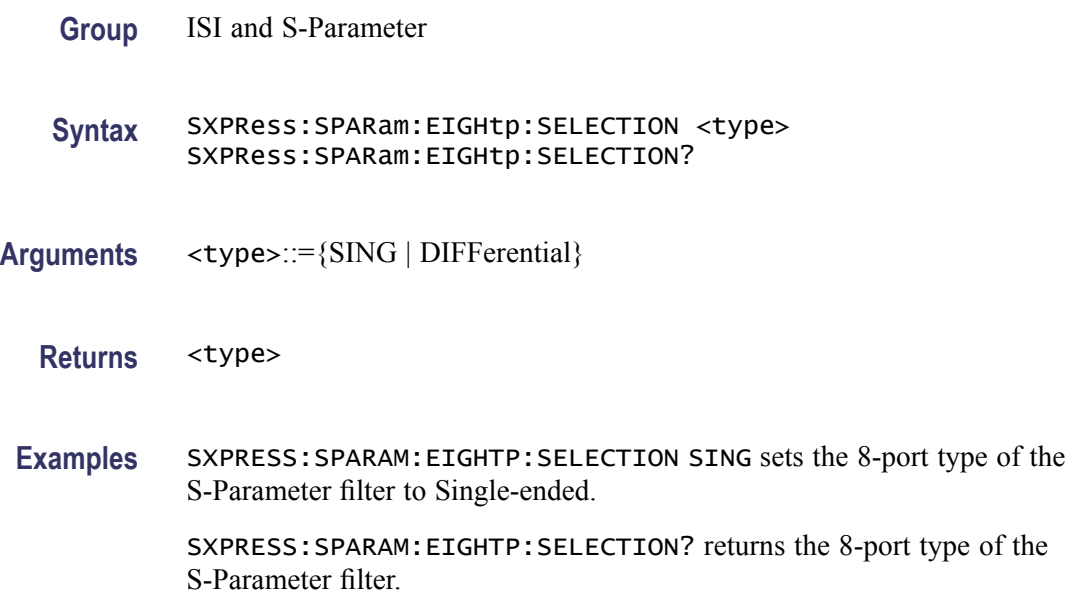

#### **SXPRess:SPARam:ENABle**

This command enables or disables the S-Parameter filter state.

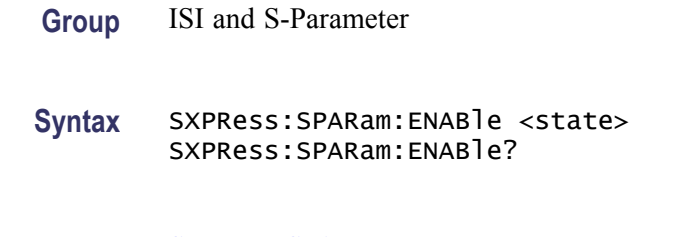

**Related Commands** [SXPRess:SPARam:TFILe](#page-82-0)

<span id="page-77-0"></span>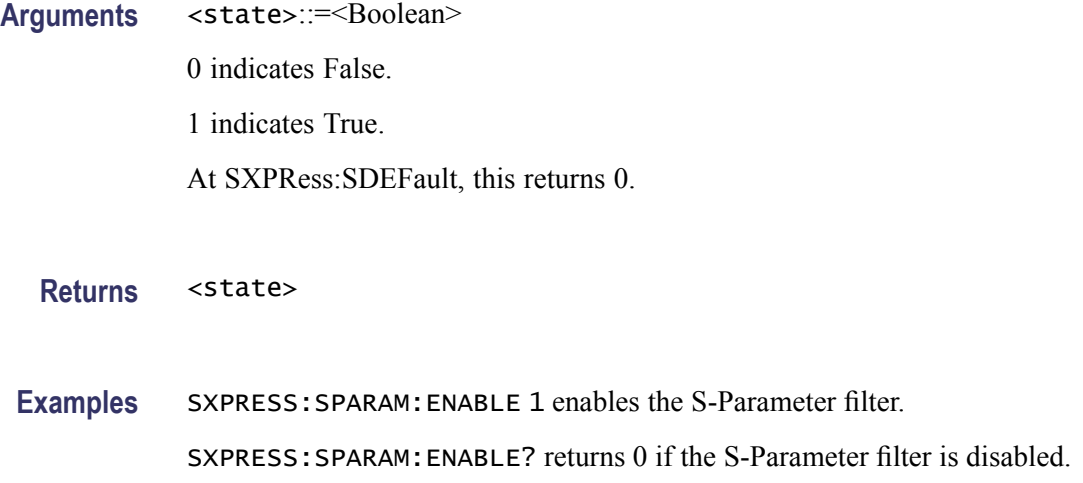

#### **SXPRess:SPARam:FOURport:ASSignment:RXMinus**

This command sets or returns the S-Parameter port assignment for the RxMinus port. **Group** ISI and S-Parameter **Syntax** SXPRess:SPARam:FOURport:ASSignment:RXMinus <port> SXPRess:SPARam:FOURport:ASSignment:RXMinus? **Related Commands** [SXPRess:SPARam:FOURport:TYPE,](#page-80-0) [SXPRess:SPARam:FOURport:](#page-78-0) [ASSignment:TXMinus](#page-78-0), [SXPRess:SPARam:FOURport:ASSignment:TXPLus,](#page-79-0) [SXPRess:SPARam:FOURport:ASSignment:RXPLus](#page-78-0) **Arguments** <port>::={ONE | TWO | THRee | FOUR} At SXPRess:SDEFault, this returns ONE. Returns <port> **Examples** SXPRESS:SPARAM:FOURPORT:ASSIGNMENT:RXMINUS TWO sets the port assignment of the RxMinus to port two. SXPRESS:SPARAM:FOURPORT:ASSIGNMENT:RXMINUS? returns the port assignment of the RxMinus port.

#### <span id="page-78-0"></span>**SXPRess:SPARam:FOURport:ASSignment:RXPLus**

This command sets or returns the S-Parameter port assignment for the RxPlus port.

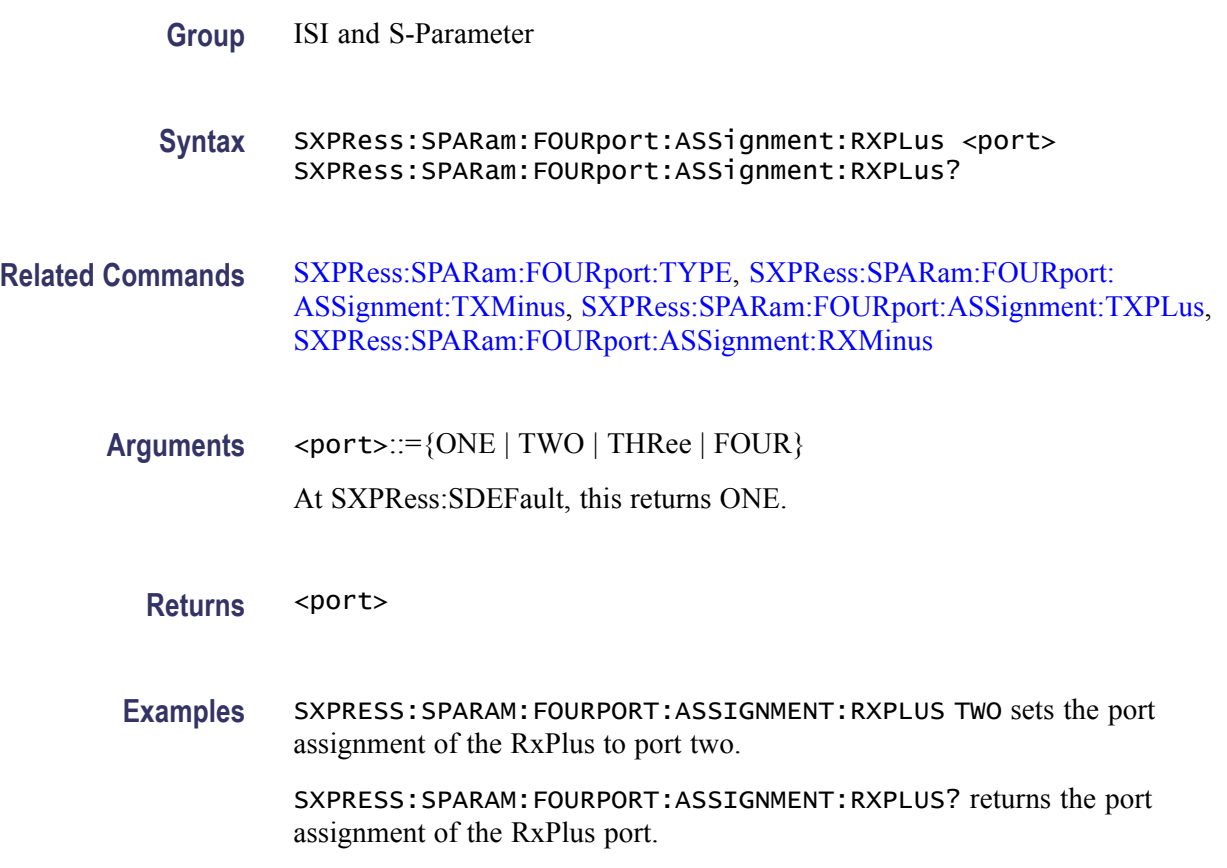

#### **SXPRess:SPARam:FOURport:ASSignment:TXMinus**

This command sets or returns the S-Parameter port assignment for the TxMinus port.

- **Group** ISI and S-Parameter
- **Syntax** SXPRess:SPARam:FOURport:ASSignment:TXMinus <port> SXPRess:SPARam:FOURport:ASSignment:TXMinus?

**Related Commands** [SXPRess:SPARam:FOURport:TYPE](#page-80-0), [SXPRess:SPARam:FOURport:](#page-79-0) [ASSignment:TXPLus](#page-79-0), SXPRess:SPARam:FOURport:ASSignment:RXPLus, [SXPRess:SPARam:FOURport:ASSignment:RXMinus](#page-77-0)

<span id="page-79-0"></span>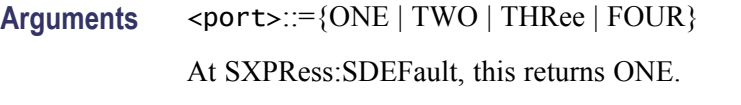

Returns <port>

**Examples** SXPRESS:SPARAM:FOURPORT:ASSIGNMENT:TXMINUS TWO sets the port assignment of the TxMinus to port two.

> SXPRESS:SPARAM:FOURPORT:ASSIGNMENT:TXMINUS? returns the port assignment of the TxMinus port.

#### **SXPRess:SPARam:FOURport:ASSignment:TXPLus**

This command sets or returns the S-Parameter port assignment for TxMinus port.

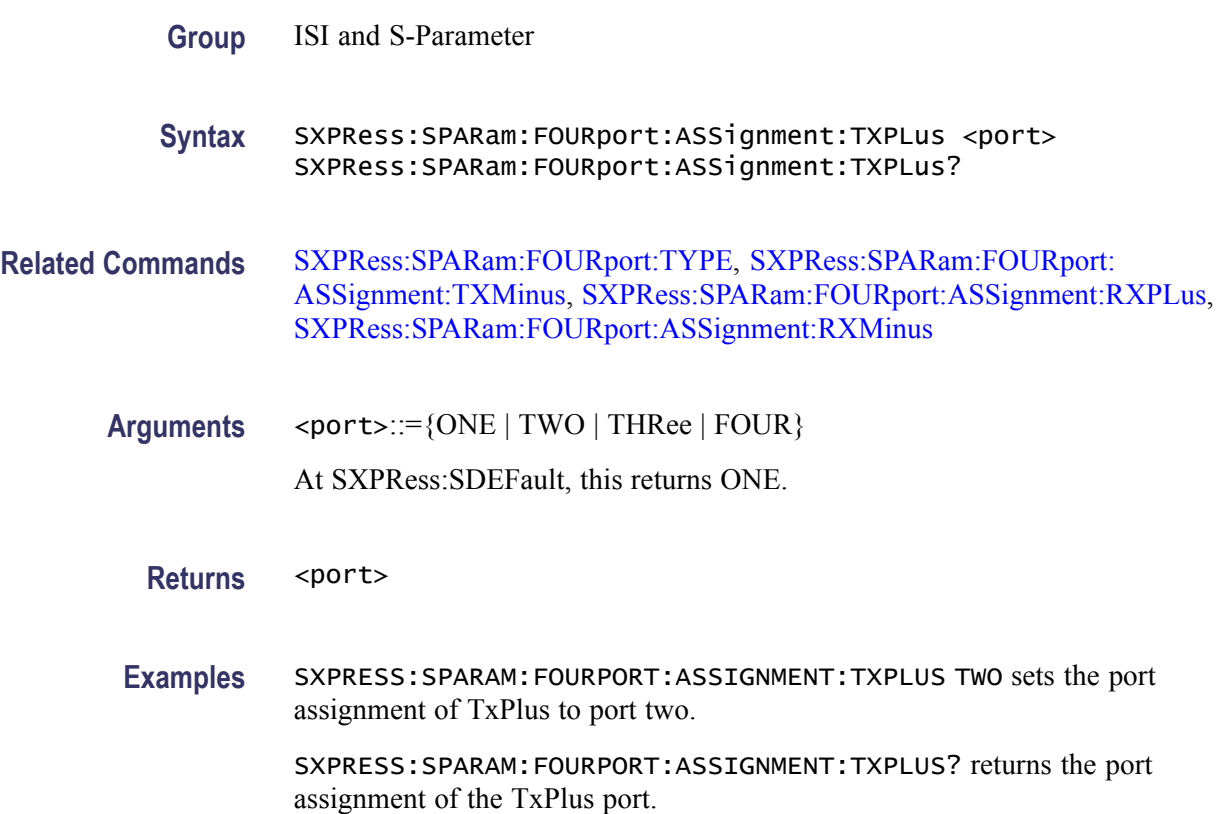

#### **SXPRess:SPARam:FOURport:LAYout**

This command sets or returns the 4-port layout of the S-Parameter filter.

<span id="page-80-0"></span>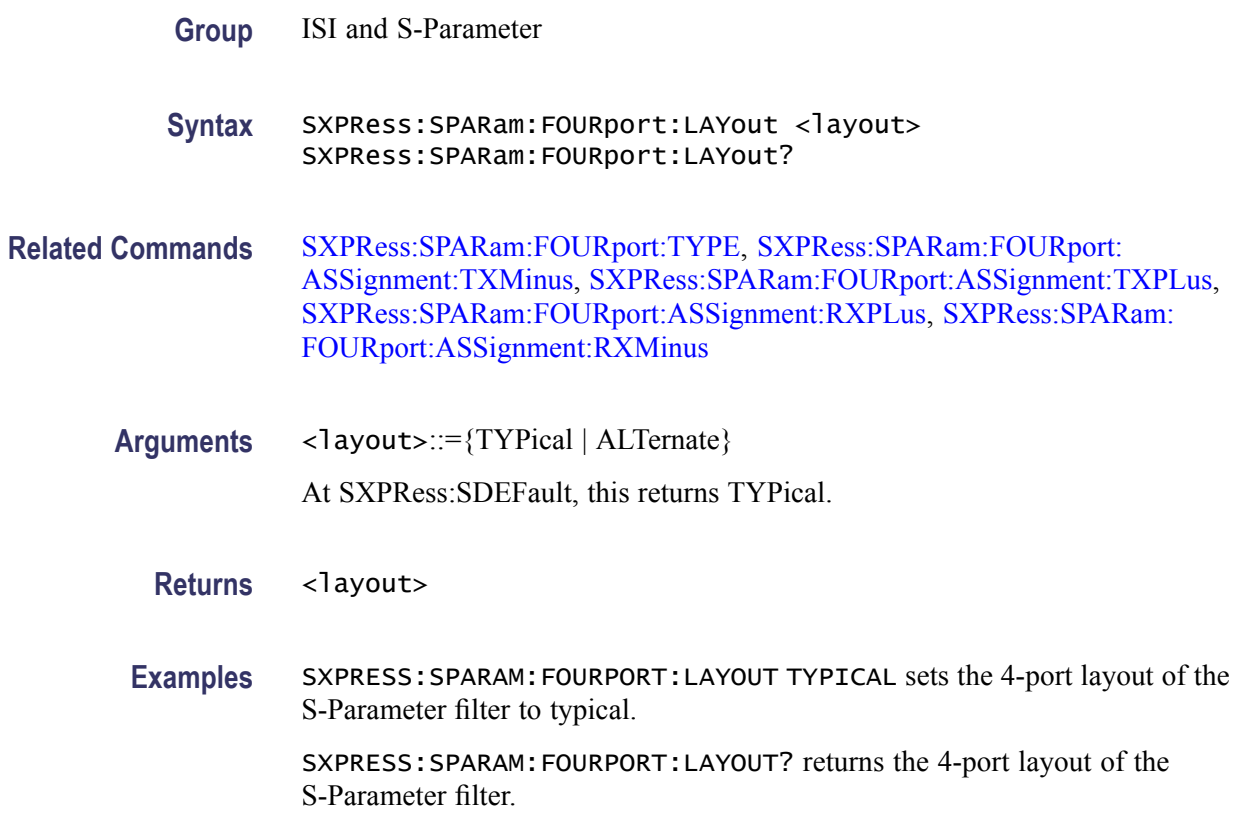

# **SXPRess:SPARam:FOURport:TYPE**

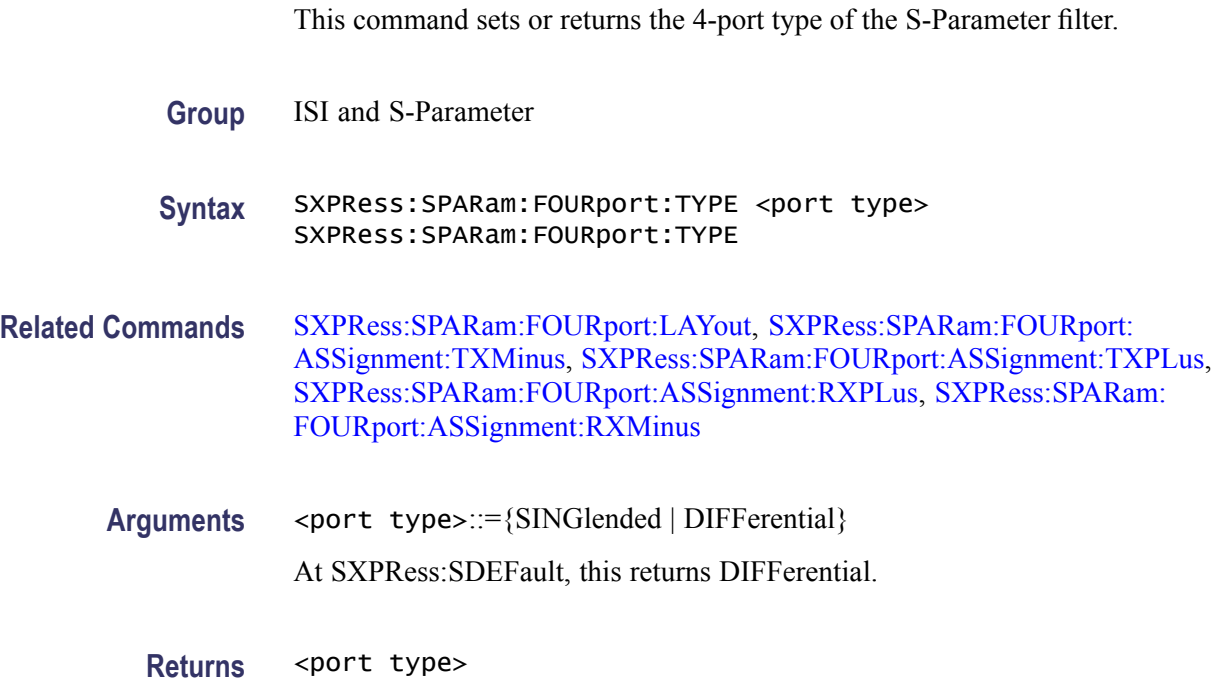

<span id="page-81-0"></span>**Examples** SXPRESS:SPARAM:FOURPORT:TYPE SINGLENDED sets the 4-port type of the S-Parameter filter to Single-ended.

> SXPRESS:SPARAM:FOURPORT:TYPE? returns the 4-port type of the S-Parameter filter.

#### **SXPRess:SPARam:IFILter:ENABle**

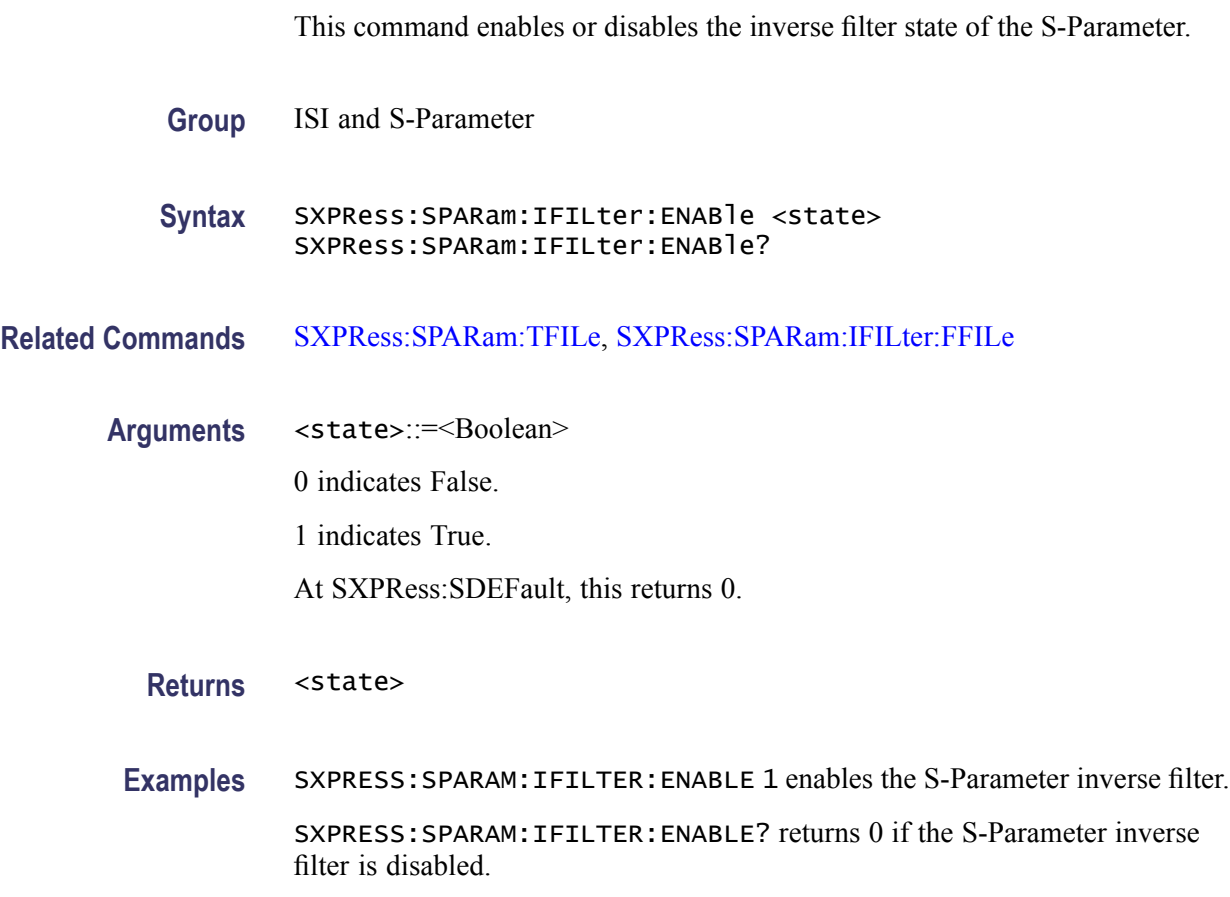

## **SXPRess:SPARam:IFILter:FFILe (No Query Form)**

This command sets the user-defined S-Parameter inverse filter file.

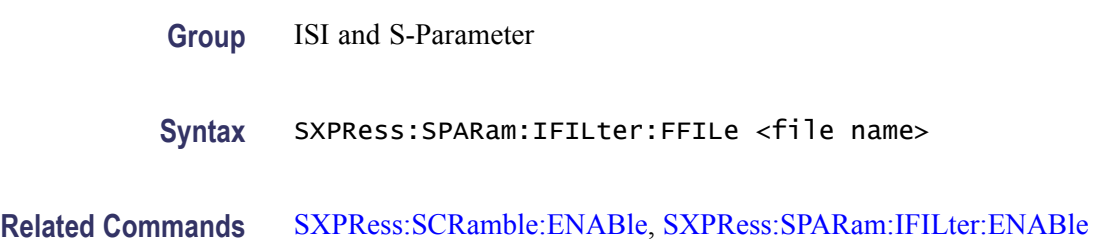

<span id="page-82-0"></span>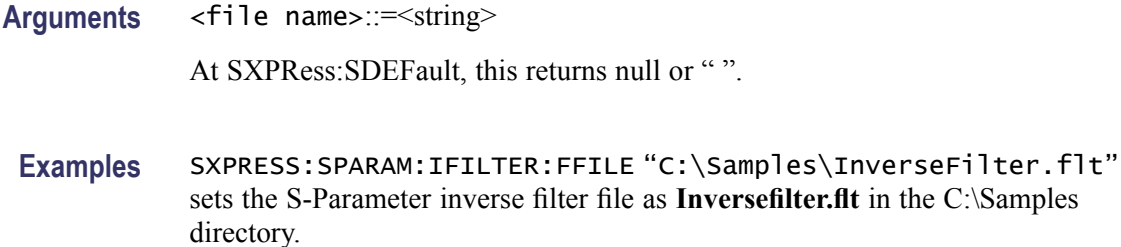

# **SXPRess:SPARam:SCALing**

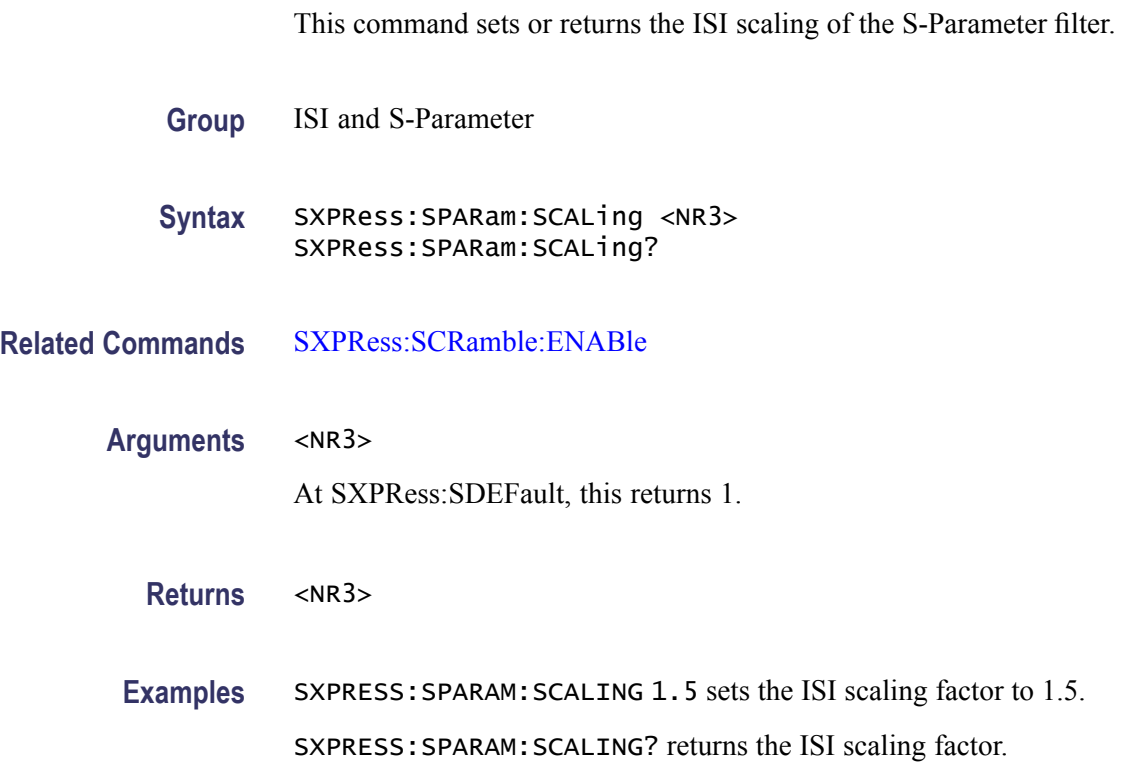

# **SXPRess:SPARam:TFILe (No Query Form)**

This command sets the touchstone file of the S-Parameter.

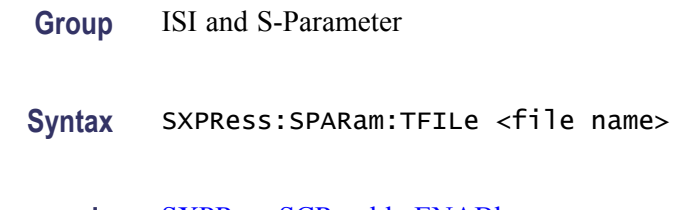

<span id="page-83-0"></span>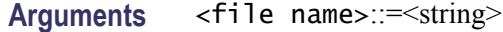

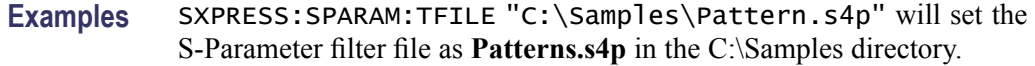

#### **SXPRess:SPARam:TWOPort:SELection**

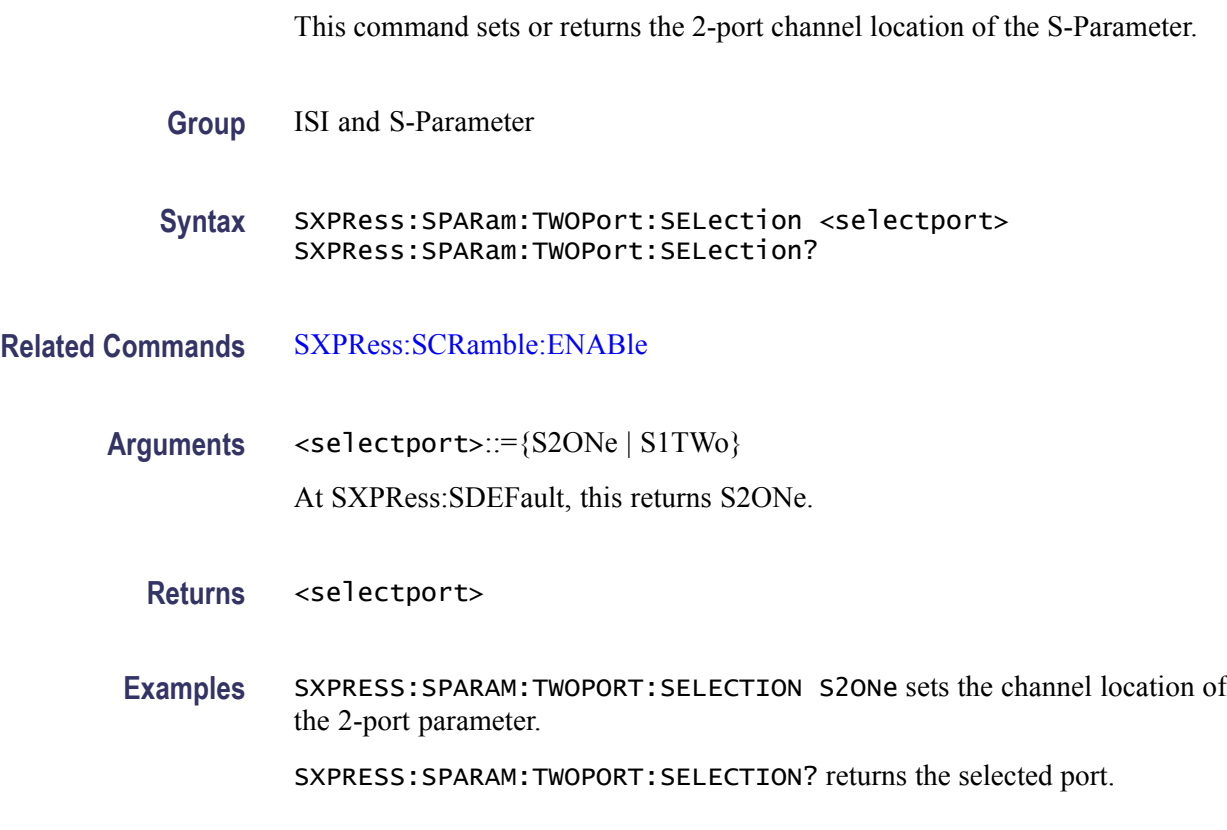

#### **SXPRess:SPARam:VICTim:RXMinus:SELect**

This command sets or returns the negative receiver port of the victim signal.

**Group** ISI and S-Parameter

**Syntax** SXPRess:SPARam:VICTim:RXMinus:SELect <NR1> SXPRess:SPARam:VICTim:RXMinus:SELect?

**Related Commands** [SXPRess:SPARam:VICTim:RXPLus:SELect,](#page-84-0) [SXPRess:SPARam:VICTim:](#page-84-0) [TXMinus:SELect](#page-84-0)

<span id="page-84-0"></span>Arguments <NR1>::={ONE | TWO | THRee | FOUR | FIVE | SIX | SEVen | EIGHt}

**Returns** <NR1>

**Examples** SXPRESS:SPARAM:VICTIM:RXMINUS:SELECT THREE selects the third negative receiver port of the victim signal.

> SXPRESS:SPARAM:VICTIM:RXMINUS:SELECT? returns the selected negative receiver port of the victim signal.

#### **SXPRess:SPARam:VICTim:RXPLus:SELect**

This command sets or returns the positive receiver port of the victim signal.

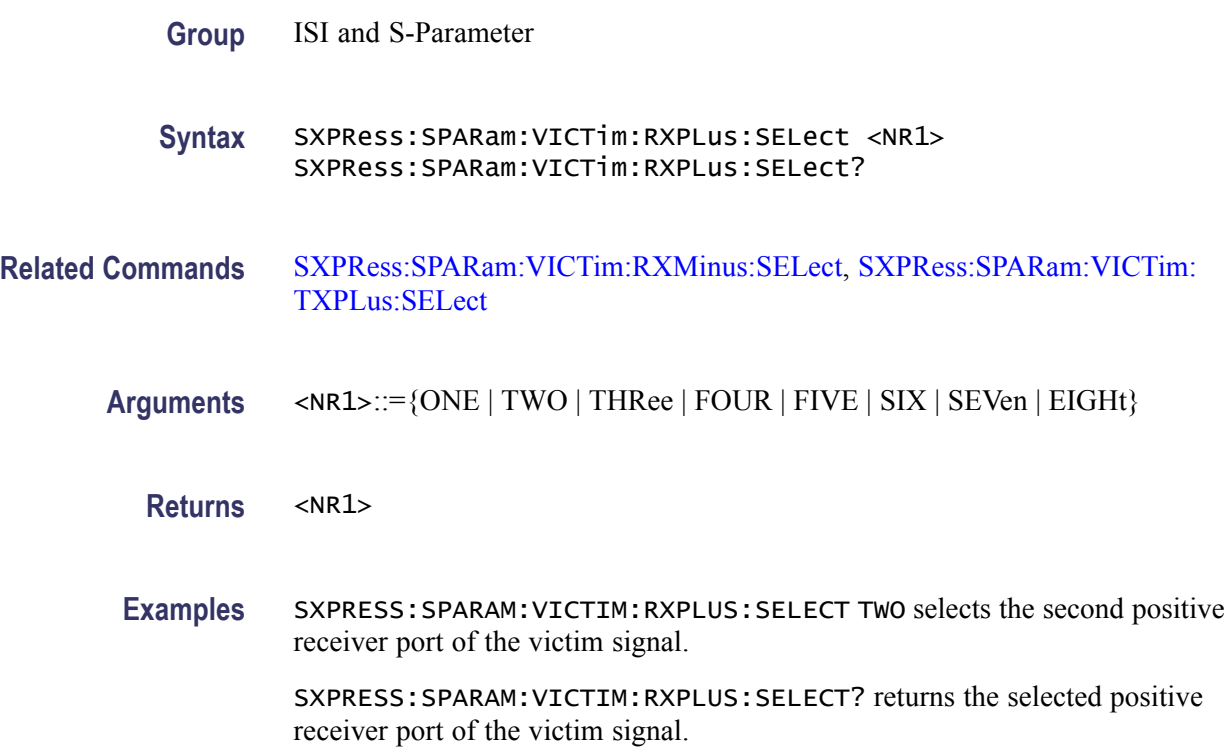

#### **SXPRess:SPARam:VICTim:TXMinus:SELect**

This command sets or returns the negative transmitter port of the victim signal.

**Group** ISI and S-Parameter

<span id="page-85-0"></span>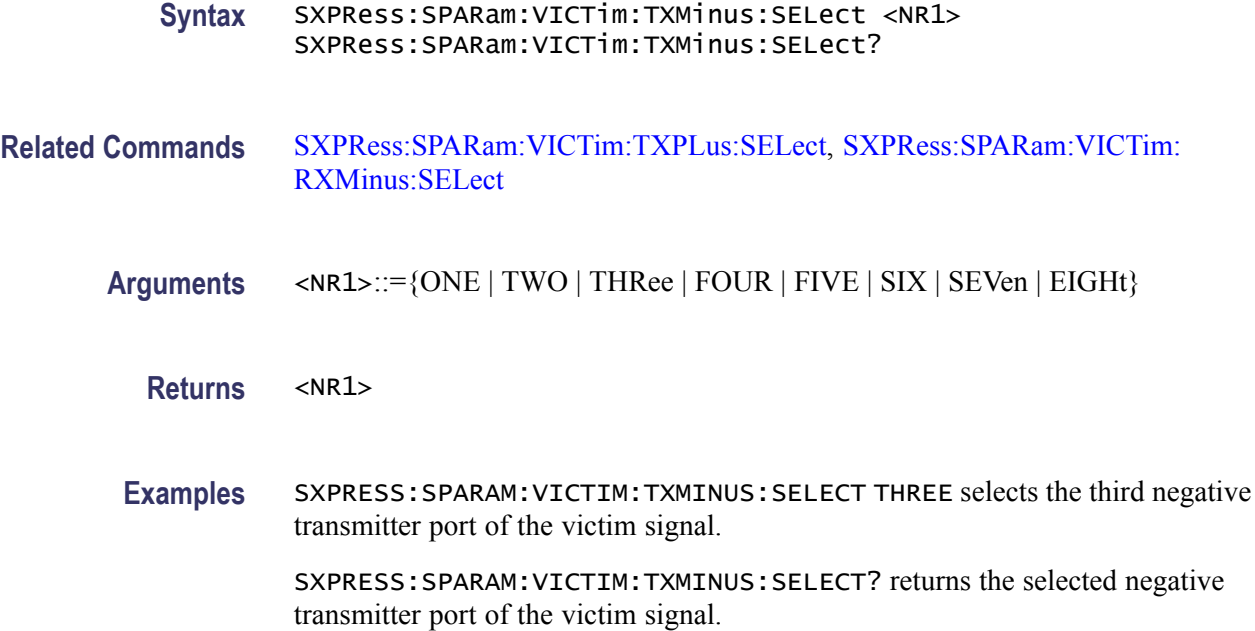

# **SXPRess:SPARam:VICTim:TXPLus:SELect**

This command sets or returns the positive transmitter port of the victim signal.

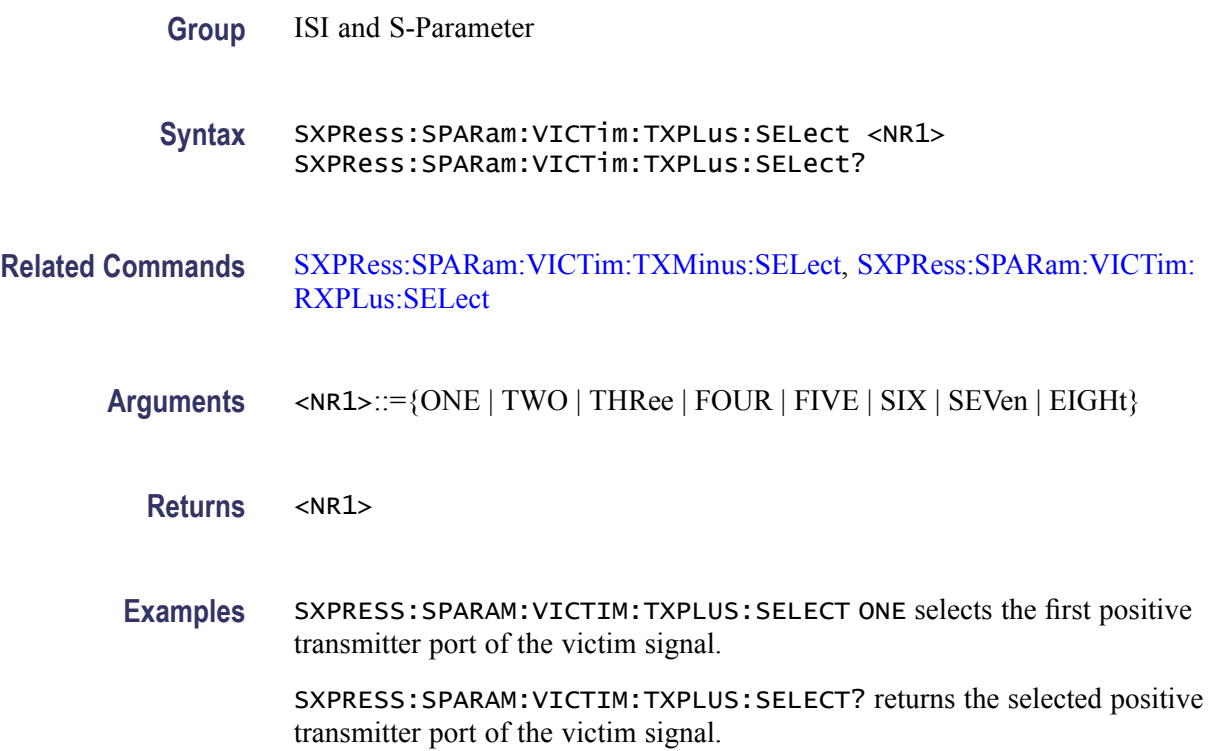

#### <span id="page-86-0"></span>**SXPRess:SREStore (No Query Form)**

This command loads the application setup values from the file and restores the parameter settings.

**Group** Save and restore setup

**Syntax** SXPRess:SREStore <setupfile path>[,<drive letter>] Arguments <setupfile path>::=<string> <drive letter>::=<string>

**Examples** SXPRESS:SRESTORE "\bin\Setup1.sxs","c:" restores the setup **Setup1.sxs** from the C:\bin directory on to the application.

#### **SXPRess:SSAVe (No Query Form)**

This command saves the current application setup in a file which can be reloaded later to restore the current settings.

- **Group** Save and restore setup
- **Syntax** SXPRess:SSAVe <setupfile path>[,<drive letter>]
- Arguments setupfile path:=<string>

drive letter::=<string>

**Examples** SXPRESS: SSAVE "\bin\Setup1.sxs", "c:" saves the current setup of the application as **Setup1.sxs** in the C:\bin directory.

#### **SXPRess:SSC:CUSTom:FILE (No Query Form)**

This command sets the SSC custom file.

**Group** SSC

**Syntax** SXPRess:SSC:CUSTom:FILE <file\_name>

<span id="page-87-0"></span>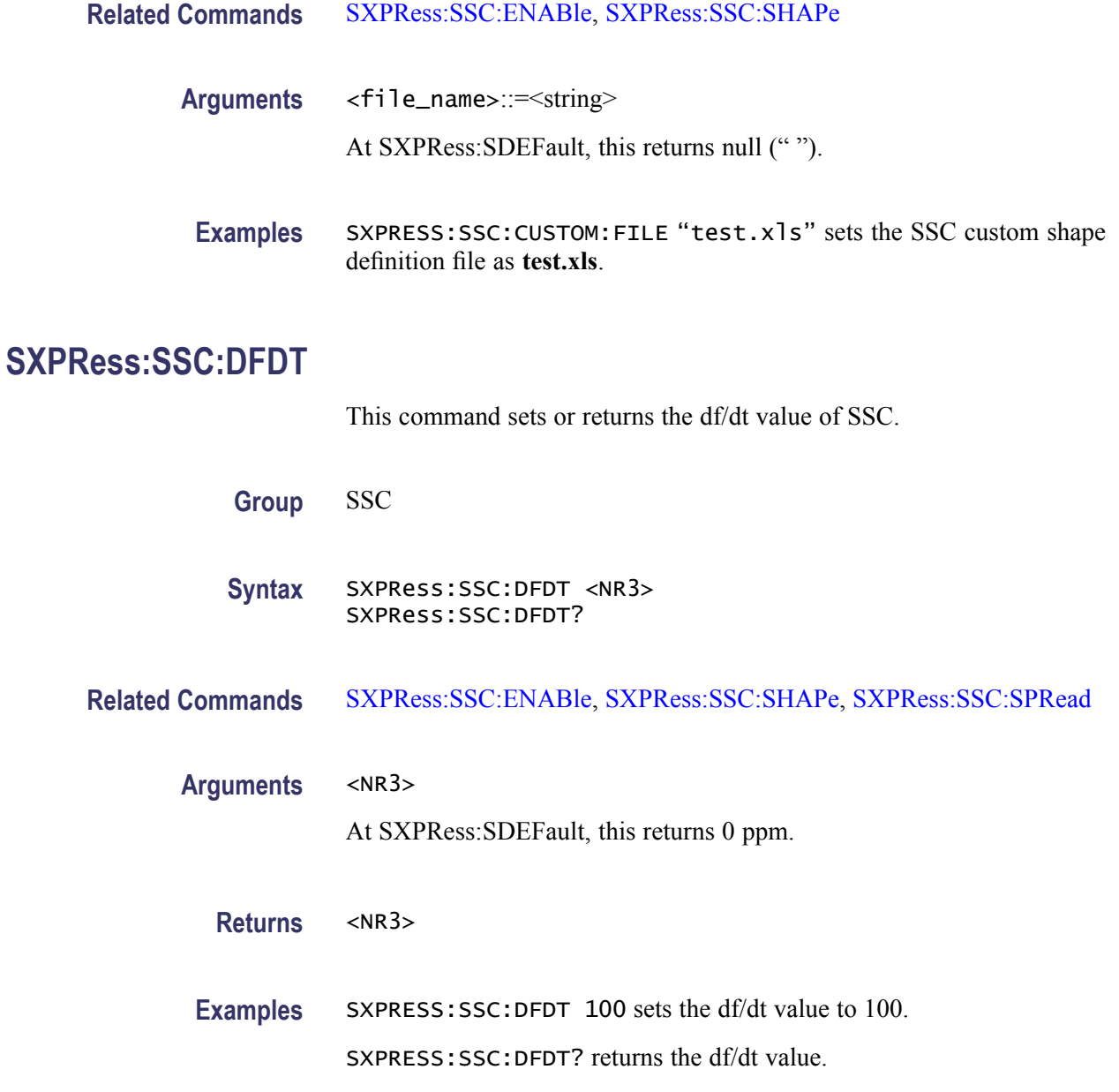

#### **SXPRess:SSC:DFDT:DURation**

This command sets or returns the df/dt duration value of SSC.

**Group** SSC

**Syntax** SXPRess:SSC:DFDT:DURation <NR3> SXPRess:SSC:DFDT:DURation?

<span id="page-88-0"></span>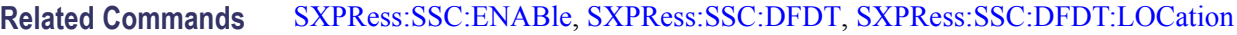

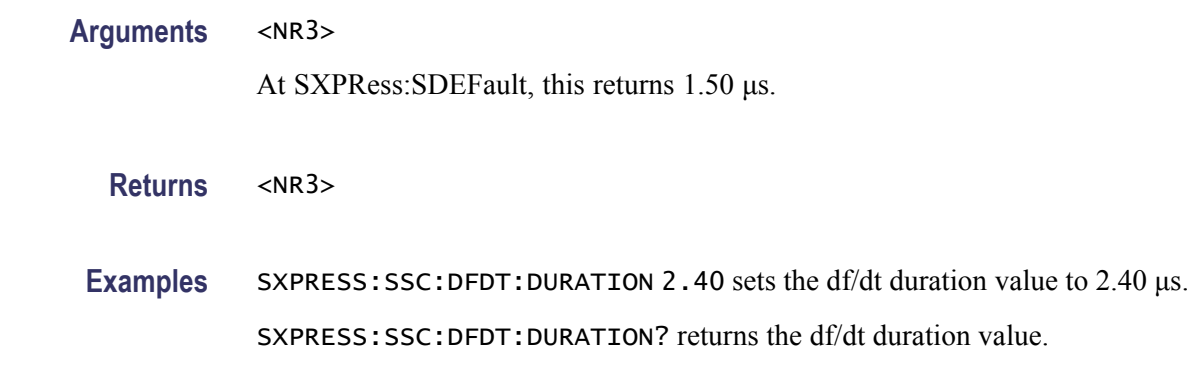

## **SXPRess:SSC:DFDT:LOCation**

This command sets or returns the df/dt location value of SSC.

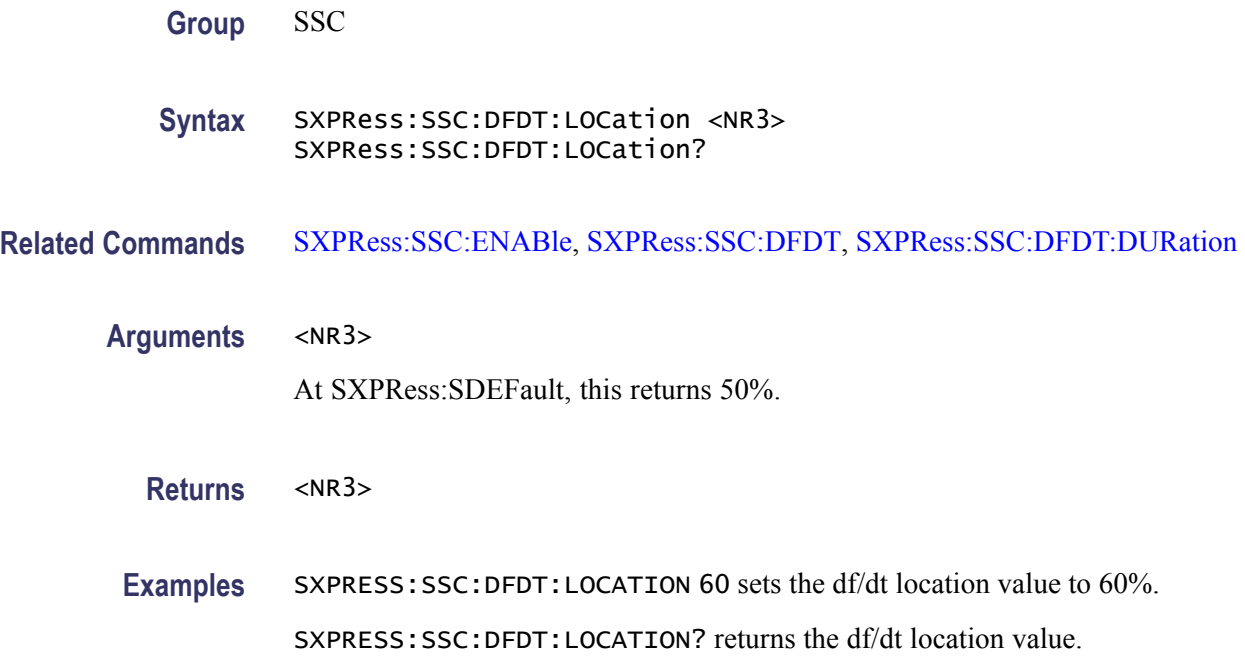

### **SXPRess:SSC:ENABle**

This command enables or disables the SSC state. When disabled, the SSC is not applied to the base data.

**Group** SSC

<span id="page-89-0"></span>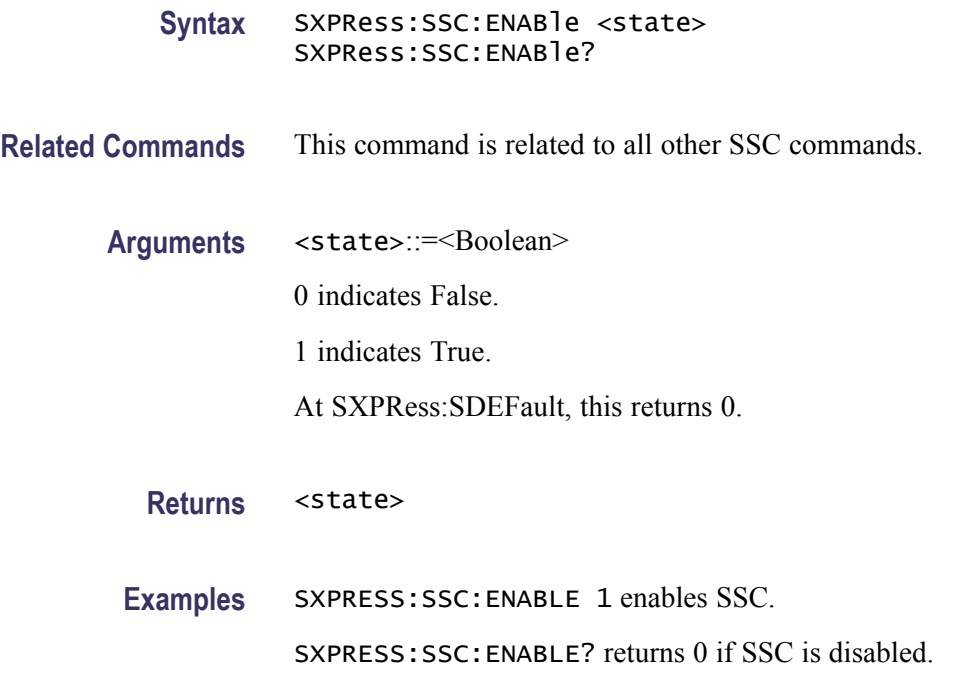

# **SXPRess:SSC:FREQuency:DEViation**

This command sets or returns the SSC frequency deviation.

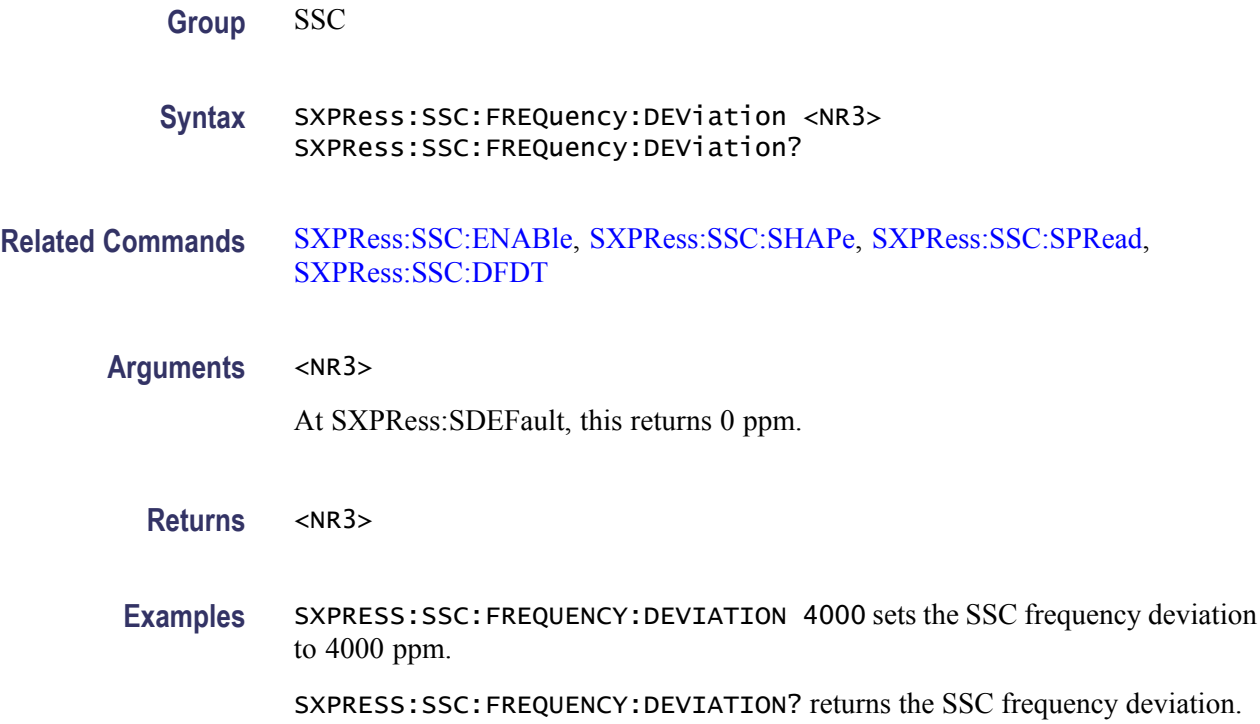

# <span id="page-90-0"></span>**SXPRess:SSC:FREQuency:MODulation**

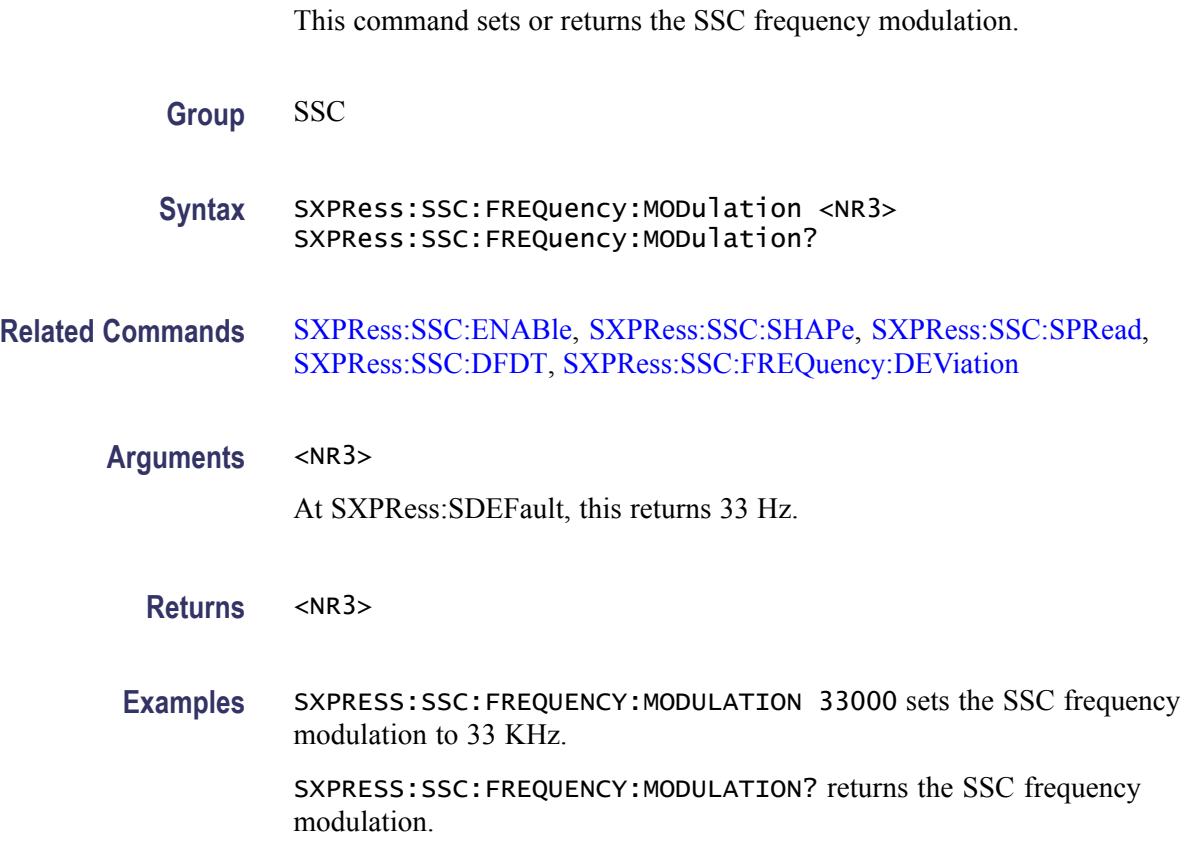

# **SXPRess:SSC:SHAPe**

This command sets or returns the shape of the SSC profile.

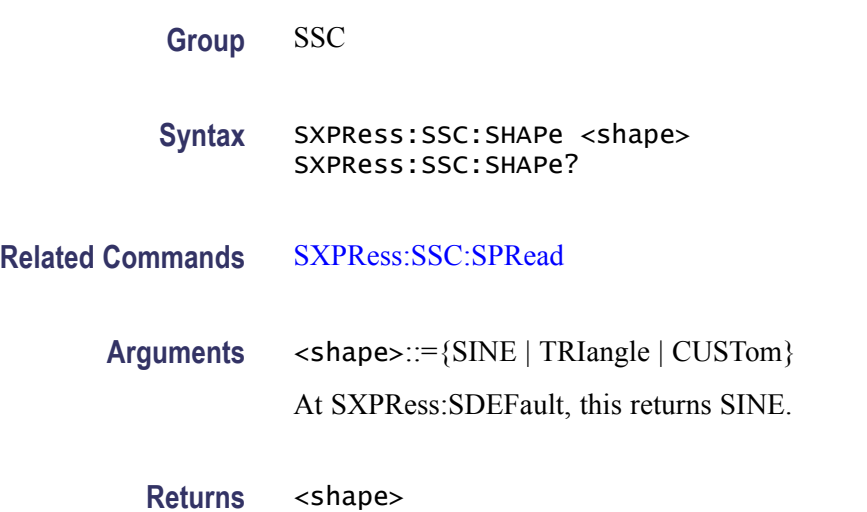

<span id="page-91-0"></span>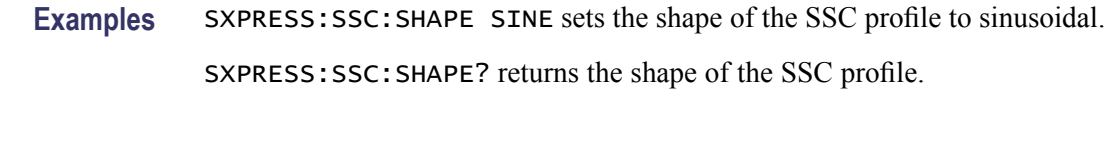

### **SXPRess:SSC:SPRead**

This command sets or returns the spread of the SSC profile.

- **Group** SSC
	- Syntax SXPRess:SSC:SPRead <spread> SXPRess:SSC:SPRead?
- **Related Commands** [SXPRess:SSC:SHAPe](#page-90-0)
	- **Arguments** <spread>::={UP | DOWN | CENTre | UNEQual} At SXPRess:SDEFault, this returns DOWN.
		- **Returns** <spread>
		- **Examples** SXPRESS:SSC:SPREAD UNEQUAL sets the spread of the SSC profile to unequal. SXPRESS:SSC:SPREAD? returns the spread of the SSC profile.

#### **SXPRess:SSC:USPRead:PERCentage**

This command sets or returns the percentage of the unequal spread if the selected spread type is **Unequal**. If some other spread type is selected, this value is not considered.

- **Group** SSC
- **Syntax** SXPRess:SSC:USPRead:PERCentage <NR3> SXPRess:SSC:USPRead:PERCentage?

**Related Commands** SXPRess:SSC:SPRead

<span id="page-92-0"></span>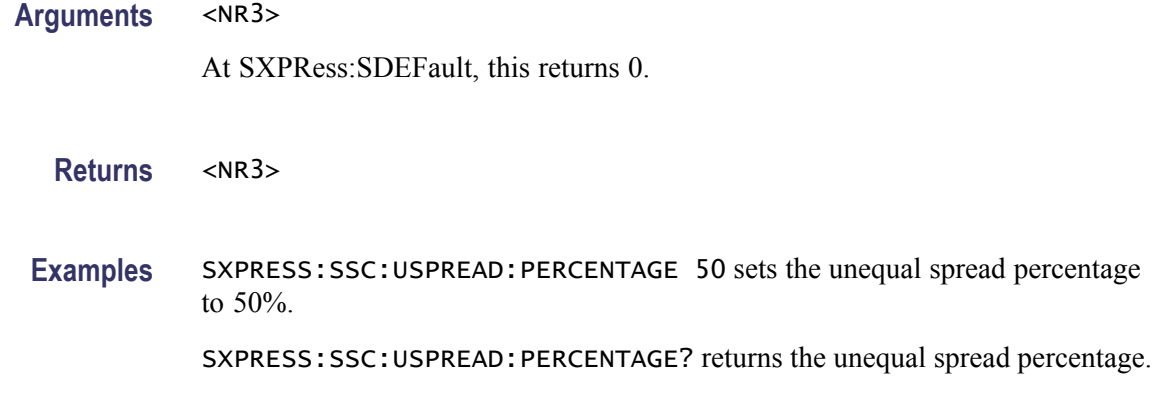

## **SXPRess:WAVeform:DELete (No Query Form)**

This command deletes the waveform from the waveform list.

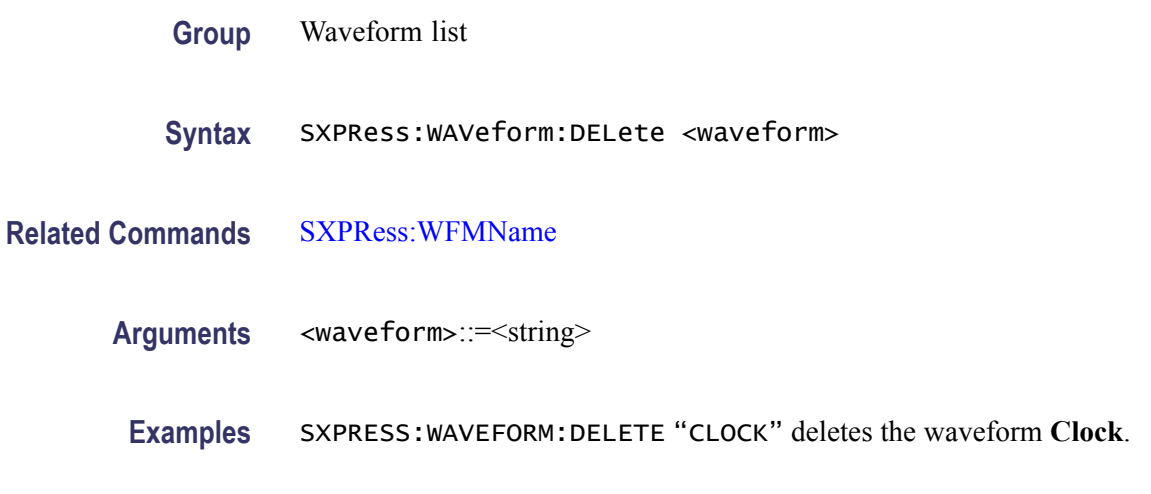

# **SXPRess:WAVeform:REName (No Query Form)**

This command renames the existing waveform.

The waveform name should be according to Microsoft Windows file naming conventions.

- **Group** Waveform list
- Syntax SXPRess: WAVeform: REName <cur name>, <new name>

**Related Commands** [SXPRess:WFMName](#page-94-0)

<span id="page-93-0"></span>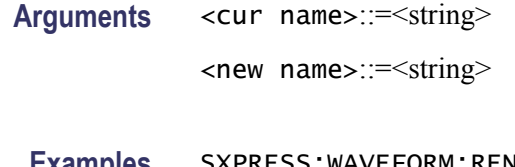

**Examples** SXPRESS:WAVEFORM:RENAME "CLOCK","TESTCLOCK" renames the waveform from Clock to TestClock.

## **SXPRess:WAVeform:SAVE (No Query Form)**

This command saves the existing waveform as a .wfm file.

- **Group** Waveform list
- **Syntax** SXPRess:WAVeform:SAVE <waveform name>,[,<file path>[,<drive letter>]]
- **Related Commands** [SXPRess:WFMName](#page-94-0)

Arguments <waveform name>::=<string>. This is the name of an existing waveform.

 $\le$  file path>::= $\le$ string>. The file path where the waveform is saved.

*NOTE. The file name should follow the Microsoft Windows file naming conventions.*

drive letter::=<string>. This is a two character string specifying the disk drive name. If the optional parameter file path and drive letter are not specified, the waveform is saved as waveformname.wfm in the directory containing the software executables of the application.

**Examples** SXPRESS:WAVEFORM:SAVE "Clock","\bin\ClockTest.wfm" ,"c:" saves the waveform as ClockTest.wfm in the C:\bin directory.

> SXPRESS:WAVEFORM:SAVE CJTPAT saves the waveform CJTPAT as a CJTPAT.wfm in the directory containing the software executables of the application.

### **SXPRess:WAVeform:TRANsfer (No Query Form)**

This command transfers the waveform data from the application to the AWG. The channel to which the waveform data is transferred is specified in the application.

Once the waveform is transferred, the corresponding channel output is set to the ON state in the AWG.

<span id="page-94-0"></span>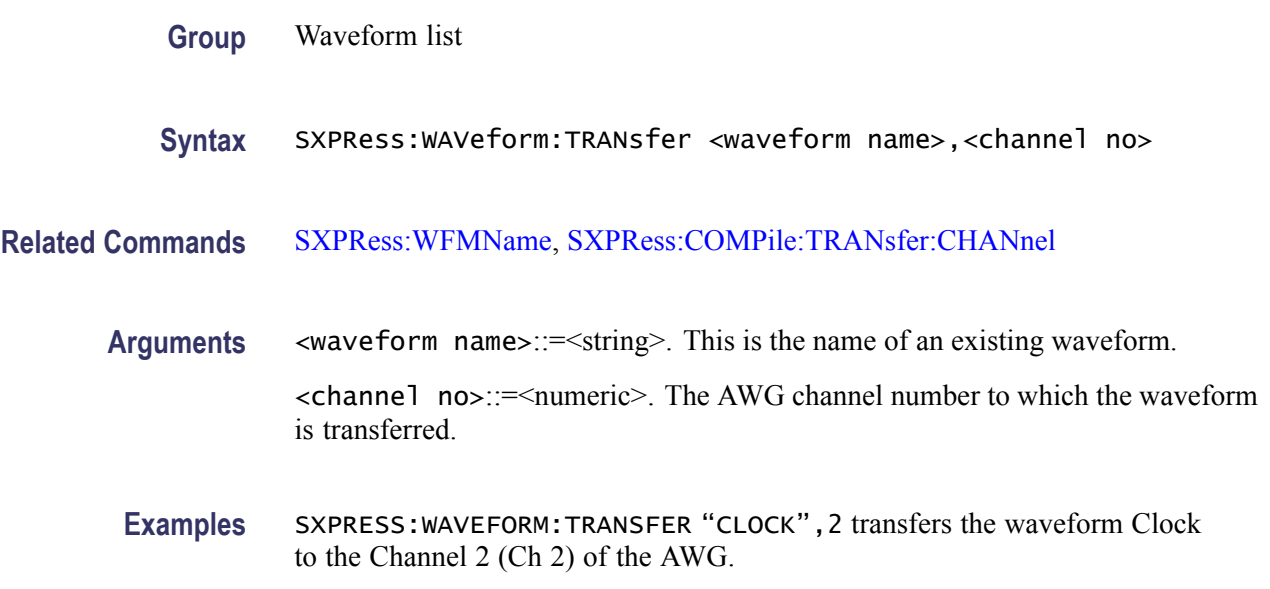

#### **SXPRess:WFMName (No Query Form)**

This command sets the waveform name that is generated with the next compile command.

Waveform naming convention should be according to the Microsoft Windows file naming conventions. If the waveform name already exists, no error is generated. However, compilation fails in such cases since the waveforms cannot be overwritten from the Programmatic Interface.

- **Group** Waveform list
- **Syntax** SXPRess:WFMName <name>
- **Related Commands** [SXPRess:COMPile](#page-33-0)
	- Arguments <name>::=<string>

At SXPRess: SDEFault, this returns null or "".

**Examples** SXPRESS:WFMNAME "TESTSIGNAL" sets the waveform name as TestSignal.

# **Index**

### **C**

[Command Groups,](#page-16-0) 2-[3](#page-16-0)

## **S**

[SXPRess:BCOMpile:PJ:ENABle,](#page-24-0) 2-[11](#page-24-0) [SXPRess:BCOMpile:PJ:END,](#page-25-0) 2[-12](#page-25-0) [SXPRess:BCOMpile:PJ:FREQuency<n>, 2](#page-26-0)-[13](#page-26-0) [SXPRess:BCOMpile:PJ:INCRement, 2](#page-26-0)-[13](#page-26-0) [SXPRess:BCOMpile:PJ:STARt, 2-14](#page-27-0) [SXPRess:BCOMpile:RJ:ENABle, 2](#page-27-0)-[14](#page-27-0) [SXPRess:BCOMpile:RJ:END,](#page-28-0) 2[-15](#page-28-0) [SXPRess:BCOMpile:RJ:INCRement, 2-16](#page-29-0) [SXPRess:BCOMpile:RJ:STARt,](#page-29-0) 2[-16](#page-29-0) [SXPRess:BDATa:PATTern, 2](#page-31-0)-[18](#page-31-0) [SXPRess:BDATa:STANdard,](#page-31-0) 2-[18](#page-31-0) [SXPRess:COMPile:BCOMpile:ENABle,](#page-34-0) 2[-21](#page-34-0) [SXPRess:COMPile:BWEXpansion:ENABle, 2-22](#page-35-0) [SXPRess:COMPile:BWEXpansion:INTerleave,](#page-36-0) 2-[23](#page-36-0) [SXPRess:COMPile:BWEXpansion:ZERoing,](#page-36-0) 2[-23](#page-36-0) [SXPRess:COMPile:SRATe,](#page-37-0) 2-[24](#page-37-0) [SXPRess:COMPile:SRATe:AUTomatic,](#page-38-0) 2[-25](#page-38-0) [SXPRess:COMPile:TRANsfer:CHANnel,](#page-39-0) 2-[26](#page-39-0) [SXPRess:COMPile:TRANsfer:ENABle, 2](#page-39-0)-[26](#page-39-0) [SXPRess:ENCode:ENCo8b10b:DISParity,](#page-42-0) 2-[29](#page-42-0) [SXPRess:ENCode:ENCo8b10b:ENABle,](#page-43-0) 2[-30](#page-43-0) [SXPRess:ENCode:SCHeme, 2](#page-43-0)-[30](#page-43-0) [SXPRess:ISTate:OFFSet, 2-33](#page-46-0) [SXPRess:ISTate:VALue,](#page-46-0) 2[-33](#page-46-0) [SXPRess:MARKer<n>:CLOCk:FREQUency, 2](#page-47-0)-[34](#page-47-0) [SXPRess:MARKer<n>:TRIGger:LENGth,](#page-47-0) 2[-34](#page-47-0) [SXPRess:MARKer<n>:TYPE,](#page-48-0) 2[-35](#page-48-0) [SXPRess:NOISe:ENABle, 2](#page-49-0)-[36](#page-49-0) [SXPRess:NOISe:LOCation, 2](#page-50-0)-[37](#page-50-0) [SXPRess:PJ<n>:ENABle,](#page-51-0) 2-[38](#page-51-0) [SXPRess:PJ<n>:FREQuency,](#page-52-0) 2[-39](#page-52-0) [SXPRess:PJ<n>:MAGNitude,](#page-53-0) 2[-40](#page-53-0) [SXPRess:PJ<n>:PHASe,](#page-53-0) 2-[40](#page-53-0) [SXPRess:PREemphasis:ENABle,](#page-54-0) 2[-41](#page-54-0) [SXPRess:PREemphasis:VALue, 2-41](#page-54-0) [SXPRess:RJ<n>:ENABle, 2](#page-55-0)-[42](#page-55-0) [SXPRess:RJ<n>:FREQuency:END, 2](#page-56-0)-[43](#page-56-0) [SXPRess:RJ<n>:FREQuency:STARt,](#page-57-0) 2-[44](#page-57-0) [SXPRess:RJ<n>:MAGNitude,](#page-57-0) 2[-44](#page-57-0)

[SXPRess:RSEed:ENABle,](#page-58-0) 2[-45](#page-58-0) [SXPRess:SCRamble:ENABle,](#page-60-0) 2[-47](#page-60-0) [SXPRess:SCRamble:POLYnomial, 2](#page-60-0)-[47](#page-60-0) [SXPRess:SCRamble:RINit, 2](#page-61-0)-[48](#page-61-0) [SXPRess:SEQuence:ELEMent:ADD,](#page-62-0) 2-[49](#page-62-0) [SXPRess:SEQuence:ELEMent:BCOMpile, 2](#page-62-0)-[49](#page-62-0) [SXPRess:SEQuence:ELEMent:DELete, 2-50](#page-63-0) [SXPRess:SEQuence:ELEMent:GOTO:INDex, 2-51](#page-64-0) [SXPRess:SEQuence:ELEMent:REPeat:COUnt,](#page-64-0) 2-[51](#page-64-0) [SXPRess:SEQuence:ELEMent:REPeat:MODe,](#page-65-0) 2[-52](#page-65-0) [SXPRess:SEQuence:ELEMent:WSTAte, 2](#page-65-0)-[52](#page-65-0) [SXPRess:SEQuence:INDex,](#page-66-0) 2[-53](#page-66-0) [SXPress:SEQuence:LENGth?,](#page-67-0) 2[-54](#page-67-0) [SXPRess:SEQuence:WRAP:STATe, 2](#page-67-0)-[54](#page-67-0) [SXPress:SPARam:AGGRessor:CLOCk:](#page-68-0) [FREQuency,](#page-68-0) 2-[55](#page-68-0) [SXPress:SPARam:AGGRessor:DIRection, 2](#page-69-0)-[56](#page-69-0) [SXPress:SPARam:AGGRessor:PATTern:DRATe,](#page-69-0) 2-[56](#page-69-0) [SXPress:SPARam:AGGRessor:PATTern:NAME, 2-57](#page-70-0) [SXPress:SPARam:AGGRessor:RTIMe, 2](#page-70-0)-[57](#page-70-0) [SXPRess:SPARam:AGGRessor:RXMinus:](#page-71-0) [SELect,](#page-71-0) 2[-58](#page-71-0) [SXPRess:SPARam:AGGRessor:RXPLus:](#page-71-0) [SELect,](#page-71-0) 2[-58](#page-71-0) [SXPRess:SPARam:AGGRessor:TXMinus:](#page-72-0) [SELect,](#page-72-0) 2[-59](#page-72-0) [SXPRess:SPARam:AGGRessor:TXPLus:](#page-73-0) [SELect,](#page-73-0) 2[-60](#page-73-0) [SXPress:SPARam:AGGRessor:TYPE,](#page-73-0) 2-[60](#page-73-0) [SXPRess:SPARam:CASCade:ENABle, 2](#page-74-0)-[61](#page-74-0) [SXPRess:SPARam:CASCade:FILE\[n\]:ENABle, 2](#page-74-0)-[61](#page-74-0) [SXPRess:SPARam:CASCade:FILE\[n\]:NAME,](#page-75-0) 2[-62](#page-75-0) [SXPRess:SPARam:EIGHtp:SELECTION,](#page-76-0) 2-[63](#page-76-0) [SXPRess:SPARam:ENABle, 2](#page-76-0)-[63](#page-76-0) [SXPRess:SPARam:FOURport:ASSignment:](#page-77-0) [RXMinus,](#page-77-0) 2[-64](#page-77-0) [SXPRess:SPARam:FOURport:ASSignment:](#page-78-0) [RXPLus, 2](#page-78-0)-[65](#page-78-0) [SXPRess:SPARam:FOURport:ASSignment:](#page-78-0) [TXMinus, 2](#page-78-0)-[65](#page-78-0) [SXPRess:SPARam:FOURport:ASSignment:](#page-79-0) [TXPLus,](#page-79-0) 2[-66](#page-79-0) [SXPRess:SPARam:FOURport:LAYout,](#page-79-0) 2-[66](#page-79-0) [SXPRess:SPARam:FOURport:TYPE,](#page-80-0) 2-[67](#page-80-0)

[SXPRess:SPARam:IFILter:ENABle,](#page-81-0) 2-[68](#page-81-0) [SXPRess:SPARam:IFILter:FFILe, 2-68](#page-81-0) [SXPRess:SPARam:SCALing, 2-69](#page-82-0) [SXPRess:SPARam:TFILe, 2](#page-82-0)-[69](#page-82-0) [SXPRess:SPARam:TWOPort:SELection, 2](#page-83-0)-[70](#page-83-0) [SXPRess:SPARam:VICTim:RXMinus:SELect,](#page-83-0) 2-[70](#page-83-0) [SXPRess:SPARam:VICTim:RXPLus:SELect,](#page-84-0) 2[-71](#page-84-0) [SXPRess:SPARam:VICTim:TXMinus:SELect, 2-71](#page-84-0) [SXPRess:SPARam:VICTim:TXPLus:SELect,](#page-85-0) 2-[72](#page-85-0) [SXPRess:SSC:CUSTom:FILE, 2-73](#page-86-0) [SXPRess:SSC:DFDT:DURation, 2](#page-87-0)-[74](#page-87-0) [SXPRess:SSC:DFDT:LOCation, 2](#page-88-0)-[75](#page-88-0) [SXPRess:SSC:FREQuency:DEViation, 2](#page-89-0)-[76](#page-89-0) [SXPRess:SSC:FREQuency:MODulation, 2-77](#page-90-0) [SXPRess:SSC:USPRead:PERCentage,](#page-91-0) 2-[78](#page-91-0) [SXPRess:WAVeform:DELete, 2](#page-92-0)-[79](#page-92-0) [SXPRess:WAVeform:REName, 2](#page-92-0)-[79](#page-92-0) [SXPRess:WAVeform:SAVE, 2](#page-93-0)-[80](#page-93-0) [SXPRess:WAVeform:TRANsfer,](#page-93-0) 2-[80](#page-93-0) [SXPRess:AMPLitude,](#page-24-0) 2[-11](#page-24-0) [SXPRess:BDATa:FILE, 2](#page-30-0)-[17](#page-30-0) [SXPRess:BDATa:TYPE,](#page-33-0) 2[-20](#page-33-0)

[SXPRess:COMPile,](#page-33-0) 2-[20](#page-33-0) [SXPRess:DCD:ENABle,](#page-40-0) 2-[27](#page-40-0) [SXPRess:DCD:VALue,](#page-41-0) 2[-28](#page-41-0) [SXPRess:DRATe,](#page-41-0) 2[-28](#page-41-0) [SXPRess:FTIMe,](#page-44-0) 2-[31](#page-44-0) [SXPRess:ISI:ENABle, 2](#page-44-0)-[31](#page-44-0) [SXPRess:ISI:VALue,](#page-45-0) 2[-32](#page-45-0) [SXPRess:MODE, 2](#page-48-0)-[35](#page-48-0) [SXPRess:NOISe:VALue,](#page-50-0) 2-[37](#page-50-0) [SXPRess:OPTions?, 2-38](#page-51-0) [SXPRess:RFTYpe, 2](#page-55-0)-[42](#page-55-0) [SXPRess:RSEed:VALue,](#page-58-0) 2-[45](#page-58-0) [SXPRess:RTIMe,](#page-59-0) 2[-46](#page-59-0) [SXPRess:SDEFault, 2](#page-61-0)-[48](#page-61-0) [SXPRess:SREStore, 2](#page-86-0)-[73](#page-86-0) [SXPRess:SSAVe, 2](#page-86-0)-[73](#page-86-0) [SXPRess:SSC:DFDT, 2](#page-87-0)-[74](#page-87-0) [SXPRess:SSC:ENABle, 2](#page-88-0)-[75](#page-88-0) [SXPRess:SSC:SHAPe, 2-77](#page-90-0) [SXPRess:SSC:SPRead, 2](#page-91-0)-[78](#page-91-0) [SXPRess:WFMName, 2](#page-94-0)-[81](#page-94-0)